VisualAge Pacbase

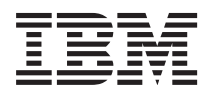

# DESCRIPTION BASES DE DONNEES **CODASYL**

*Version 3.5*

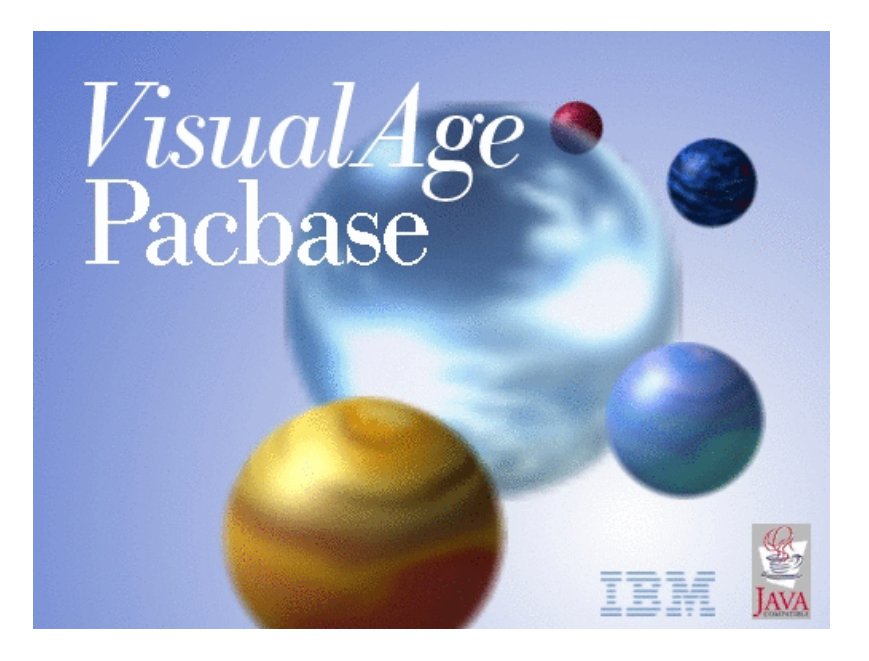

VisualAge Pacbase

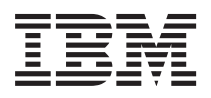

# DESCRIPTION BASES DE DONNEES **CODASYL**

*Version 3.5*

#### **Note**

Avant d'utiliser le présent document et le produit associé, prenez connaissance des informations générales figurant à la section [«Notices»,](#page-6-0) à la page v.

Vous pouvez consulter ou télécharger la documentation de VisualAge Pacbase, régulièrement mise à jour, à partir de :

http://www.ibm.com/support/docview.wss?rs=37&context=SSEP67&uid=swg27005478

La section Catalogue dans la page d'accueil de la Documentation vous permet d'identifier la dernière édition disponible du présent document.

#### **Première édition (Septembre 2007)**

La présente édition s'applique à : • VisualAge Pacbase Version 3.5

Vous pouvez nous adresser tout commentaire sur ce document (en indiquant sa référence) via le site Web de notre Support Technique à l'adresse suivante : http://www.ibm.com/software/awdtools/vapacbase/support.html ou en nous adressant un courrier à :

IBM Paris Laboratory 1, place Jean–Baptiste Clément 93881 Noisy-le-Grand, France.

IBM pourra disposer comme elle l'entendra des informations contenues dans vos commentaires, sans aucune obligation de sa part.

**© Copyright International Business Machines Corporation 1983,2007. All rights reserved.**

# **Table des matières**

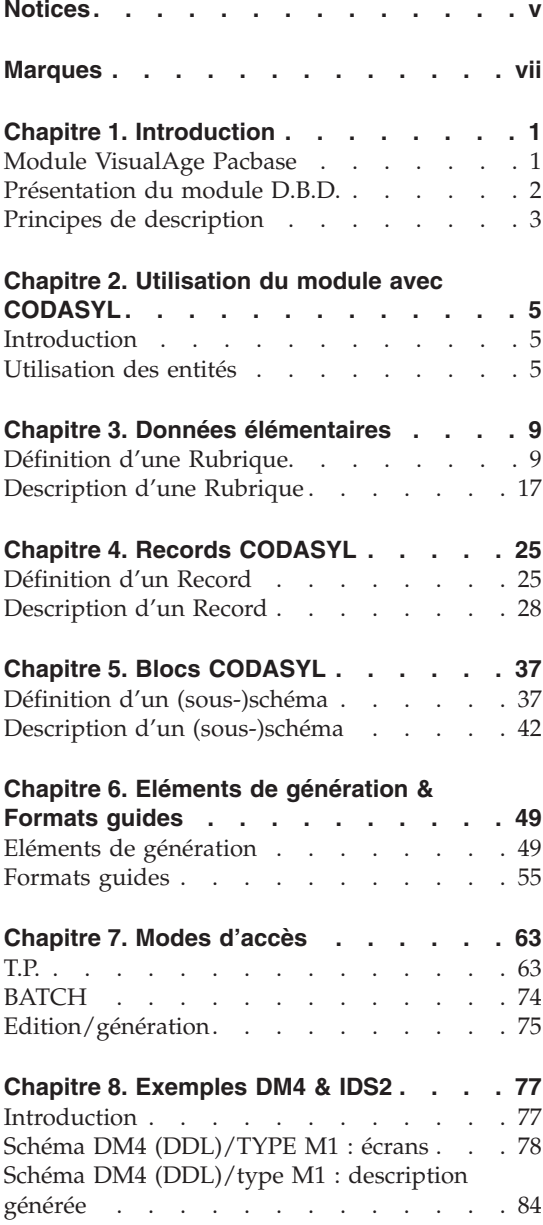

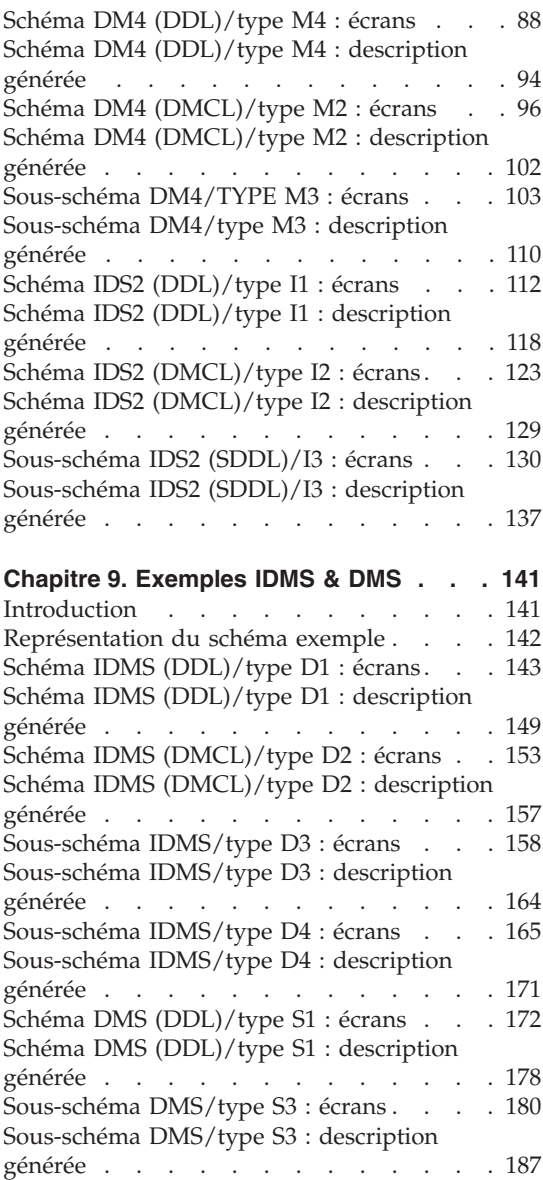

**iv** VisualAge Pacbase : DESCRIPTION BASES DE DONNEES CODASYL

# <span id="page-6-0"></span>**Notices**

Ce document peut contenir des informations ou des références concernant certains produits, logiciels ou services IBM. Cela ne signifie pas qu'IBM ait l'intention de les annoncer dans tous les pays où la compagnie est présente. Toute référence à un produit, logiciel ou service IBM n'implique pas que seul ce produit, logiciel ou service puisse être utilisé. Tout autre élément fonctionnellement équivalent peut être utilisé, s'il n'enfreint aucun droit d'IBM. Il est de la responsabilité de l'utilisateur d'évaluer et de vérifier lui-même les installations et applications réalisées avec des produits, logiciels ou services non expressément référencés par IBM.

IBM peut détenir des brevets ou des demandes de brevet couvrant les produits mentionnés dans le présent document. La remise de ce document ne vous donne aucun droit de licence sur ces brevets ou demandes de brevet. Si vous désirez recevoir des informations concernant l'acquisition de licences, veuillez en faire la demande par écrit à l'adresse suivante : IBM Director of Licensing, IBM Corporation, North Castle Drive, Armonk NY 10504–1785, U.S.A.

Les détenteurs de licences du présent produit souhaitant obtenir des informations sur celui-ci à des fins : (i) d'échange d'informations entre des programmes développés indépendamment et d'autres programmes (y compris celui-ci) et (ii) d'utilisation mutuelle des informations ainsi échangées doivent s'adresser à : IBM Paris Laboratory, SMC Department, 1 place J.B.Clément, 93881 Noisy-Le-Grand Cedex, France. De telles informations peuvent être mises à la disposition du Client et seront soumises aux termes et conditions appropriés, y compris dans certains cas au paiement d'une redevance.

IBM peut modifier ce document, le produit qu'il décrit ou les deux.

**vi** VisualAge Pacbase : DESCRIPTION BASES DE DONNEES CODASYL

# <span id="page-8-0"></span>**Marques**

IBM est une marque d'International Business Machines Corporation, Inc. AIX, AS/400, CICS, CICS/MVS, CICS/VSE, COBOL/2, DB2, IMS, MQSeries, OS/2, VisualAge Pacbase, RACF, RS/6000, SQL/DS et VisualAge sont des marques d'International Business Machines Corporation, Inc. dans certains pays.

Java et toutes les marques et logos incluant Java sont des marques de Sun Microsystems, Inc. dans certains pays.

Microsoft, Windows, Windows NT et le logo Windows sont des marques de Microsoft Corporation dans certains pays.

UNIX est une marque enregistrée aux Etats-Unis et/ou dans d'autres pays et utilisée avec l'autorisation exclusive de la société X/Open Company Limited.

D'autres sociétés peuvent être propriétaires des autres marques, noms de produits ou logos qui pourraient apparaître dans ce document.

**viii** VisualAge Pacbase : DESCRIPTION BASES DE DONNEES CODASYL

# <span id="page-10-0"></span>**Chapitre 1. Introduction**

### **Module VisualAge Pacbase**

Les Produits de l'offre VisualAge Pacbase

L'offre VisualAge Pacbase est une offre modulaire qui comprend trois modules de base :

- Dictionnaire
- Langage Structuré
- Gestionnaire de Documentation Personnalisée (GDP-GDP+)

Ces modules de base sont complétés par des modules optionnels qui étendent les capacités de développement et de gestion offertes par le Référentiel.

Tous les modules optionnels, énumérés ci-dessous, sont soumis à un contrat d'acquisition.

Générateurs

Dialogue

Pacbench Client/Serveur

Langage Batch

COB / Generator

Support Bases de Données

DBD

DBD-SQL

Dialog Web Revamping

Contrôle qualité

Pacbench Quality Control (PQC)

Extension : Quality Control Extensibility

## <span id="page-11-0"></span>GESTIONNAIRE DE TABLES

Pactables

Mise en production et suivi

Support of Configurations Management (SCM)

Pac/Transfer

Development Support Management System (DSMS)

SERVICES COMPLEMENTAIRES

Pac/Impact

Personnalisation (Extension du Dictionnaire)

Pacbase Access Facility (PAF-PAF+)

DSMS Access Facility (DAF)

Méthodes (Merise, YSM, etc.)

Gestionnaire de Bases d'Informations Réparties (GBIR)

Normalisation d'Entités (RMEN)

Analyse d'Activité (ACTI)

Interface Sécurité RACF/TOPSECRET

ENDEVOR

## **Présentation du module D.B.D.**

Le Module Description de Bases de Données (DBD) assure la génération automatique des descriptions de bases de données adaptée aux SGBD utilisés à partir des descriptions de Segments et de Liens effectuées en phase d'analyse.

Il traite les catégories de bases de données suivantes :

- v Les bases de données relationnelles,
- Les bases de données en réseau (type CODASYL),
- $\cdot$  Les bases de données hiérarchiques (type DL/1),
- <span id="page-12-0"></span>v Les bases de données type fichier physique AS400 et DDL TANDEM,
- Les bases de données DMSII.

Ces catégories font chacune l'objet d'un Manuel de référence propre.

# **Principes de description**

La description des entités et des lignes gérées par VisualAge Pacbase est en général composée de deux parties :

- Une introduction expliquant le but et les caractéristiques générales de l'entité ou de la ligne.
- v Une description exhaustive, pour chaque ligne, des zones d'entrée dans les écrans.

Pour la description de ces entrées en batch, reportez-vous au manuel des ″Procédures du Développeur″.

Dans la description, chaque zone est repérée par un numéro d'ordre correspondant à l'ordre de tabulation sur l'écran.

Si vous utilisez Developer workbench, consultez l'aide en ligne.

Si vous utilisez la Station de Travail VisualAge Pacbase, il est recommandé de consulter le guide de ″l'Interface Utilisateur Station de Travail″ dans lequel sont documentées les fenêtres de la Station.

**Note :** Chaque type de Bloc Base de Données possède une description spécifique. Une même Rubrique peut donc avoir des significations différentes ou ne pas être utilisée, en fonction du type de Bloc décrit.

VisualAge Pacbase : DESCRIPTION BASES DE DONNEES CODASYL

# <span id="page-14-0"></span>**Chapitre 2. Utilisation du module avec CODASYL**

### **Introduction**

Le manuel de référence DBD CODASYL permet de décrire dans la base VA Pac les bases de données CODASYL de type :

DM4,

IDS2,

IDMS,

DMS.

Il se compose d'une première partie commune aux différents types, dans laquelle est exposée la marche à suivre pour obtenir la description générée des bases CODASYL, puis d'une seconde partie constituée d'exemples spécifiques à chaque type de structure et à chaque type d'environnement.

#### **OBJECTIFS**

Le manuel de référence de description de bases de données CODASYL n'est pas un manuel de formation aux techniques des bases CODASYL.

Une connaissance préalable des bases CODASYL et du module DICTIONNAIRE est indispensable.

Ce manuel, grâce à de nombreux exemples, est conçu de façon à guider l'utilisateur, lors de la description, dans le dictionnaire VA Pac, d'une base de données CODASYL.

## **Utilisation des entités**

#### ROLE DU DICTIONNAIRE

Le rôle du Dictionnaire est de gérer une description logique des diverses vues externes à délivrer aux programmes. Pour cela, il dispose de cinq entités :

- les Rubriques (données élémentaires),
- les Segments (un segment = un record),
- les Blocs Bases de Données
	- (un Bloc = une vue externe),
- les lignes de documentation associées,

- les Formats Guides.

## RAPPELS

Un schéma CODASYL est un ensemble de records composés de données élémentaires. Les records sont reliés entre eux par des sets. Une structure est découpée en areas.

Un record appartient à une ou plusieurs areas, un set appartient à une ou plusieurs areas.

## CORRESPONDANCE TERMINOLOGIQUE

Un schéma CODASYL est décrit par un Bloc Base de Données.

Un record CODASYL est décrit par un Segment.

Chaque donnée élémentaire d'un record est décrite par une Rubrique.

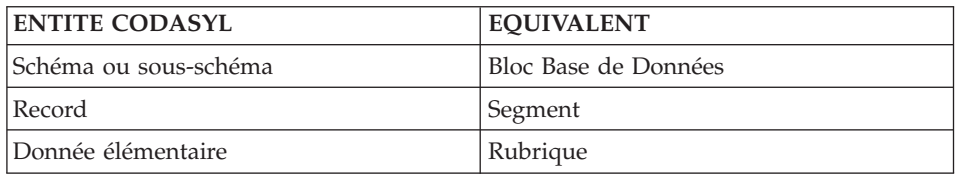

Les sets et les areas n'existent pas en tant qu'entités, il n'y a donc pas lieu de les définir. Ils sont simplement décrits dans le Dictionnaire en tant que partie de schéma ou de sous-schéma.

### GENERATION D'UN BLOC CODASYL

Principe de base :

Un bloc CODASYL est généré à partir d'un Bloc Base de Données.

En reprenant toutes les informations dont il dispose au niveau du Dictionnaire (informations de niveau logique), et en fonction du type de Bloc, le générateur assure alors :

- au niveau bloc, la génération des lignes de langage de description de données correspondant au type du bloc base de données (DDL),
- au niveau ligne de définition d'un Segment, la génération des lignes de DDL adaptées à CODASYL,

v au niveau ligne de description d'un segment, l'adaptation de la description à CODASYL. PACBASE génère la description des données élémentaires appartenant à un record, à partir des informations fournies à l'aide des lignes de définition de Rubriques.

EXEMPLE

Segments utilisés: FF10 FF20 FF30

Description du bloc CODAAA

Type M1 (DDL : description logique du schéma)

T AREA RECORD SET PERE FILS A ARE1A A ARE1B R ARE1A FF10 R ARE1A FF20 R ARE1B FF30 S SET1A FF10 FF20 S SET1B FF30 FF10 S SET1C FF30 FF20 Le Système génèrera : SCHEMA NAME IS EXEMPLE. AREA NAME IS ARE1A. AREA NAME IS ARE1B. RECORD NAME IS FF10 WITHIN ARE1A. 02 FF10-RUBRI1 TYPE IS CHARACTER 8. 02 FF10-RUBRI2 TYPE IS CHARACTER 16. RECORD NAME IS FF20 WITHIN ARE1A. 02 FF20-RUB1 TYPE IS CHARACTER 3. 02 FF20-RUB2 TYPE IS CHARACTER 10. 02 FF20-RUB3 TYPE IS CHARACTER 8. RECORD NAME IS FF30 WITHIN ARE1B. 02 FF30-RUBR1 TYPE IS CHARACTER 32. SET NAME IS SET1A OWNER IS FF10. MEMBER IS FF20. SET NAME IS SET1B OWNER IS FF30.

MEMBER IS FF10. SET NAME IS SET1C OWNER IS FF30. MEMBER IS FF20.

Pour les blocs de type M1, I1, D0 ou D1 (DDL), le Système génère la description des Rubriques en fonction des données que lui fournit l'utilisateur, à l'aide des lignes de description de Segments et des lignes de définition de Rubriques.

L'utilisateur peut écraser ou compléter ces lignes générées sur l'écran ″Eléments de génération″ (-GG).

Pour plus de détails, se référer au chapitre ″Formats guides et Eléments de génération″ du présent manuel.

# PRINCIPE DE CREATION D'UN BLOC CODASYL

Pour générer un bloc CODASYL, l'utilisateur doit tout d'abord préciser les caractéristiques logiques du schéma ou du sous-schéma. Il doit donc :

- définir les données élémentaires, c'est-à-dire les Rubriques,
- définir, puis décrire les records, c'est-à-dire les Segments,
- v définir le Bloc Base de Données VA Pac partir duquel est généré le schéma ou le sous-schéma,
- décrire le schéma ou le sous-schéma, c'est-à-dire appeler les areas, les records et les sets qui le composent.

D'autre part, il doit préciser les caractéristiques physiques de la base de données, c'est-à-dire :

compléter la description logique avec l'écran 'Eléments de génération' et des formats guides.

# <span id="page-18-0"></span>**Chapitre 3. Données élémentaires**

# **Définition d'une Rubrique**

DEFINITION D'UNE DONNEE ELEMENTAIRE

Une donnée élémentaire CODASYL étant assimilable à une Rubrique VA Pac, elle se définit à l'aide d'une ligne de définition de Rubrique.

Une Rubrique est définie par un code, un nom en clair et un format interne.

C'est à partir du format interne que VA Pac génère le type (caractère ou entier) et la longueur de la donnée.

Le tableau suivant décrit les formats CODASYL, que génère VA Pac à partir des formats renseignés sur les fiches de définition des Rubriques. Il concerne les bases de données IDS2.

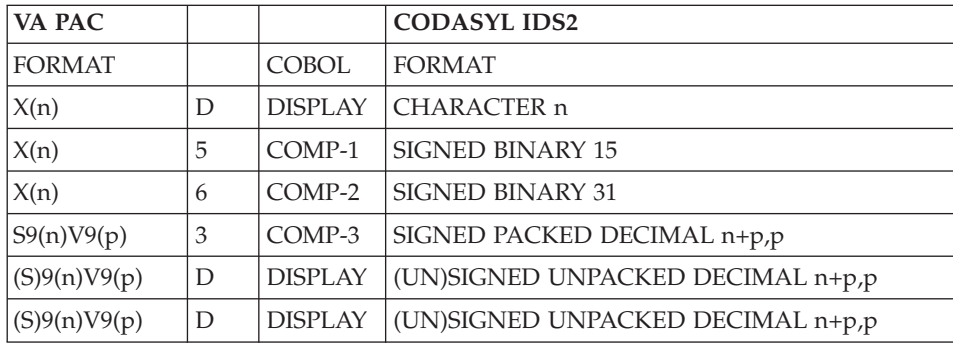

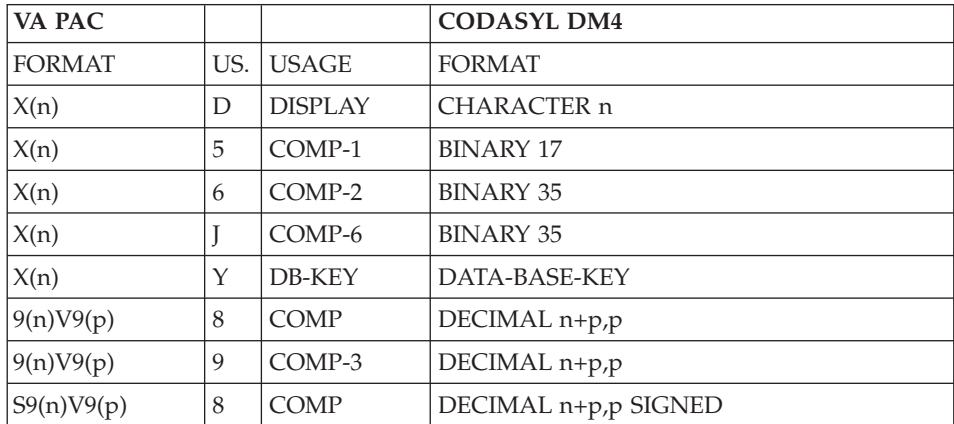

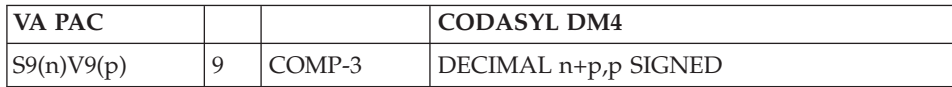

En ce qui concerne les bases de données IDMS et DMS, le format CODASYL est identique au format VA Pac.

-------------------------------------------------------------------------------- | | GESTION DES COMMANDES \*AG.DIVA.GCC.0663 | | CODE RUBRIQUE DATE1H | | NOM.................: 2 DATE D'ECHEANCE | TYPE...............: 3 R | | | | FORMAT D'ENTREE....: 5 X(8) LONGUEUR : 8 | | FORMAT INTERNE.....: 6 X(8) USAGE : 7 D LONGUEUR : 8 | | FORMAT D'EDITION...: 8 X(8) O: 9 LONGUEUR : 8 | | | MOTS CLES ASSOCIES.: 10 | | RUBRIQUE MERE......: 11 | | | | | | | | | | | MIS A JOUR PAR.....: LE : A : : : BIB : | | NO DE SESSION......: 0315 BIBLIOTHEQUE : GCC BLOCAGE: | | | 0: C1 CH: E datech ACTION: | |

--------------------------------------------------------------------------------

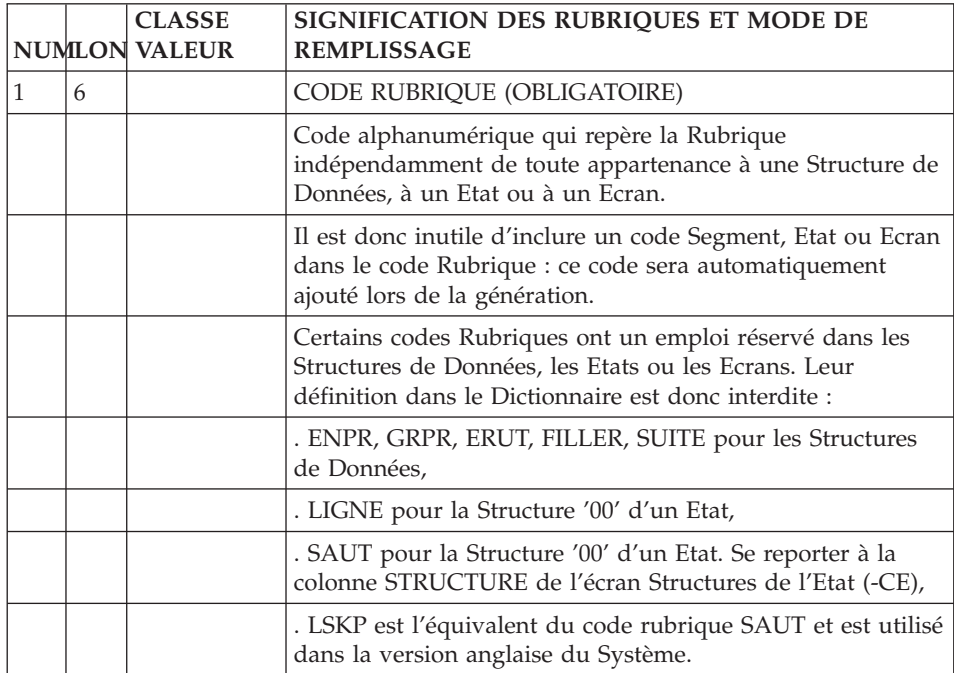

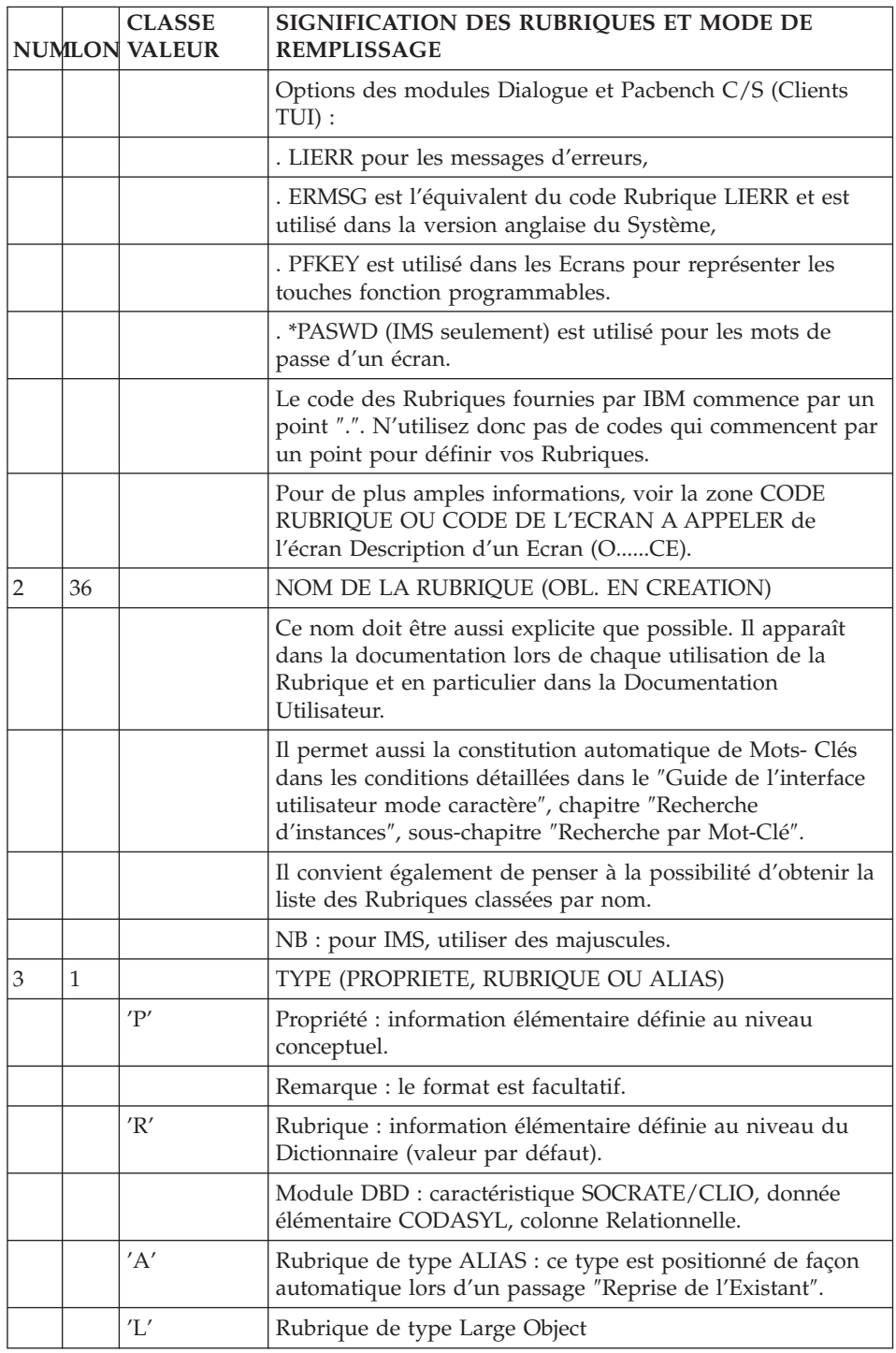

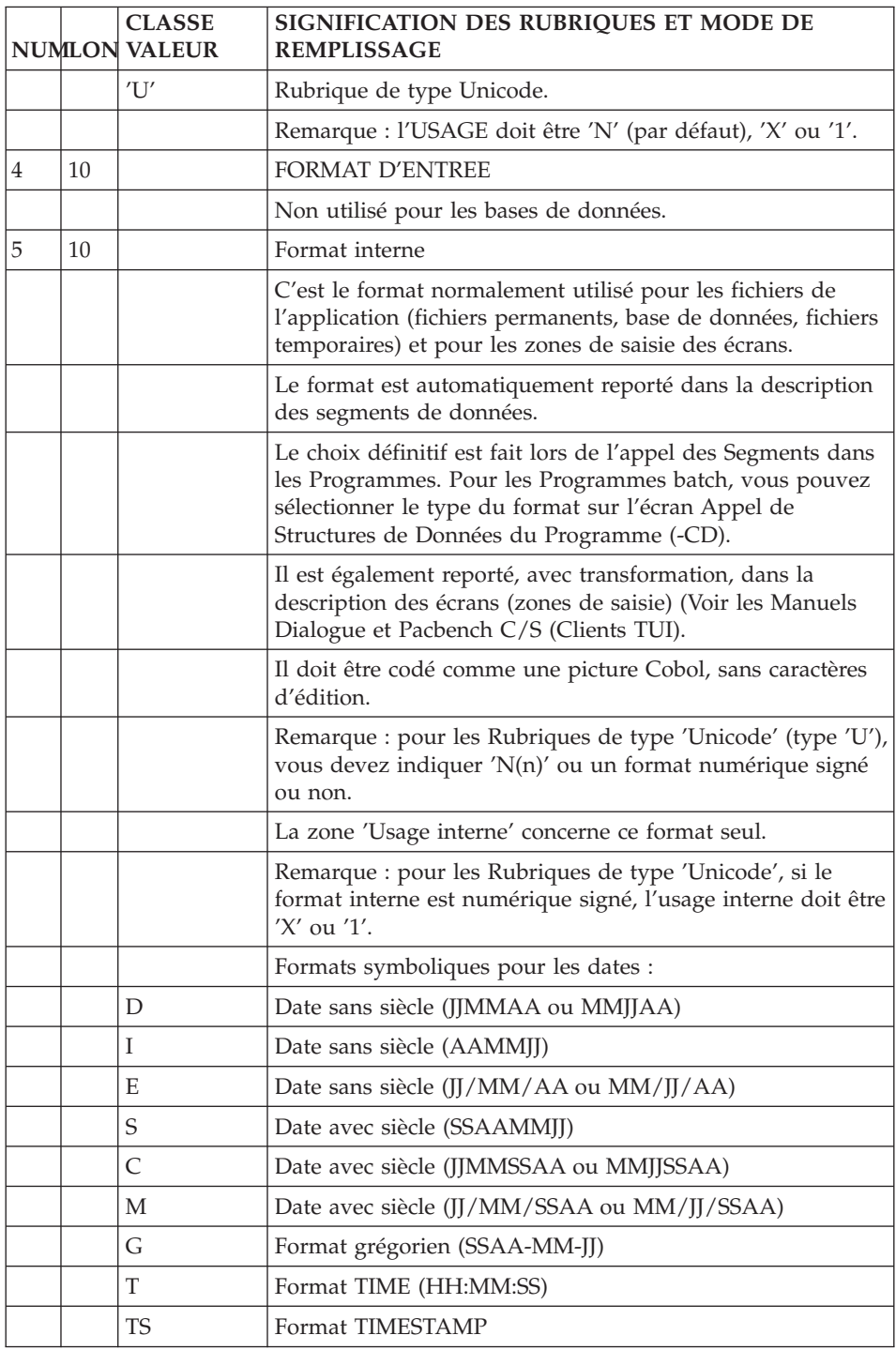

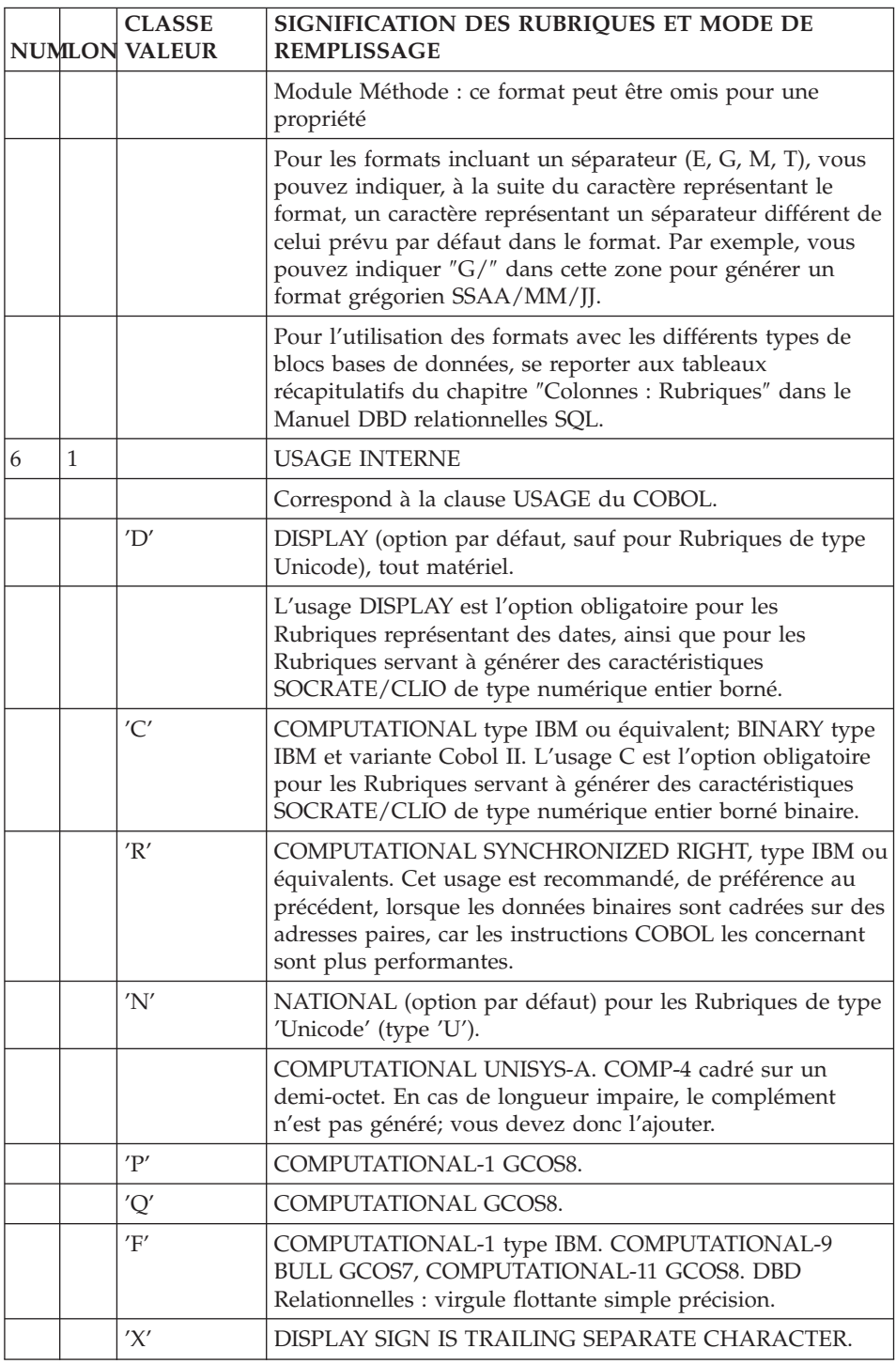

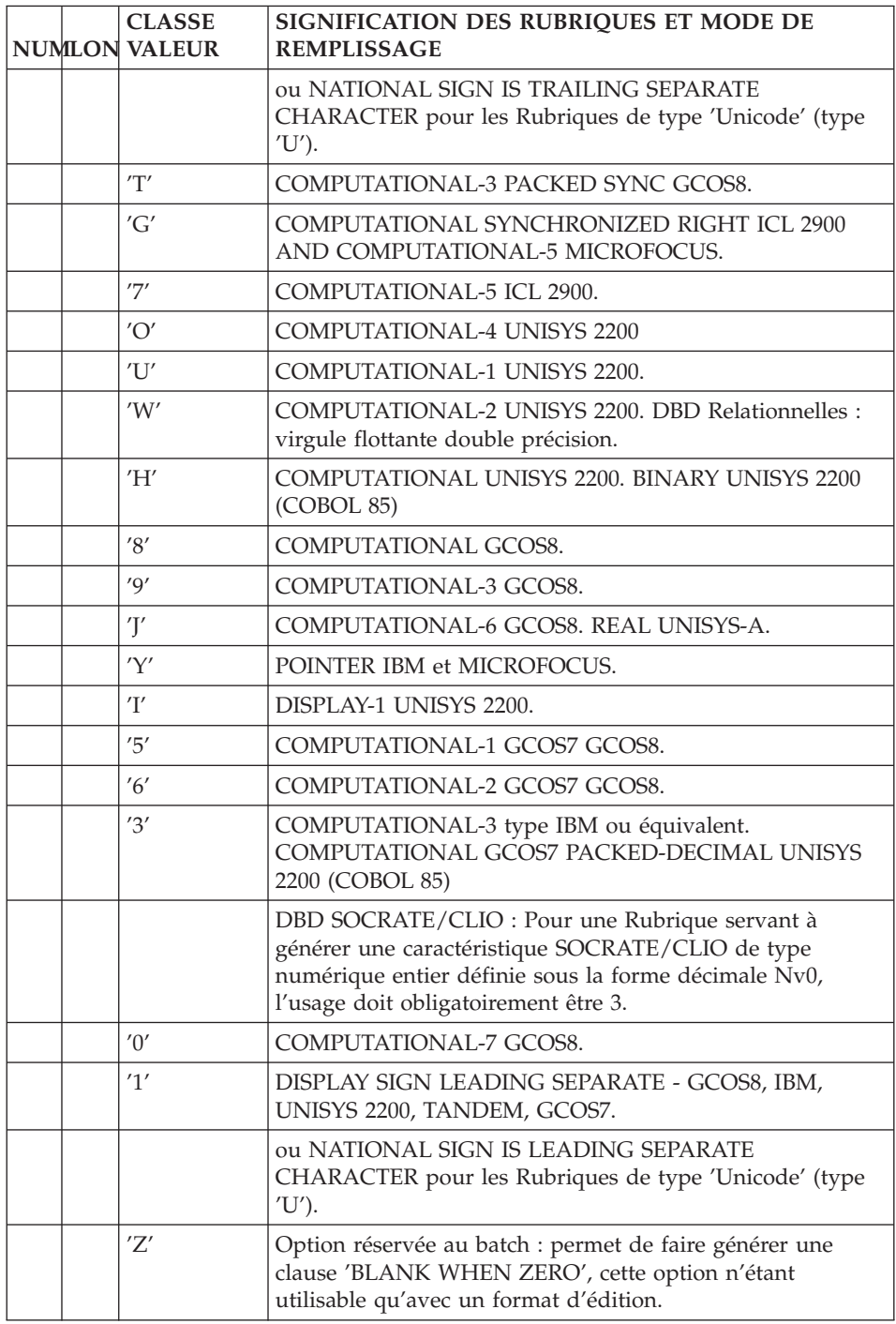

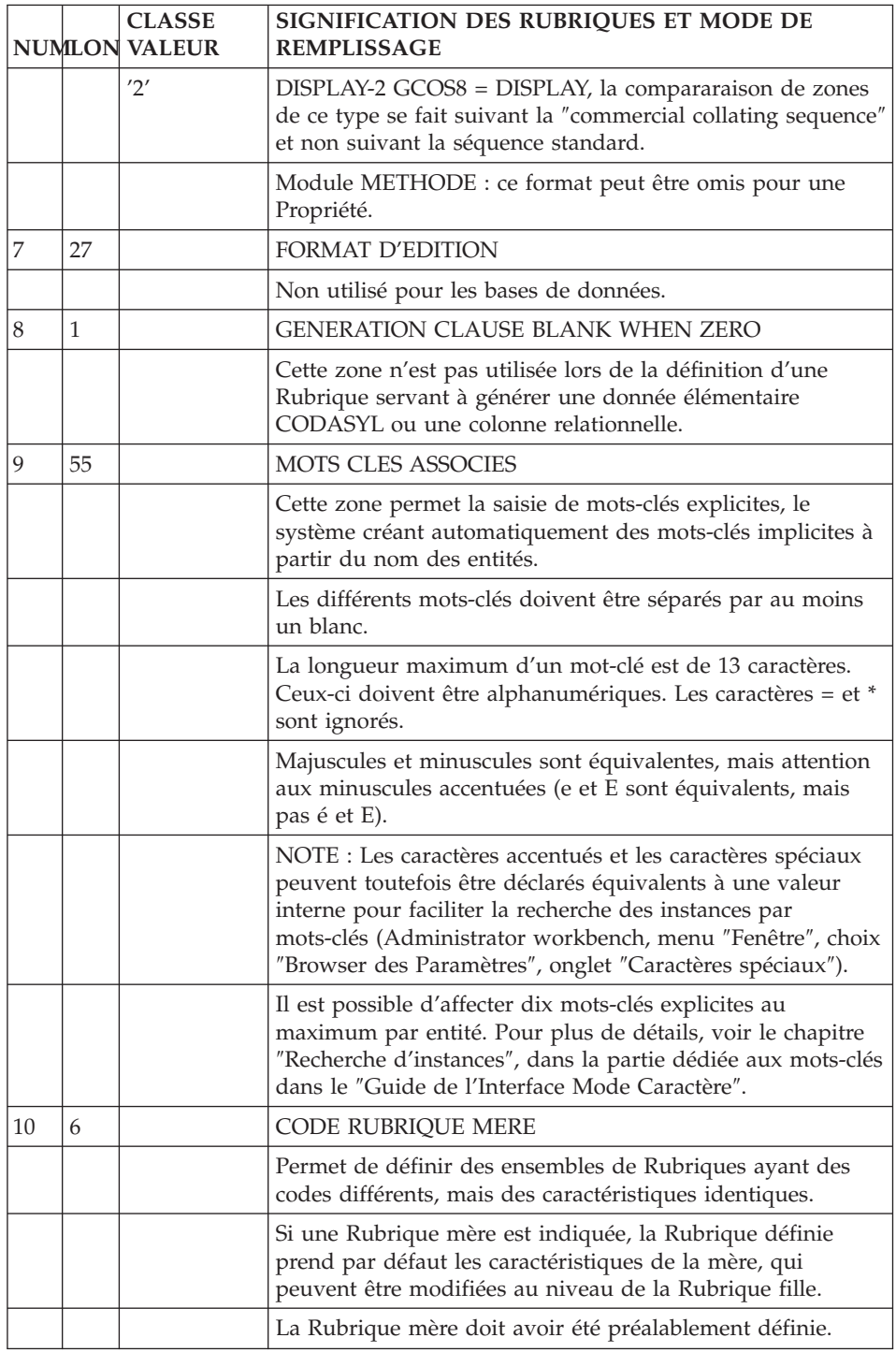

# <span id="page-26-0"></span>**Description d'une Rubrique**

DESCRIPTION D'UNE RUBRIQUE

Une donnée élémentaire d'une base CODASYL étant assimilée à une rubrique VA Pac, elle est décrite à l'aide de l'écran de description de Rubrique.

Cet écran permet de décrire une rubrique en lui affectant un texte explicatif, des valeurs ou intervalles de valeurs possibles. Cependant, dans le cadre de son utilisation avec le module DBD CODASYL, sa fonction est purement documentaire.

### DESCRIPTIONS PREREQUISES

La rubrique doit avoir été préalablement définie.

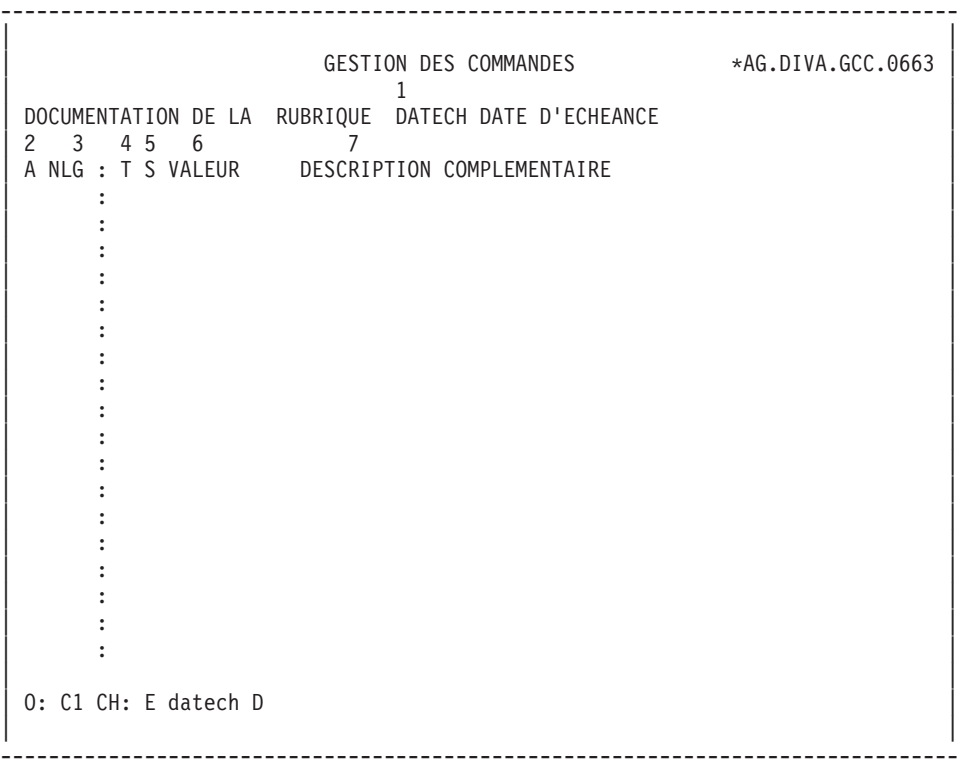

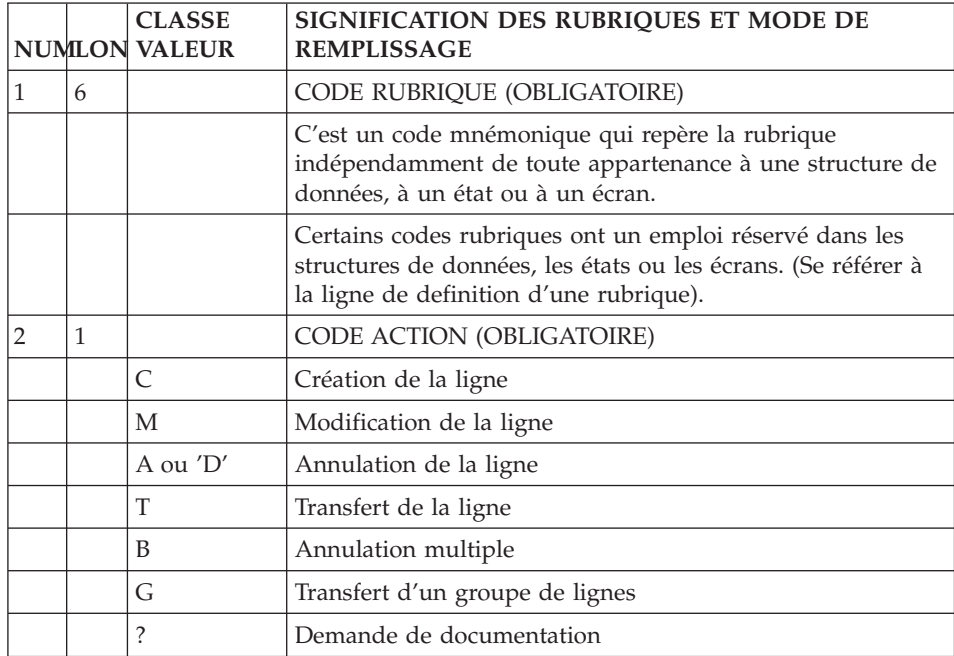

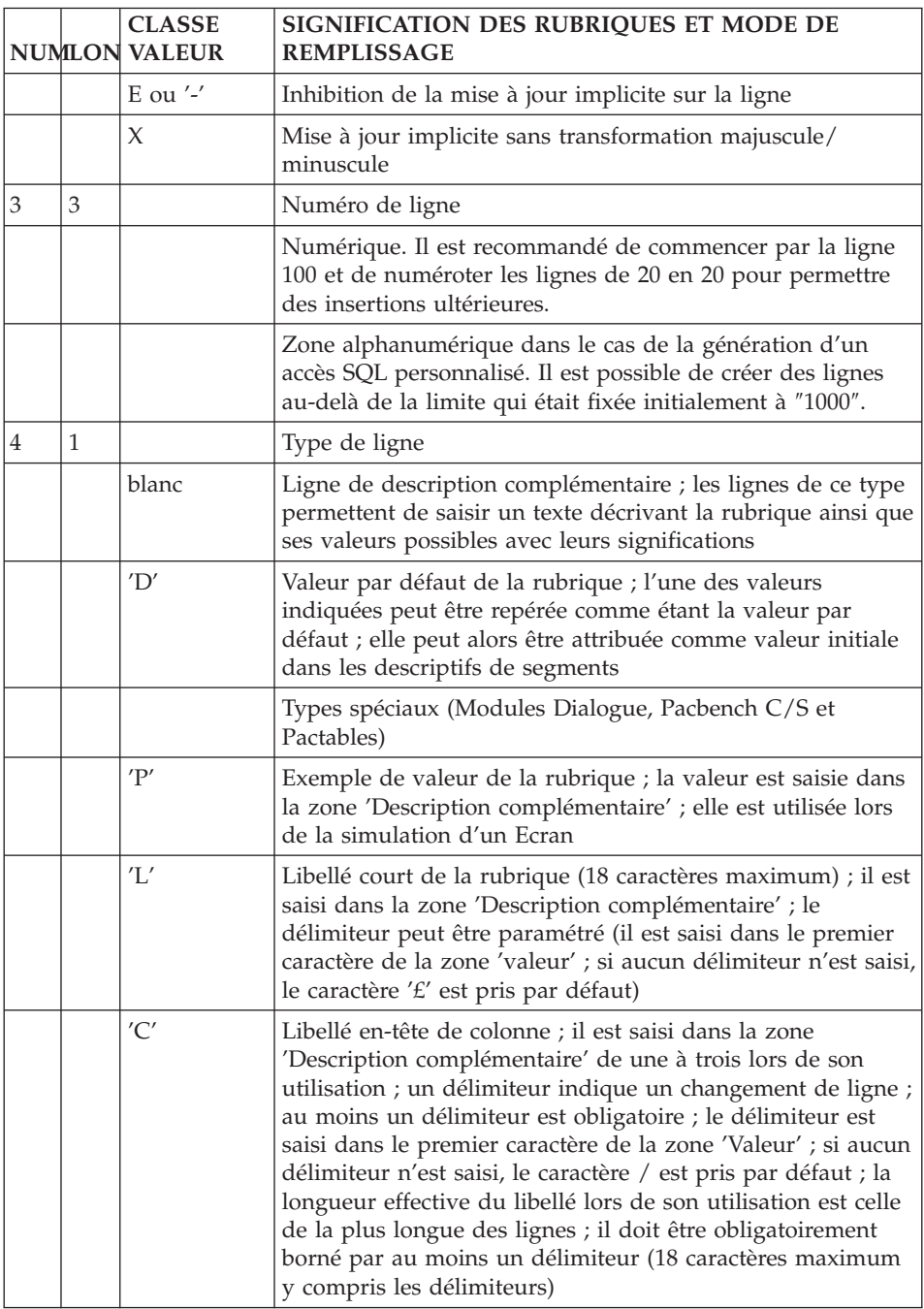

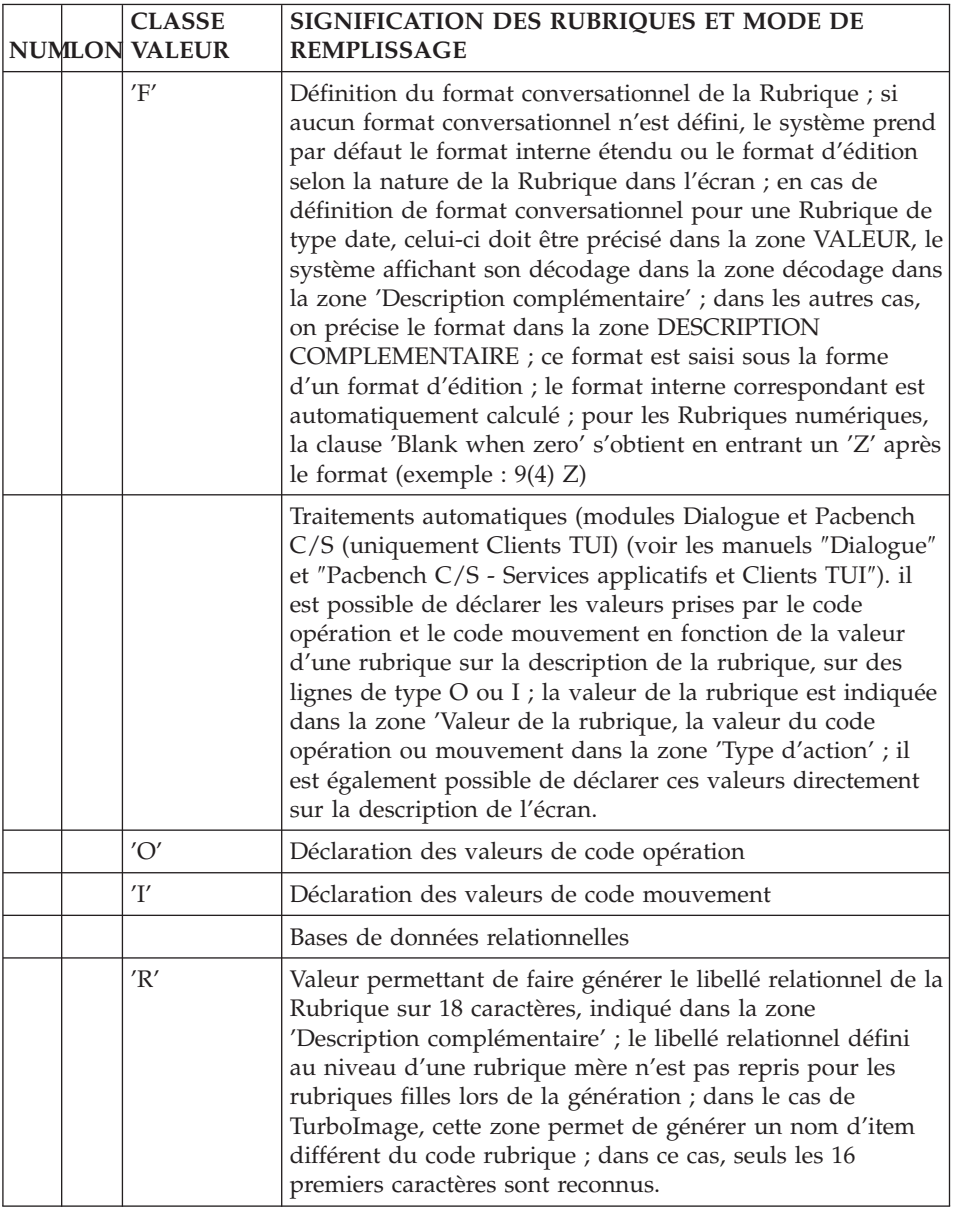

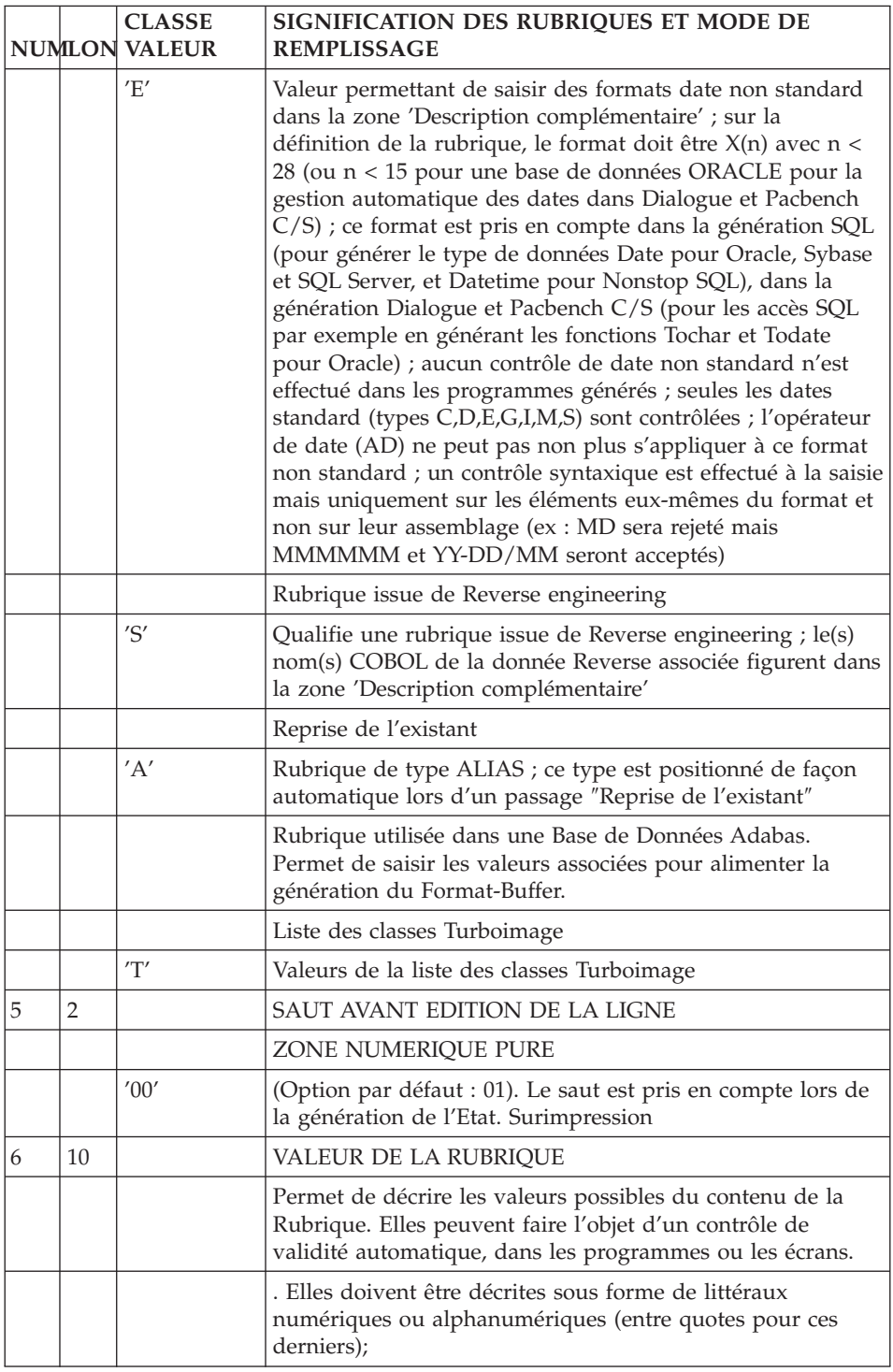

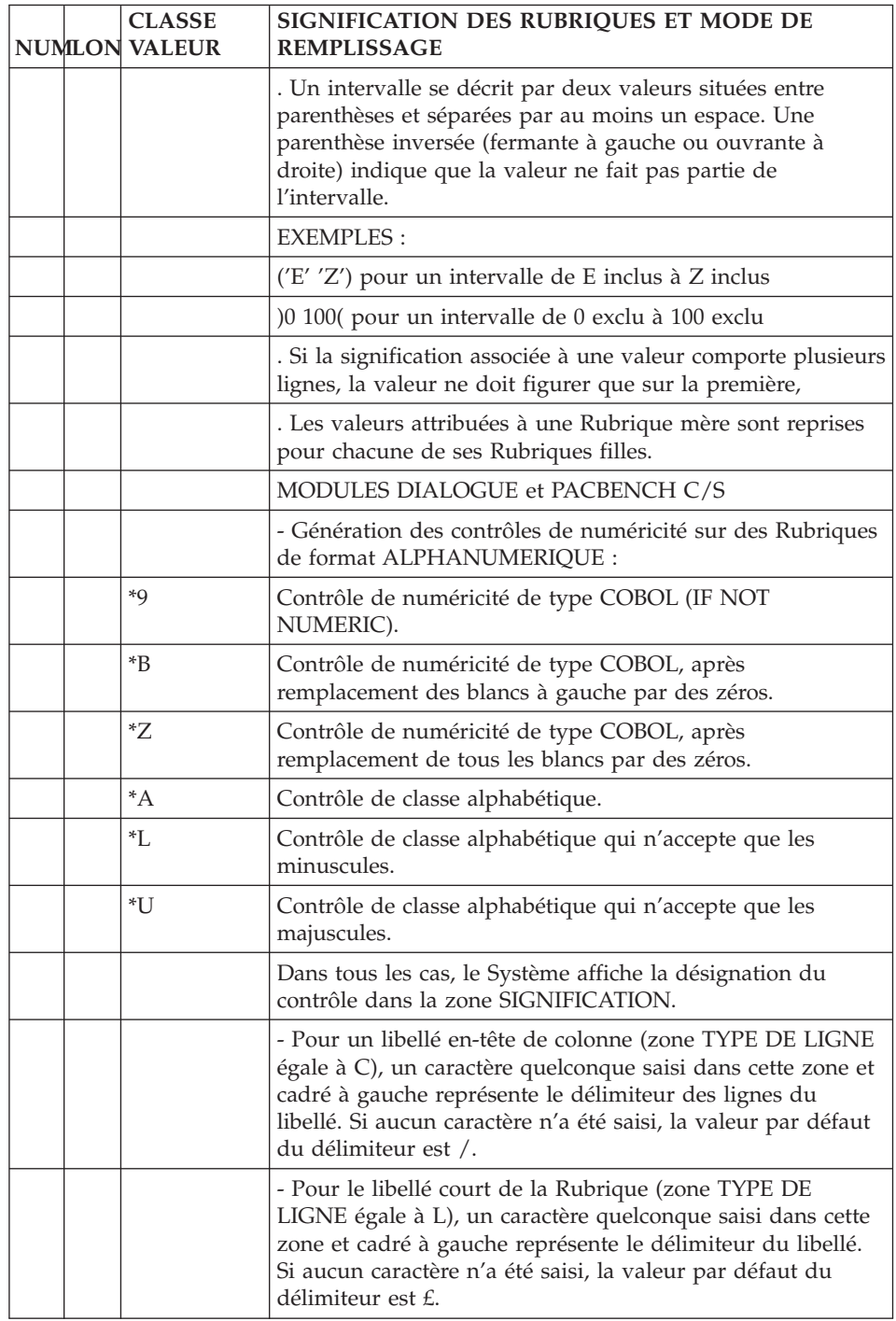

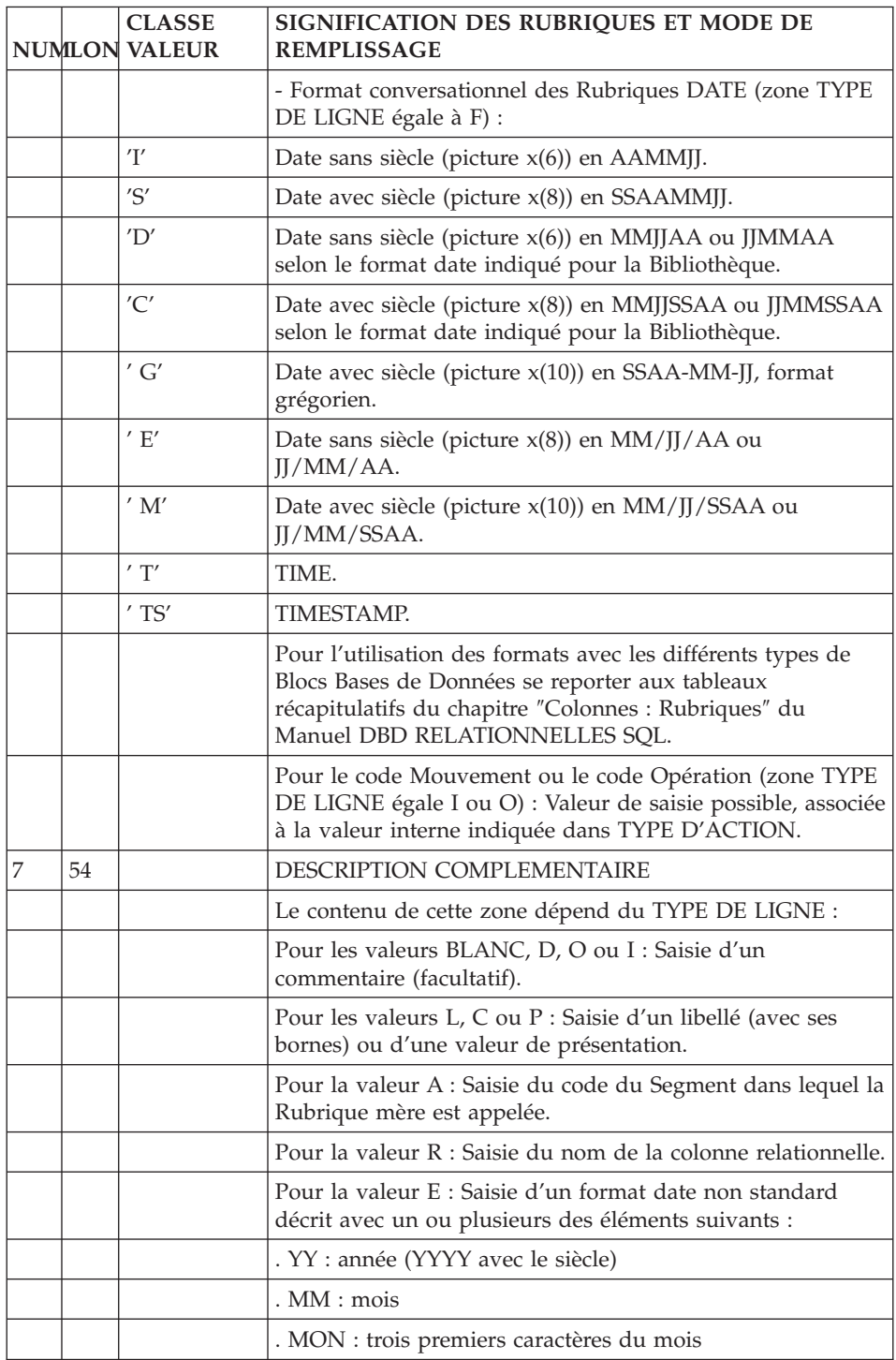

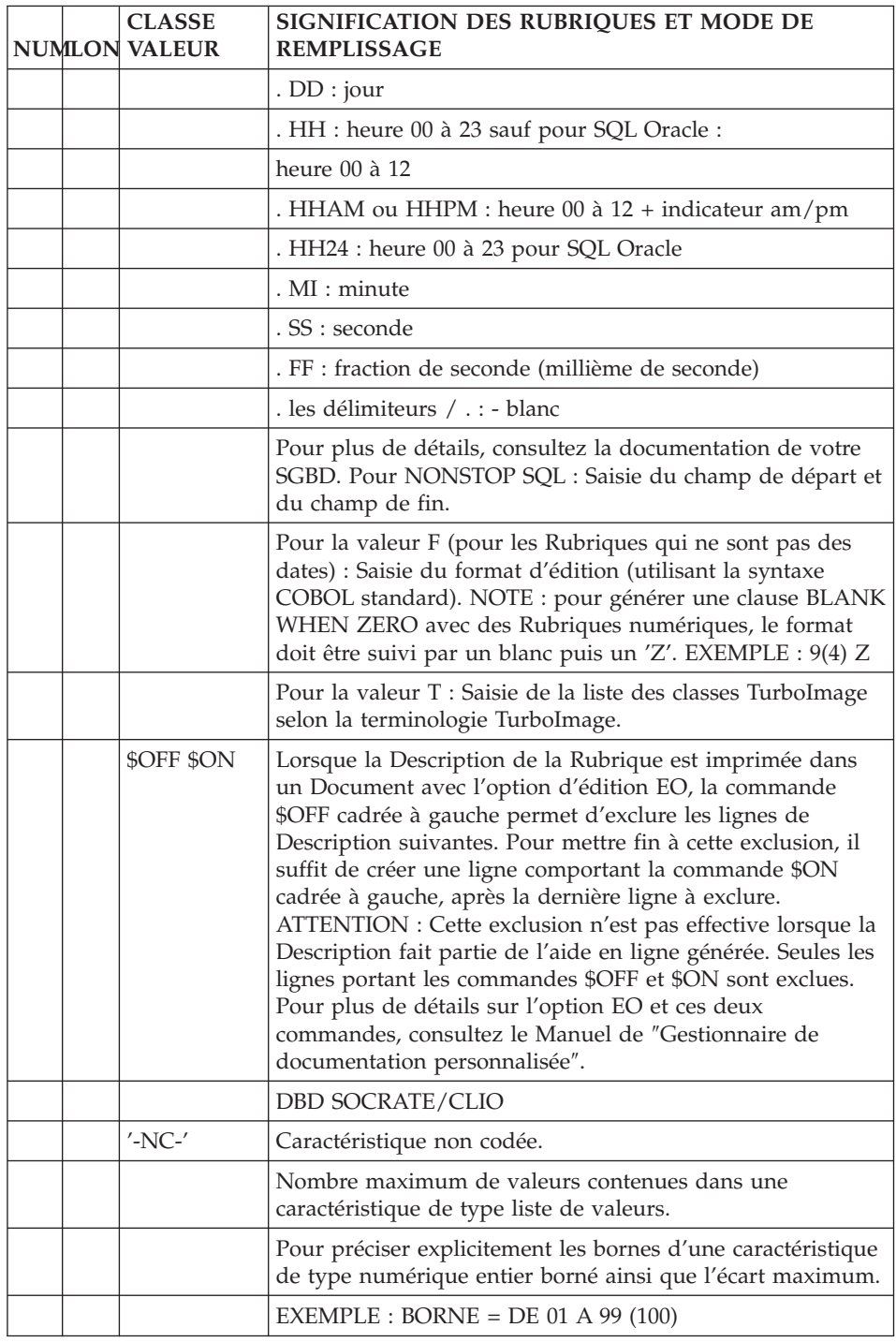

# <span id="page-34-0"></span>**Chapitre 4. Records CODASYL**

# **Définition d'un Record**

Un record CODASYL étant assimilable à un Segment VA Pac, on le définit à l'aide d'une ligne de définition de Segment.

Un record est défini par un code, un nom en clair et éventuellement un nombre d'occurrences.

-------------------------------------------------------------------------------- | | GESTION DES COMMANDES \*AG.DIVA.GCC.0663<br>12 | 1 2 | 1 2 | 1 2 | 1 2 | 1 2 | 1 2 | 1 2 | 1 2 | 1 2 | 1 2 | 1 2 | 1 2 | 1 2 | 1 2 | 1 2 | 1 2 | 1 2 | 1 2 | 1 2 | 1 2 | 1 2 | 1 2 | 1 2 | 1 2 | 1 2 | 1 2 | 1 2 | 1 2 | 1 2 | 1 2 | 1 2 | 1 2 | 1 2 | 1 2 | 1 2 | 1 2 | 1 2 | CODE SEGMENT EX2C | | NOM DU SEGMENT............: 3 EN-TETE COMMANDE | | NOMBRE DE POSTES..........: 4 | OCCURRENCES DU SEGMENT....: 5 | | | | | | | VALEUR DU CODE STRUCTURE..: 6 NOM DU CODE MOUVEMENT.....: 7 | CONTROLE PRESENCE.........: CR: MO: AN: | | M4: M5: M6: | | | | | MOTS CLES ASSOCIES....: 8 CODASYL | | | MIS A JOUR PAR.....: LE : A : : : BIB : | | NO DE SESSION......: 0316 BIBLIOTHEQUE : GCC BLOCAGE : | | | | | 0: C1 CH: S ex2c ACTION: | | --------------------------------------------------------------------------------

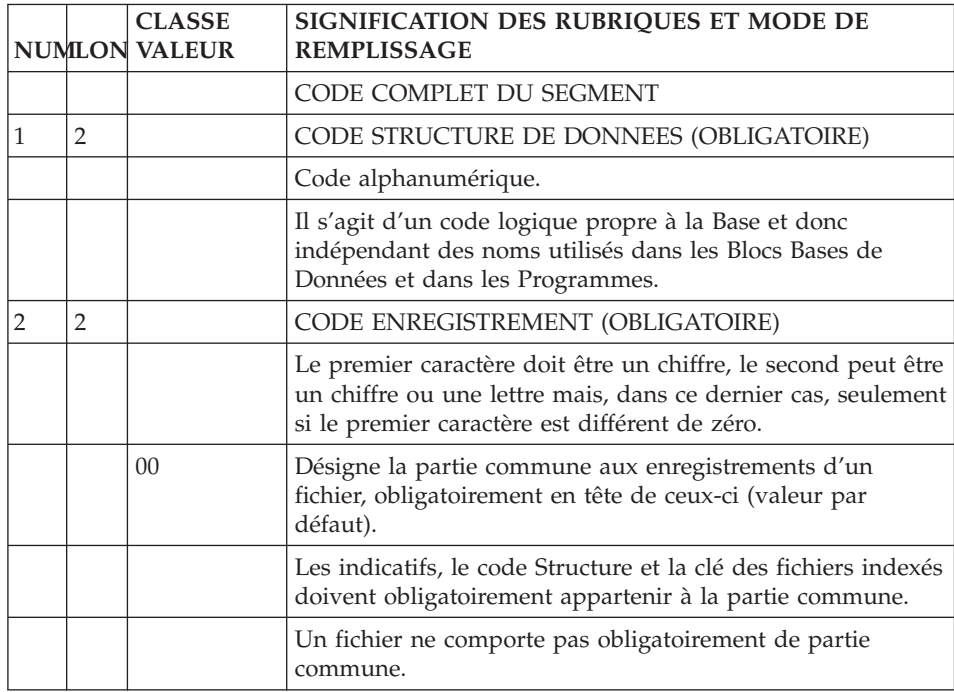
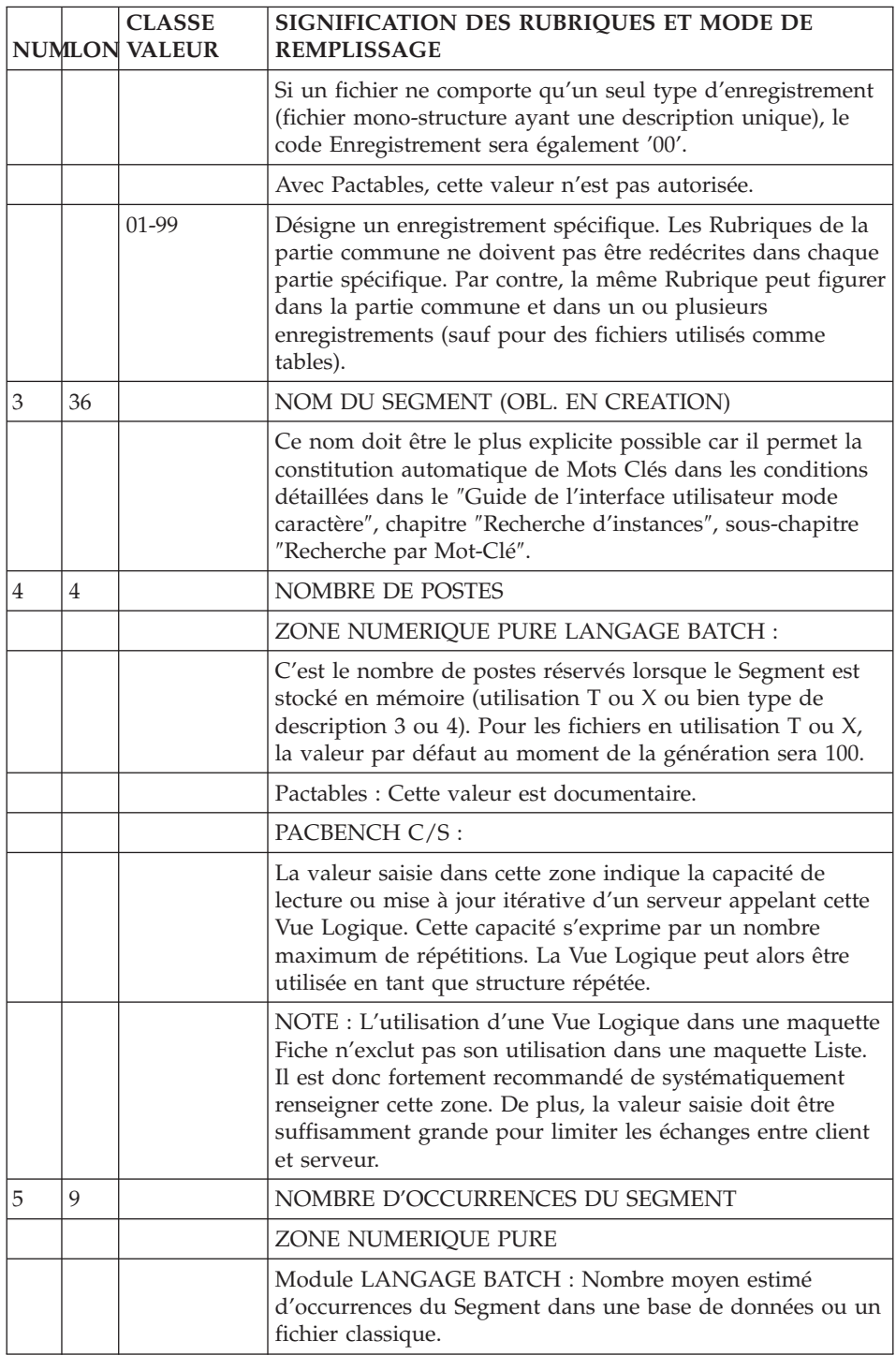

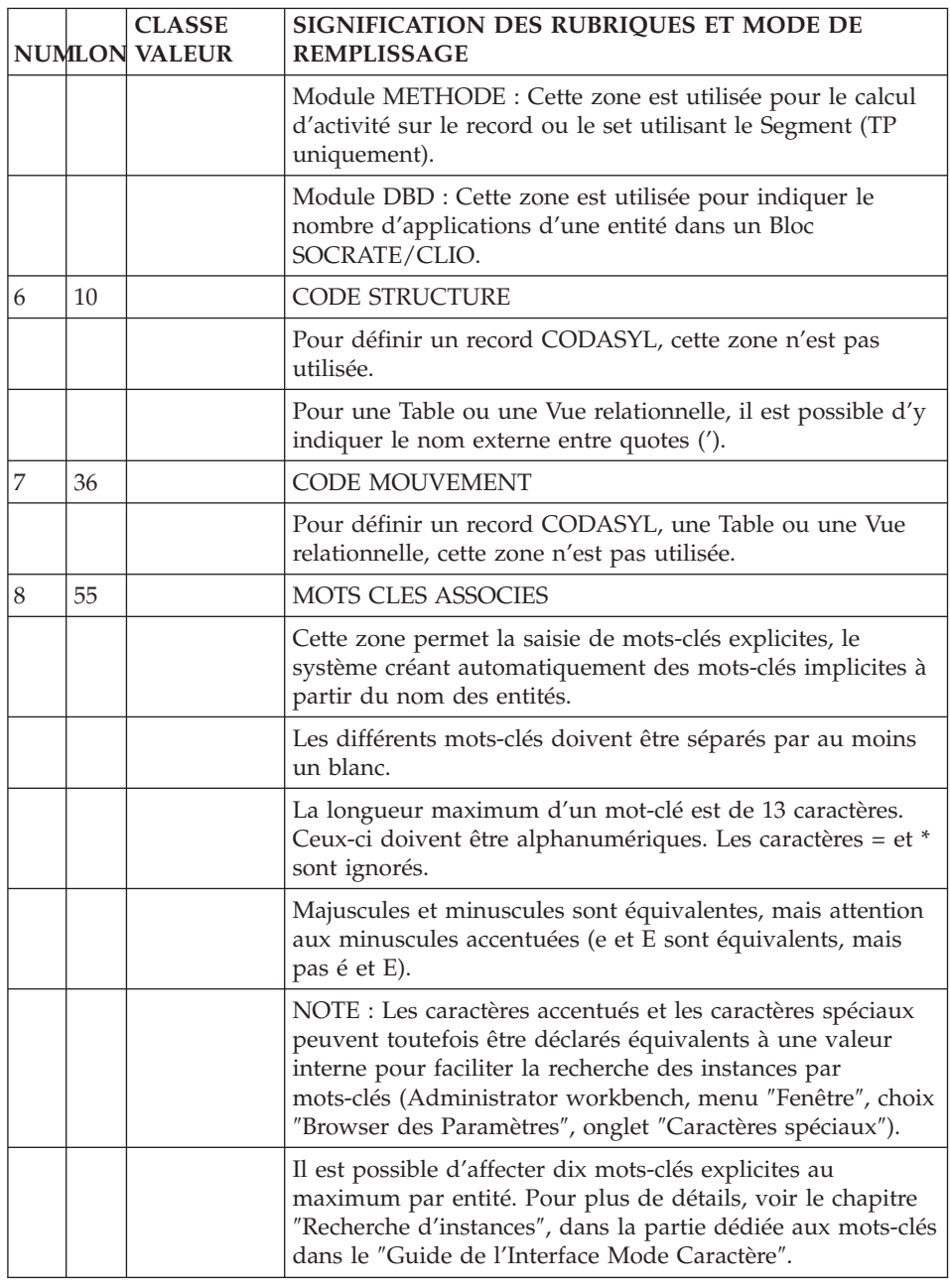

# **Description d'un Record**

DESCRIPTION D'UN RECORD

Un record CODASYL étant assimilé à un Segment VA Pac, on le décrit à l'aide d'une ligne de description d'un Segment.

Cette description consiste à appeler, dans le record, les données élémentaires, c'est-à-dire les Rubriques, et éventuellement à indiquer l'appartenance des Rubriques aux sous-schémas.

### DESCRIPTIONS PREREQUISES

Le record ainsi que les Rubriques appelées doivent avoir été préalablement définis.

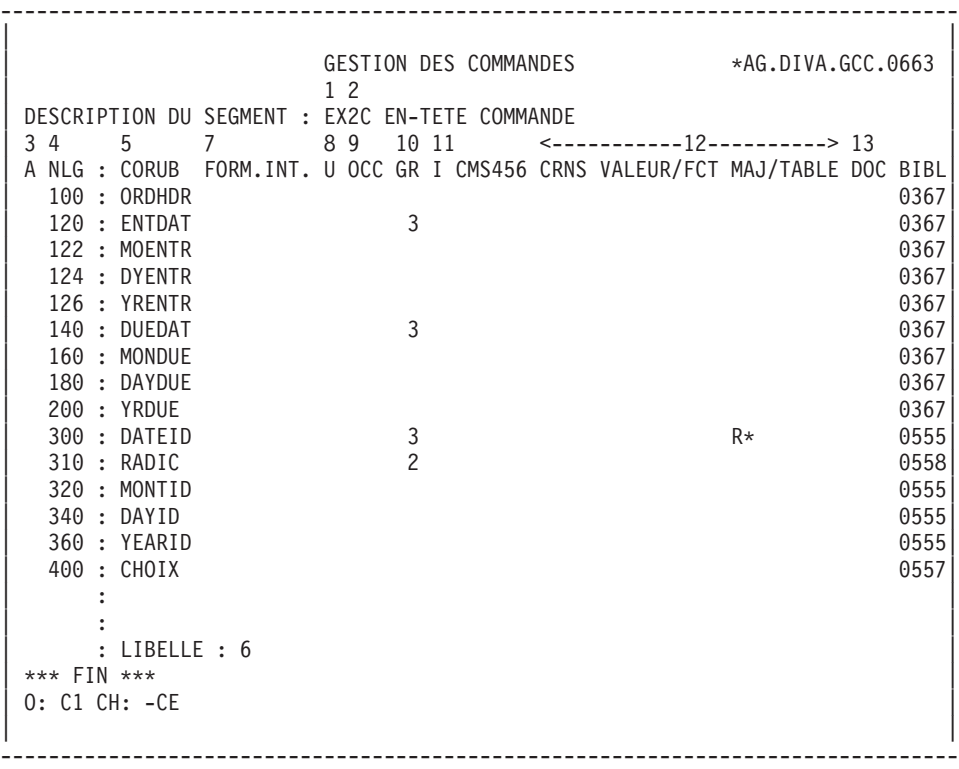

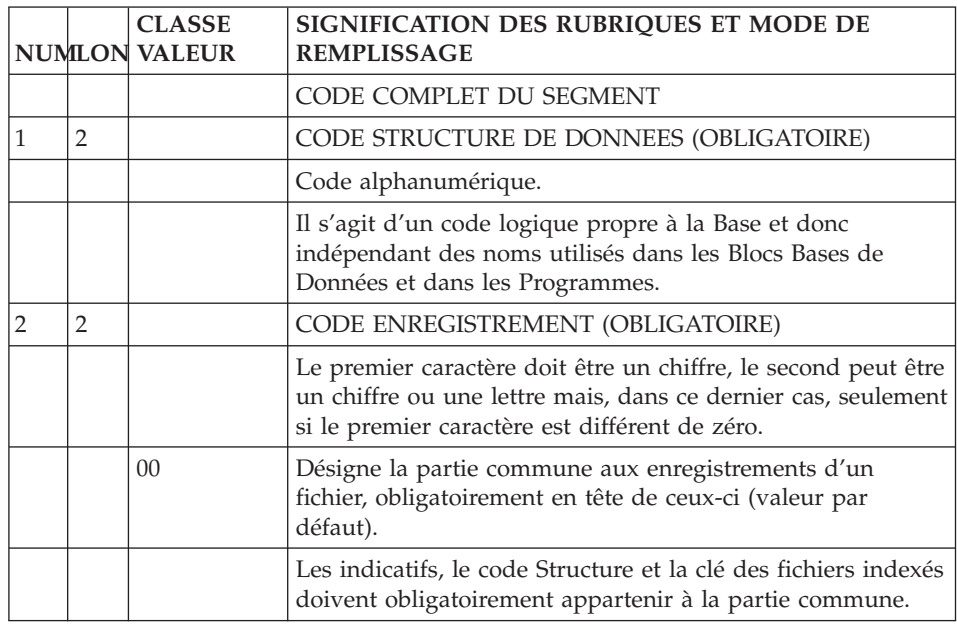

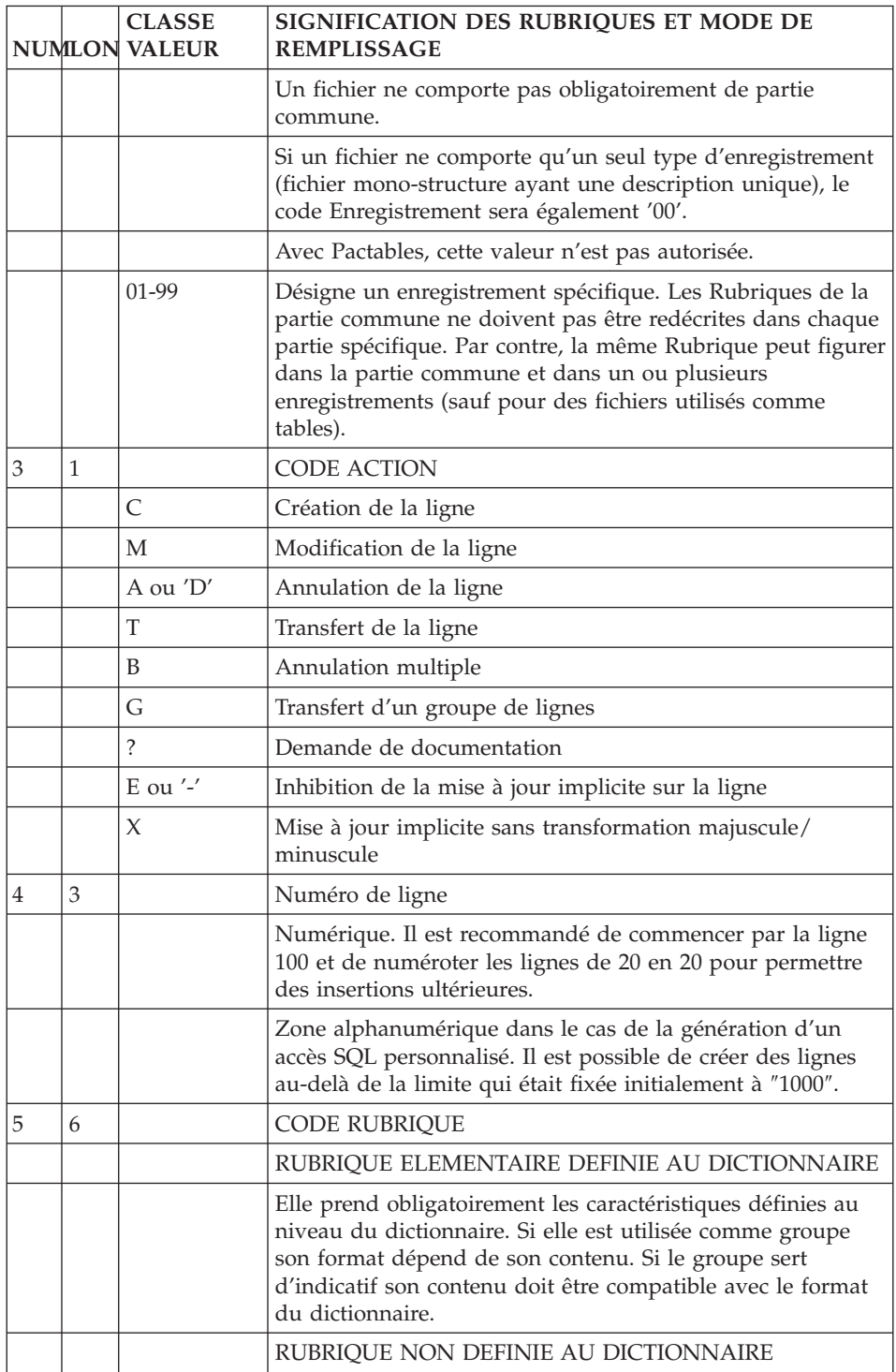

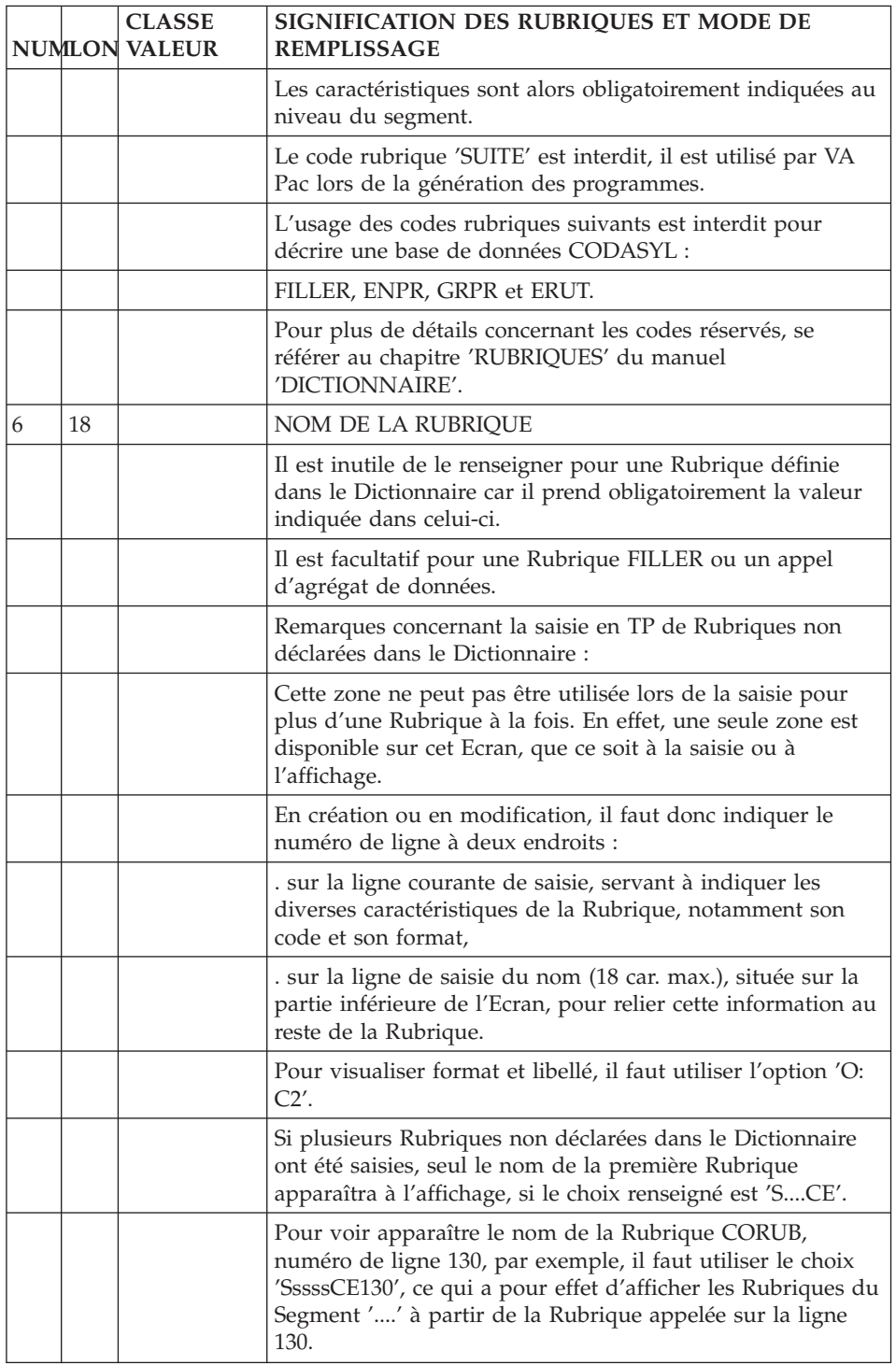

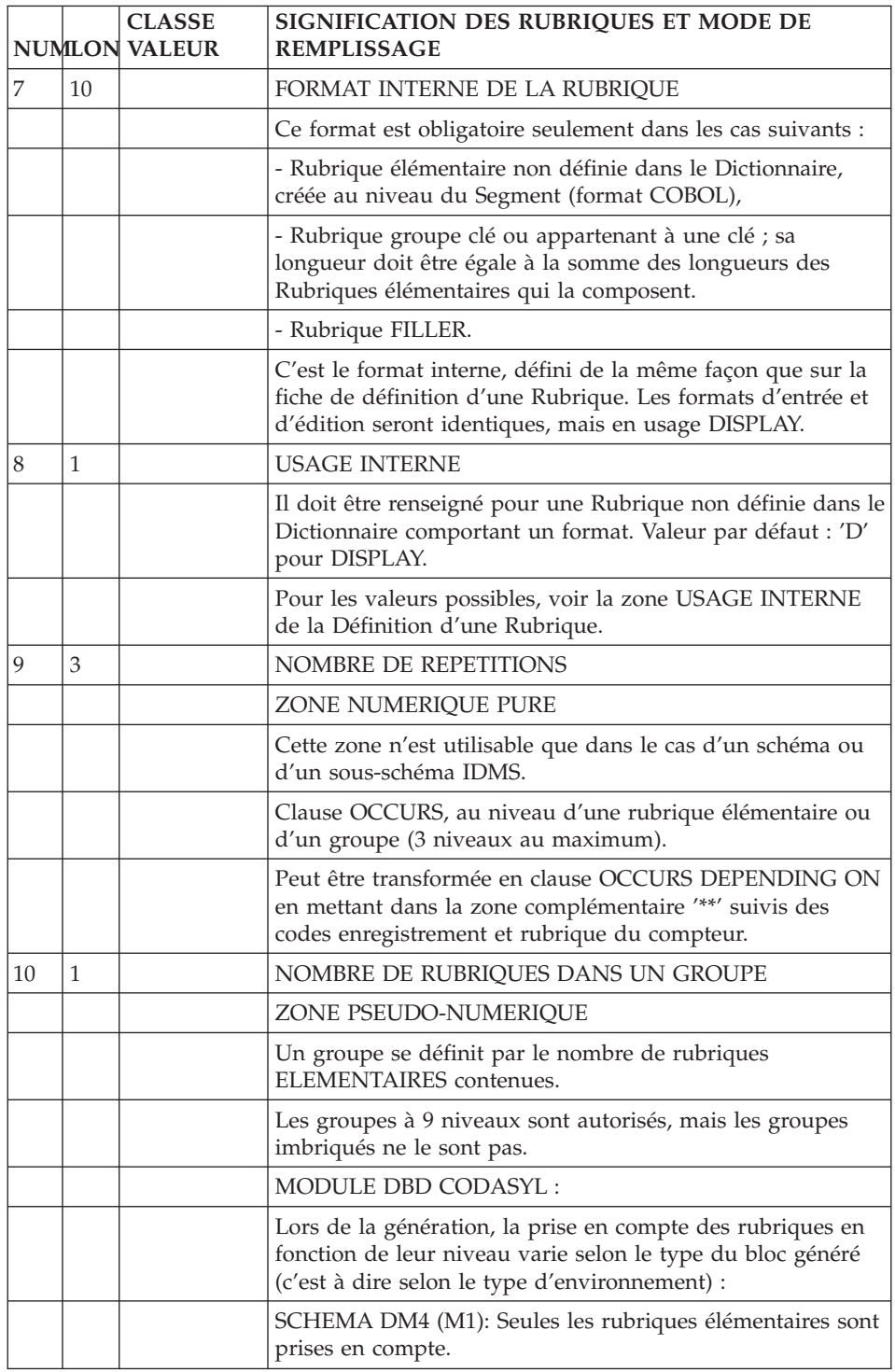

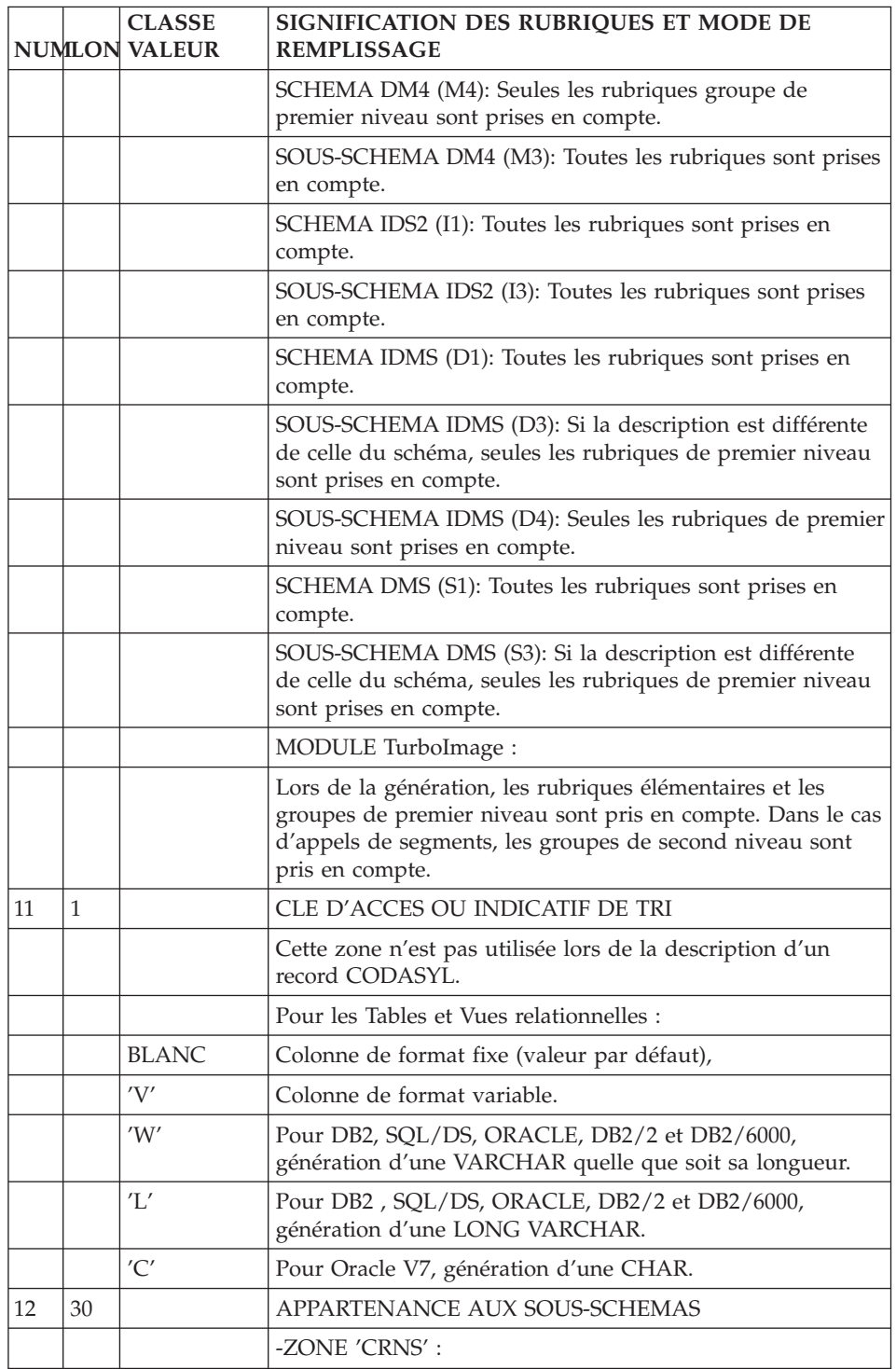

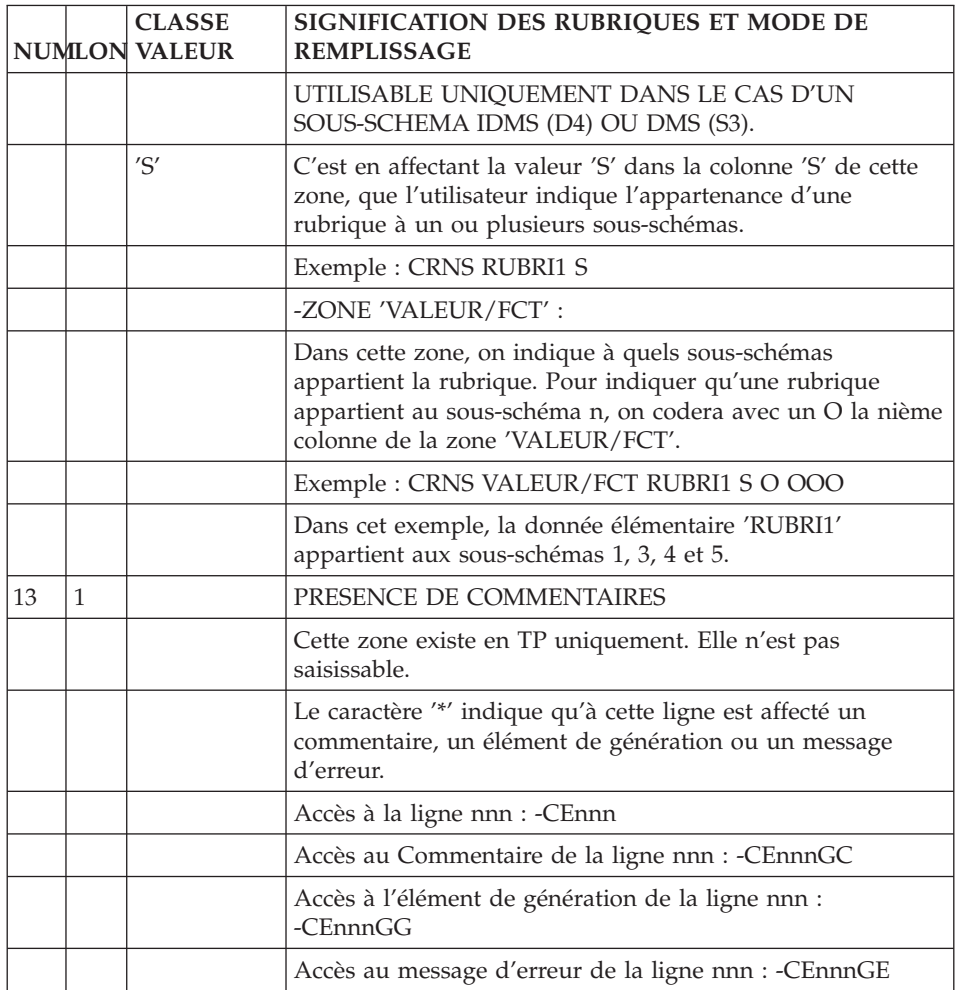

VisualAge Pacbase : DESCRIPTION BASES DE DONNEES CODASYL

# **Chapitre 5. Blocs CODASYL**

### **Définition d'un (sous-)schéma**

Un schéma ou un sous-schéma CODASYL étant assimilable à un Bloc Base de Données VA Pac, on le définit à l'aide d'une ligne de définition d'un Bloc Base de Données (CH: B......).

Un Bloc Base de Données est défini par un code, un nom en clair et un type.

#### TYPE DU BLOC

L'utilisateur doit définir le Bloc Base de Données avec le type correspondant à la nature du schéma qu'il désire faire générer et au site sur lequel il travaille.

CODASYL-DM4 (CII-HB H66 ou DPS8):

″**M1**″ **:** Schéma logique (DDL), génération des champs élémentaires,

″**M4**″ **:** Schéma logique (DDL), génération des champs de premier niveau uniquement, le type de format sera systématiquement 'UNSPECIFIED',

″**M2**″ **:** Schéma physique (DMCL),

″**M3**″ **:** Sous-schéma.

CODASYL-IDS2 (CII-HB H64 ou DPS7):

″**I1**″ **:** Schéma logique (DDL),

″**I2**″**: :** Schéma physique (DMCL),

″**I3**″**: :** Sous-schéma logique (SDDL).

CODASYL-IDMS:

″**D0**″ **:** Schéma logique (DDL) (Release 10.0),

″**D1**″ **:** Schéma logique (DDL),

″**D2**″ **:** Schéma physique (DMCL),

″**D3**″ **:** Sous-schéma,

″**D4**″ **:** Sous-schéma (Release 5.7).

CODASYL-DMS (UNISYS 1100):

″**S1**″ **:** Schéma logique (DDL),

″**S3**″ **:** Sous-schéma.

## LIGNES EVENTUELLEMENT ASSOCIEES

Comme pour toute entité VA Pac, vous pouvez associer des lignes de commentaires aux Blocs Base de Données (-GC). Vous pouvez aussi indiquer des options de génération (-GO) et préciser les caractéristiques physiques (-GG) du Bloc.

Il est également possible de définir en complément, des lignes de type '\*' dans des écrans de choix -GC, -GG, -GE et -GO. Ces lignes sont considérées comme des commentaires.

De plus, pour certains types, des lignes virtuelles peuvent être générées automatiquement par VA Pac sur l'écran -GG.

(Voir le chapitre suivant)

-------------------------------------------------------------------------------- | | GESTION DES COMMANDES \*AG.DIVA.GCC.0663 | | CODE BLOC BASE DE DONNEES EX1SM3 | | NOM.................... 2 SOUS-SCHEMA 2 DM4 EXEMPLE TYPE DE BLOC..........: 3 M3 SOUS SCHEMA VERSION............... 4 | | NOM EXTERNE...........: 5 S/SCHEMA NOM EXTERNE DU SCHEMA : 6 GESTION | | | | CARTES DE CONTROLES.... AVANT: 7 APRES: 8 | | | | MOTS CLES ASSOCIES...: 9 | | | MIS A JOUR PAR.....: LE : A : : : BIB : | | NO DE SESSION......: 0331 BIBLIOTHEQUE : GCC BLOCAGE: | | | | | 0: C1 CH: B exssm3 ACTION: | |

--------------------------------------------------------------------------------

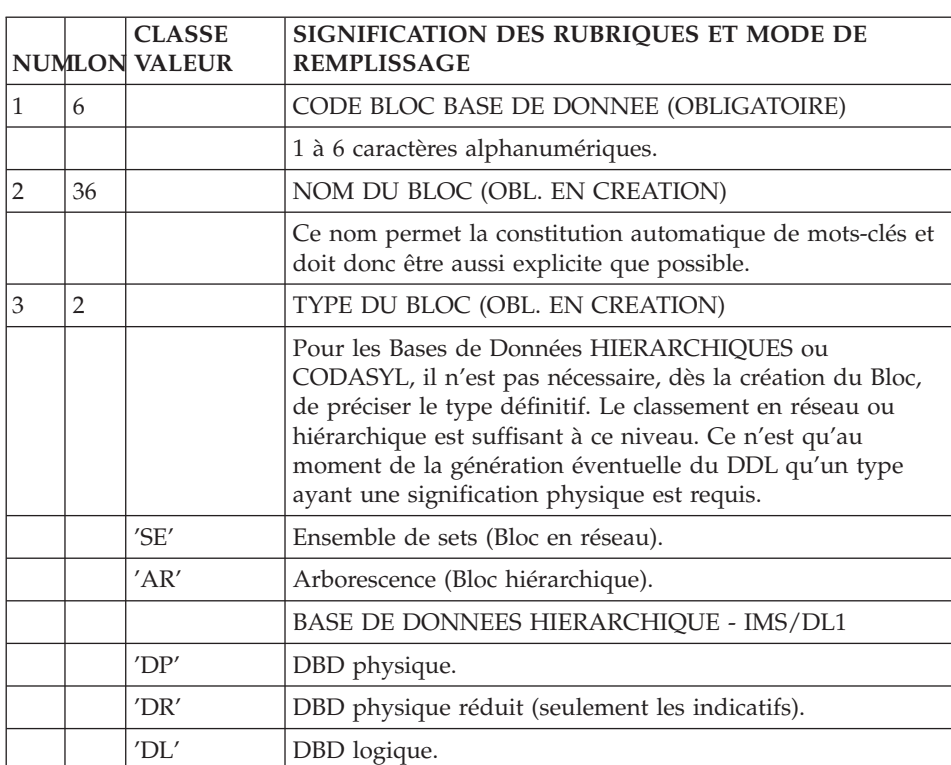

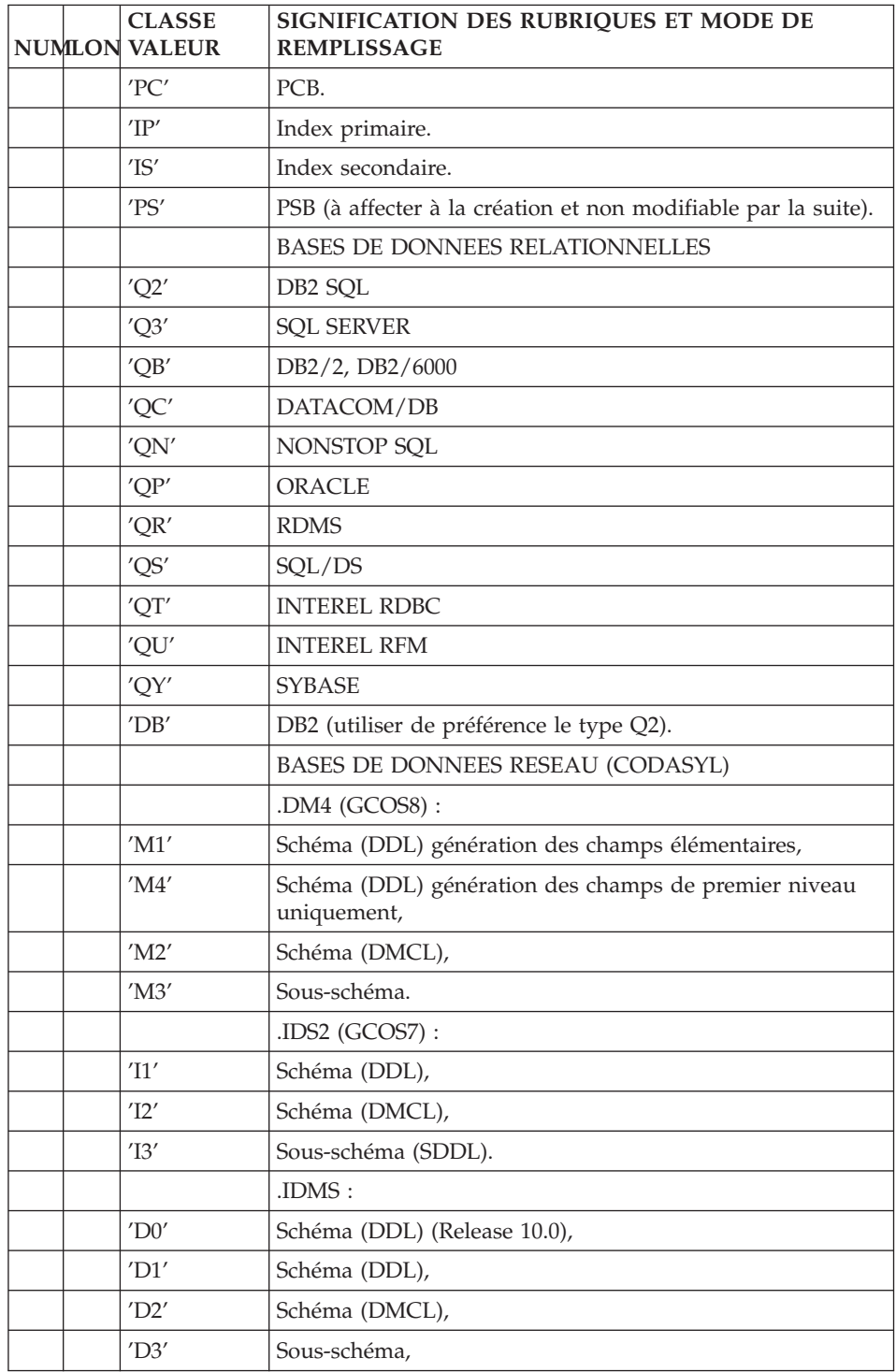

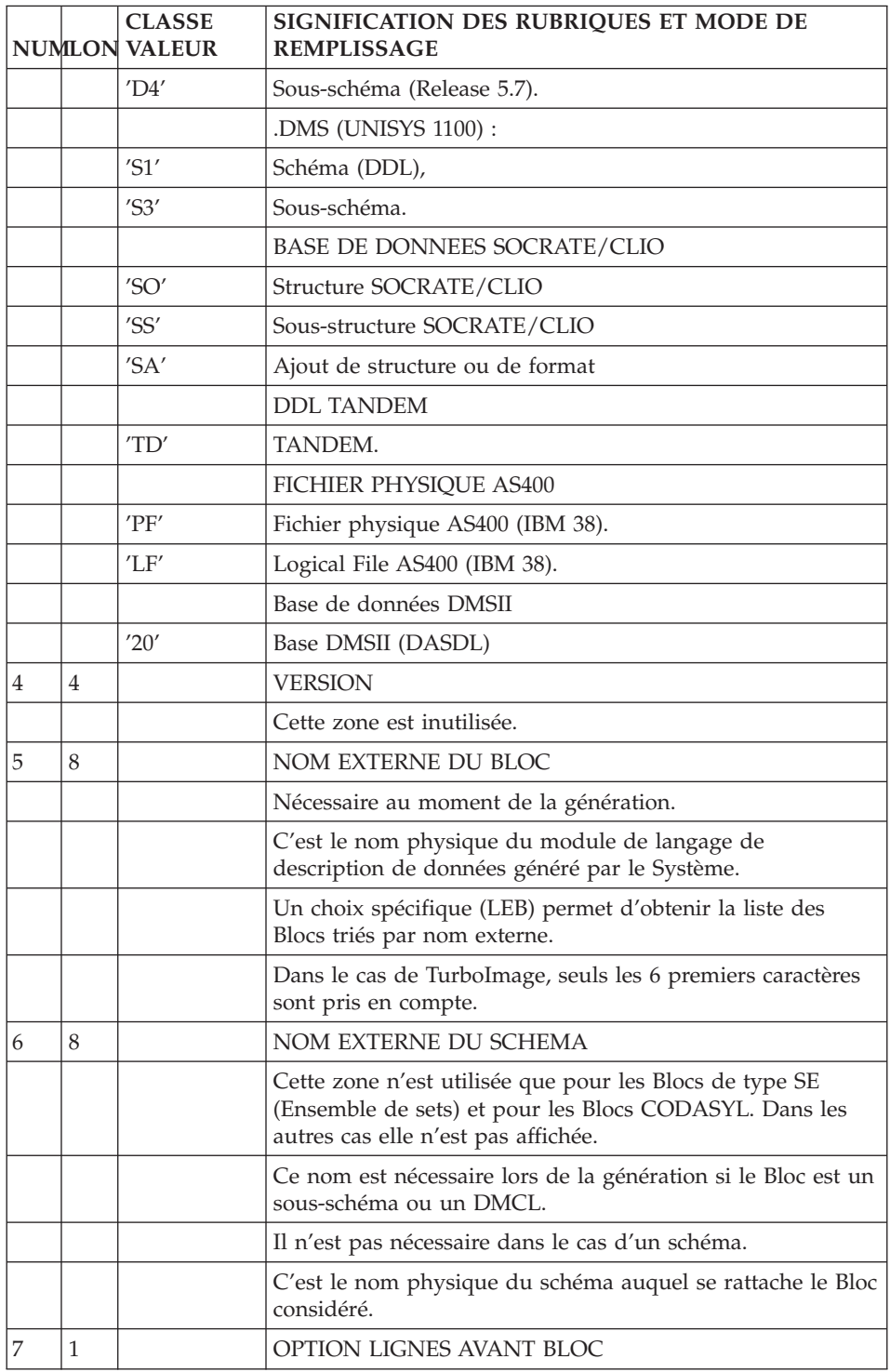

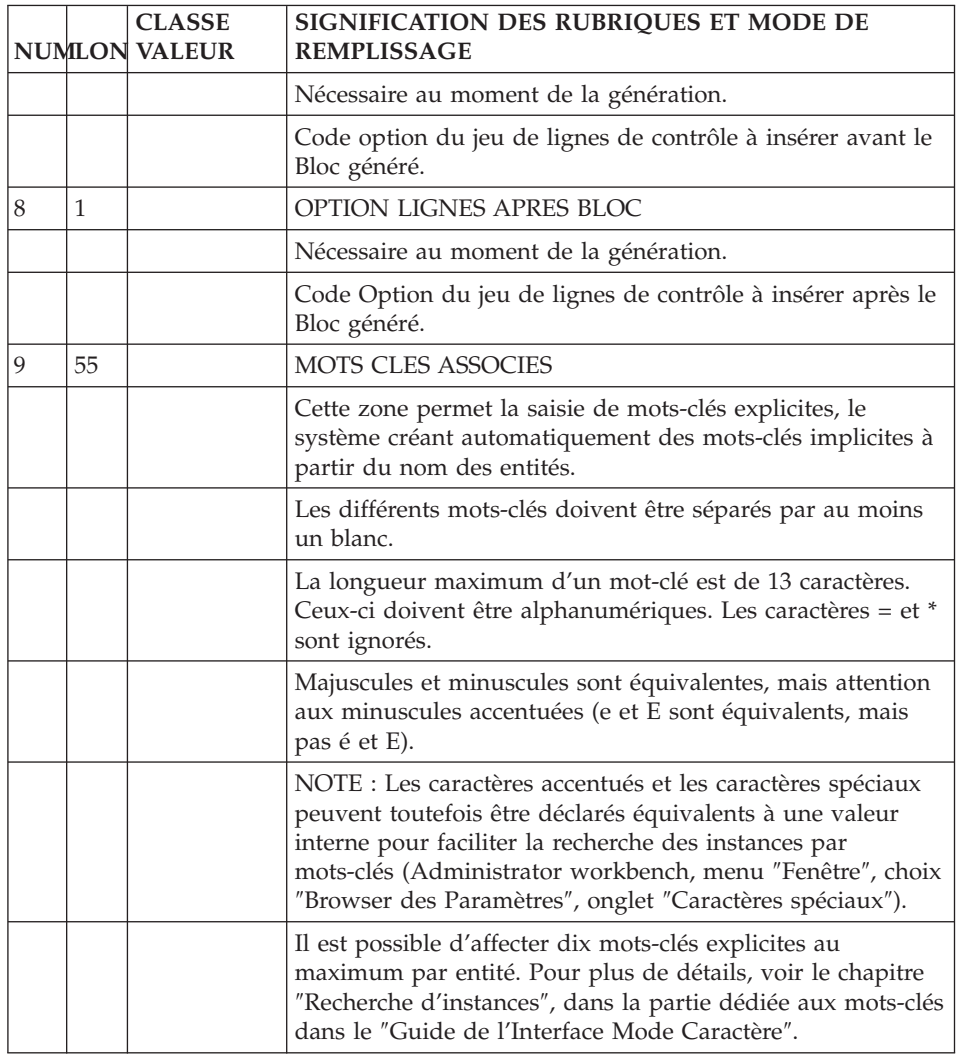

# **Description d'un (sous-)schéma**

Un schéma ou un sous-schéma étant assimilé à un Bloc Base de Données, sa description se fait à l'aide des lignes de description d'un Bloc Base de Données.

La description d'un schéma ou d'un sous-schéma permet de décrire les différents blocs base de données.

A l'aide de cet écran, l'utilisateur déclare les areas, appelle les records et les répartit dans les areas, appelle les sets et les décrit (code, nom en clair, segment père, segment fils).

Au moment de la génération d'un source CODASYL, la description complète du schéma doit être effectuée.

### DESCRIPTIONS PREREQUISES

Le bloc base de données doit avoir été défini ainsi que toutes les entités appelées.

Remarque :

Par défaut, un record est mono-area. S'il est multi-area, il convient d'en écraser la description par une ligne de type G.

#### LIGNES EVENTUELLEMENT ASSOCIEES

Comme pour toute entité VA Pac, vous pouvez associer des lignes de commentaires (-GC) à la description du schéma ou du sous-schéma, ou des éléments de génération (-GG).

Il est également possible de définir en complément, des lignes de type '\*' dans des écrans de choix -GC, -GG, -GE et -GO. Ces lignes sont considérées comme des commentaires.

De plus, des lignes virtuelles sont générées automatiquement par VA Pac sur l'écran -GG.

Si vous associez une ligne -DC ou -GG à une ligne de description (-DCnnnGC or -DCnnnGG), une '\*' apparaît alors sur cette ligne, avant le ″Nb d'occurrences du lien″.

-------------------------------------------------------------------------------- | | GESTION DES COMMANDES \*AG.DIVA.GCC.0663 | 1 | DESCRIPTION DU SOUS-SCHEMA EXSSM3 SOUS-SCHEMA 2 DM4 EXEMPLE | 2 3 4 5 6 7 8 9 10 | | A NLG : T AREA RECORD SOURCE OCC NOM DE L'AREA | | : SET PERE FILS MERISE SET NOM DU SET | | 100 : A AREA1 | | 120 : A AREA2 | | 130 : A AREA3 | | 140 : A AREA4 | | 150 : A AREA5 | 320 : R AREA1 CL10 \* | 340 : R AREA1 CD05 | | 360 : R AREA1 CD10 | | 380 : R AREA1 CD20 | | 400 : R AREA2 FO10 | | 420 : R AREA3 ME00 | | 440 : R AREA4 HE00 | | 460 : R AREA5 EL00 | | 620 : S SET01 CD05 CD10 | | 640 : S SET02 CD05 CD20 | | 650 : \* SET02 CD05 CD10 | | : | | | 0: C1 CH: -DC | | --------------------------------------------------------------------------------

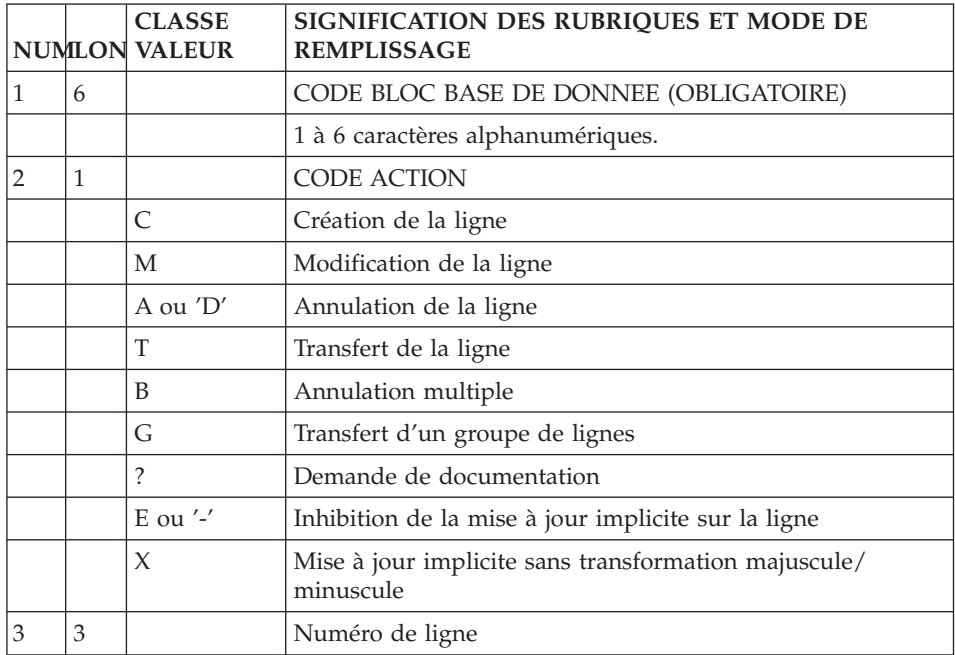

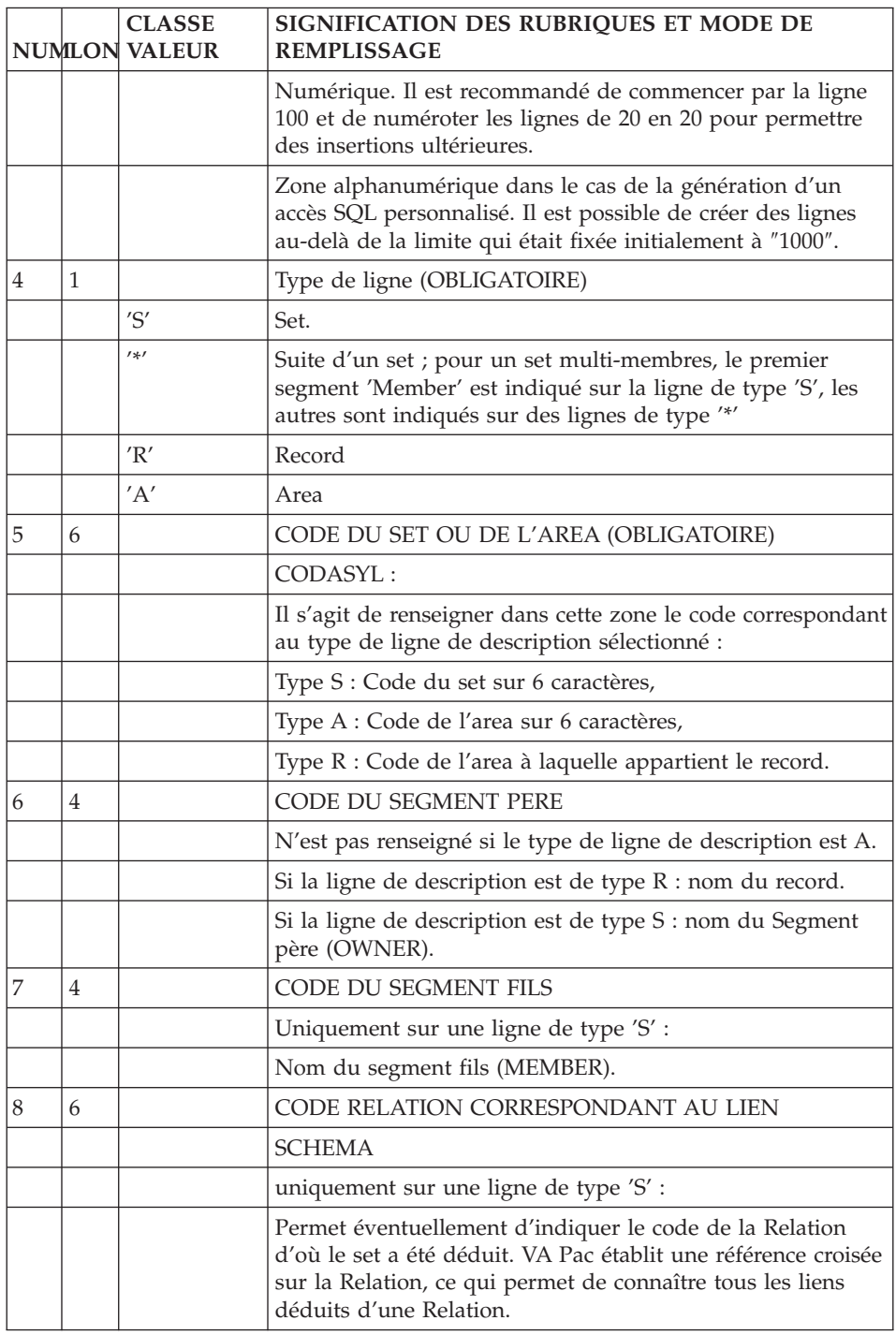

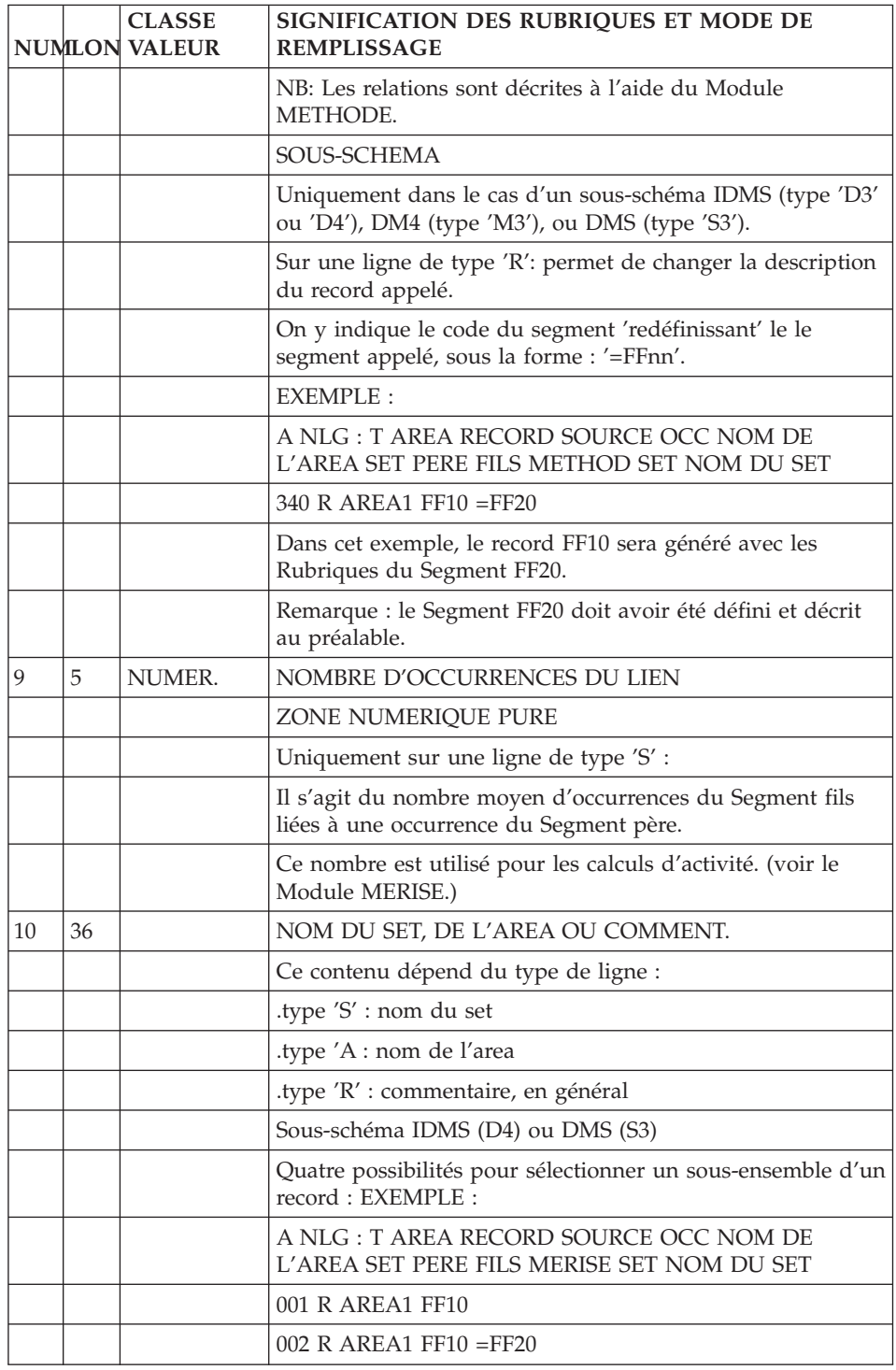

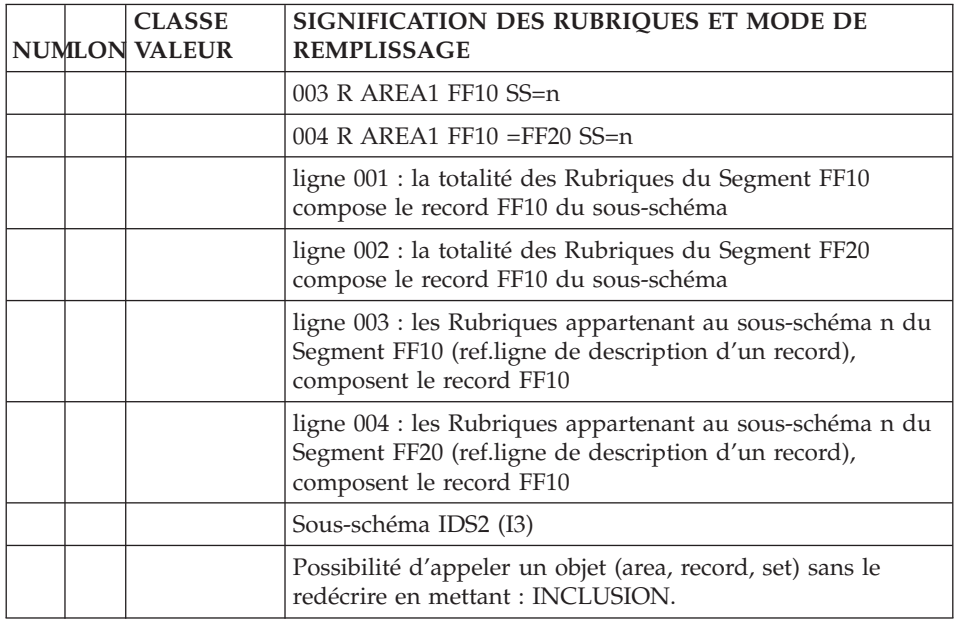

VisualAge Pacbase : DESCRIPTION BASES DE DONNEES CODASYL

# **Chapitre 6. Eléments de génération & Formats guides**

#### **Eléments de génération**

L'utilisateur peut accéder dynamiquement aux lignes générées automatiquement. Celles-ci sont repérées par un code action \* et le symbole \*VIRT dans la zone BIBLI. Elles constituent les lignes virtuelles.

#### COMPLEMENT AUX LIGNES GENEREES

Sur l'écran ″Eléments de génération″, l'utilisateur précise les caractéristiques physiques des areas et des sets (DMCL), ainsi que tout ce qui concerne les clés de tri et les modes d'insertion.

Celui-ci peut donc, s'il le désire, créer de nouvelles lignes, ou modifier ou supprimer les lignes générées automatiquement par le module de la façon suivante :

Lignes virtuelles repérées par un numéro :

- v Créer : en insérant une ligne à l'emplacement désiré, avec un numéro de ligne adapté.
- v Modifier ou supprimer : en répétant le numéro de la ligne concernée.

Plages d'insertion :

L'utilisateur doit utiliser des numéros de ligne compris entre ceux des repères de début et de fin d'insertion.

- v Modification de la description d'une Rubrique :
	- sur la première ligne sera indiqué le code de la Rubrique à modifier, cadré à gauche, sur six positions et délimité par les caractères < et >.
	- à partir de la seconde ligne, la nouvelle description de la Rubrique (jusqu'à la Rubrique suivante).

Exemple :

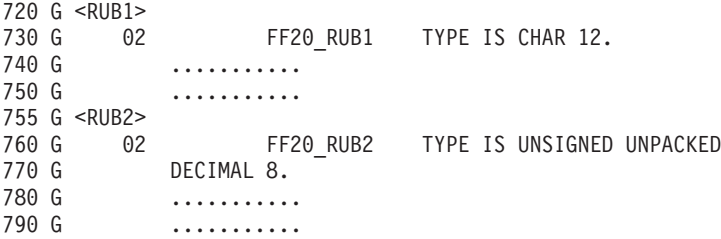

Les lignes que l'utilisateur désire prendre en compte lors de la génération, doivent être repérées par un type de ligne 'G'.

Des lignes de commentaires, non-prises en compte lors de la génération, peuvent être insérées en utilisant un type de ligne '\*',

L'utilisateur ne doit utiliser la première colonne de la zone 'description', que s'il s'agit du début d'une phrase. Le Système identifie la fin de celle-ci lorsqu'il rencontre le début de la suivante, c'est-à-dire lorsqu'il rencontre un caractère dans la première colonne de la zone 'description'.

Il est recommandé que les lignes de commentaires soient insérées après la ligne de déclaration - automatiquement générée - de l'area, du record, ou du set auquel elles se rapportent.

Les lignes de commentaires doivent commencer sur la deuxième position de la zone 'description'.

-------------------------------------------------------------------------------- | | GESTION DES COMMANDES \*AG.DIVA.GCC.0663 ELEMENTS GENERATION DE BLOC B.D. EXSSM3 SOUS-SCHEMA 2 DM4 EXEMPLE | | A NLG : T DESCRIPTION BIBLI  $\star$  080 : G TITLE DIVISION  $\star$ VIRT | \* 100 : G SS (NOM EXTERNE) WITHIN (NOM DU SCHEMA) \*VIRT |  $*$  200 : G MAPPING DIVISION  $\star$  300 : G STRUCTURE DIVISION  $\star$  VIRT | \* 500 : G REALM SECTION \*VIRT | | \* 550 : ---> POINT D'INSERTION DES AREAS <--- \*VIRT | | \* 600 : G SET SECTION \*VIRT | | \* 650 : ---> POINT D'INSERTION DES SETS <--- \*VIRT | | 660 : G KEY SECTION. 0358 | | 670 : G KD XME00. 0358 |  $\,680\,$  : G KD XHE00. 0358  $\,$ | 690 : G KD XLE00. 0358 | | \* 700 : G RECORD SECTION \*VIRT | ---> POINT D'INSERTION DES RECORDS <--- \*VIRT  $\star$  900 : G END  $\star$ VIRT | : | | : | | : | | | 0: C1 CH: -GG | | --------------------------------------------------------------------------------

-------------------------------------------------------------------------------- | | GESTION DES COMMANDES \*AG.DIVA.GCC.0663 | ELEMENTS GENERATION DE BLOC B.D. EXCODE EXEMPLE DE SCHEMA CODASYL (DM4) | | | | A NLG : T DESCRIPTION BIBLI | | \* 100 : G SCHEMA NAME IS (NOM EXTERNE) \*VIRT | | \* 550 : ---> POINT D'INSERTION DES AREAS <--- \*VIRT | | \* 650 : ---> POINT D'INSERTION DES RECORDS <--- \*VIRT | | \* 750 : ---> POINT D'INSERTION DES SETS <--- \*VIRT | | 800 : G KEY NAME IS XME00\_\_\_\_\_\_\_\_\_\_\_\_\_\_\_\_\_\_\_\_\_ DMCLKE| | : G KEY\_ID IS 0 DMCLKE| | 810 : G KEY NAME XHE00\_\_\_\_\_\_\_\_\_\_\_\_\_\_\_\_\_\_\_\_\_ DMCLKE| | : G KEY\_ID 0 DMCLKE| | 820 : G KEY NAME XLE00\_\_\_\_\_\_\_\_\_\_\_\_\_\_\_\_\_\_\_\_\_ DMCLKE| | : G KEY-ID 0 DMCLKE|  $\star$  900 : G END DMCL  $\star$ VIRT | : | | : | | : | | : | | : | | : | | : | | | 0: C1 CH: -GG | | --------------------------------------------------------------------------------

-------------------------------------------------------------------------------- | | GESTION DES COMMANDES \*AG.DIVA.GCC.0663 | ELEMENTS GEN. LIGNE DU BLOC B.D. EXCODE EXEMPLE DE SCHEMA CODASYL (DM4) 100 | | | A NLG : T DESCRIPTION BIBLI | 050 : G COMMENT"\*\*\*\*\*\*\*\*\*\*\*\*\*\*\*\*\*\*\*\*\*\*\*\*\*\*\*\*" 0349 | 060 : G COMMENT" CLIENT COMMANDE "<br>070 : G COMMENT"\*\*\*\*\*\*\*\*\*\*\*\*\*\*\*\*\*\*\*\*\*\*\*\*\*\*\*\*\*" 0349 070 : G COMMENT"\*\*\*\*\*\*\*\*\*\*\*\*\*\*\*\*\*\*\*\*\*\*\*\*\*\*\*\*\*\*\*\*\*\* | \* 100 : G AREA NAME IS (NOM DE L'AREA) \*VIRT | | 200 : G FILE\_CODE IS "F1" DMCLCA| | : G ALLOCATE 500\_\_\_ DMCLCA| : G PAGE INTERVAL IS 32 DMCLCA  $\begin{array}{cccc} \text{.} & \text{.} & \text{$ : G PAGE<sup>T</sup>SIZE 4096 4096 : G ORGANISATION IS INTEGRATED DMCLCA | : | | : | | : | | : | | : | | : | | : | | : | | | 0: C1 CH: -DC100GG | | --------------------------------------------------------------------------------

| | GESTION DES COMMANDES \*AG.DIVA.GCC.0663 | ELEMENTS GEN. LIGNE DE BLOC B.D. EXCODC EXEMPLE DE SCHEMA CODASYL (IDS2) 320 | | | | A NLG : T DESCRIPTION BIBLI | | 050 : G COMMENT"\*\*\*\*\*\*\*\*\*\*\*\*\*\*\*\*\*\*\*\*\*\*\*\*\*\*\*\*\*\*\*" 0317 | | 060 : G COMMENT" CLIENTS " 0317 | | 070 : G COMMENT"\*\*\*\*\*\*\*\*\*\*\*\*\*\*\*\*\*\*\*\*\*\*\*\*\*\*\*\*\*\*\*" 0317 |  $*$  100 : G RECORD NAME IS (NOM DU SEGMENT) 120 : G LOCATION MODE IS DDLRCA : G CALC USING CL10 NUCLIE | : G \_\_\_\_\_\_\_\_\_\_\_\_\_\_\_\_\_\_\_\_\_\_\_\_\_\_\_\_\_\_\_\_\_\_\_\_\_\_ DDLRCA| | : G DUPLICATES NOT ALLOWED \$N DDLRCA| | \* 300 : G WITHIN (NOM DE L'AREA) \*VIRT | | \* 700 : ---> DEBUT D'INSERTION DES DATA-NAMES <--- \*VIRT | | 710 : G <REMIS > 0317 | | 720 : G 02 CL10-REMIS 0317 | | 730 : G TYPE IS DECIMAL 6,2 SIGNED. 0317 | | \* 800 : ---> FIN D'INSERTION DES DATA-NAMES <--- \*VIRT | | : | | : | | : | | : | | | 0: C1 CH: -DC320GG | | --------------------------------------------------------------------------------

--------------------------------------------------------------------------------

-------------------------------------------------------------------------------- | | GESTION DES COMMANDES \*AG.DIVA.GCC.0663 | ELEMENTS GEN. LIGNE DU BLOC B.D. EXCODA EXEMPLE DE SCHEMA CODASYL (IDMS) 620 | | | A NLG : T DESCRIPTION BIBLI | 010 : G 0317 | | 020 : G \*\*\*\*\*\*\*\*\*\*\*\*\*\*\*\*\*\*\*\*\*\*\*\*\*\*\*\*\*\*\*\*\*\*\*\*\*\*\*\*\*\* 0317 | \* DESCRIPTION DES SETS \* 0317 | 050 : G \*\*\*\*\*\*\*\*\*\*\*\*\*\*\*\*\*\*\*\*\*\*\*\*\*\*\*\*\*\*\*\*\*\*\*\*\*\*\*\*\*\* 0317 | | 070 : G 0317 | | \* 100 : G SET NAME IS (NOM DU SET) \*VIRT| | 110 : G \*\*\* SET CLIENTS A RISQUES \*\*\* 0317 | | 120 : G ORDER NEXT. 0317 | | 140 : G MODE CHAIN LINKED PRIOR. 0317 | | \* 400 : G OWNER IS (NOM DU SEGMENT PERE) \*VIRT| | 420 : G NEXT DBDKEY POSITION IS 240 0349 | | 440 : G PRIOR DBDKEY POSITION IS 320 0349 | | \* 700 : G MEMBER IS (NOM DU SEGMENT FILS) \*VIRT| | 720 : G MANDATORY AUTOMATIC 0349 | | 740 : G NEXT DBDKEY POSITION IS 410 0349 | | 760 : G PRIOR DBDKEY POSITION IS 630 0349 | | 780 : G LINKED TO OWNER OWNER DBDKEY POSITION IS 240 0349 | | 800 : G ASCENDING KEY IS ID 0349 | | | 0: C1 CH: -DC620GG | |  $-$ 

#### **Formats guides**

Pour faciliter la saisie des lignes de documentation généralisée, l'utilisateur dispose de l'entité Format Guide.

L'utilisation systématique des formats guides permet, au niveau du site, une uniformité des descriptions, une standardisation de la documentation et le suivi à l'aide des clés de chaînage.

Pour plus d'informations sur l'utilisation des formats guides, se référer au chapitre ″Formats Guides″ du Manuel de Référence DICTIONNAIRE.

Des exemples de Formats Guides sont présentés dans ce sous-chapitre. Ils concernent une base de données IDS2 et proposent une aide à la saisie pour décrire les areas, records et sets.

**REMARQUE :** Pour des besoins de présentation du manuel, les écrans des pages suivantes ont été re-formatés et ne correspondent donc pas forcément à leur image réelle.

-------------------------------------------------------------------------------- | | GESTION DES COMMANDES \*AG.DIVA.GCC.0663 DESCRIPTION DU FORMAT GUIDE AREA DECLARATION AREA | | | A NLG : T LIBELLE VALEUR INITIALE LON T CLE BIBL |  $\vert$  . 100 :  $\vert$  . 100 is the set of the set of the set of the set of the set of the set of the set of the set of the set of the set of the set of the set of the set of the set of the set of the set of the set of the set | . 120 : C COMMENT " \*\*\*\*\*\*\*\*\*\*\*\*\*\*\*\*\*\*\*\*\*\*\*\*\* G \*CEN | | . 140 : C  $\rightarrow$  DESCRIPTION DES AREAS  $\star$  G  $\rightarrow$  CEN | | . 160 : C \*\*\*\*\*\*\*\*\*\*\*\*\*\*\*\*\*\*\*\*\*\*\*\*\* " G \*CEN | | . 180 : C G \*CEN | 030 G → CEN + CEN + CEN + CEN + CEN + CEN + CEN + CEN + CEN + CEN + CEN + CEN + CEN + CEN + CEN + CEN + CEN + CEN | . 220 : 030 G \*CEN | . 240 : NUMBER-OF-PAGES IS 030 G  $\star$ CEN | . 260 : 030 G \*CEN | | . 280 : LINES-PER-PAGE IS 030 G \*CEN | | . 300 : PAGE-SIZE IS 030 G \*CEN | . 320 : CALC-INTERVAL IS 030 G  $\star$ CEN | . 340 :  $\sim$  030 G  $\star$ CEN | | : | | : | | : | | : | | : | | \*\*\* FIN \*\*\* | 0: C1 CH: I area D | | --------------------------------------------------------------------------------

-------------------------------------------------------------------------------- | | GESTION DES COMMANDES \*AG.DIVA.GCC.0663<br>DE MEM DECLARATION MEMBER DESCRIPTION DU FORMAT GUIDE MEM | | | A NLG : T LIBELLE VALEUR INITIALE LON T CLE BIBL |  $100$  :  $000 \text{ G}$  \*CEN | . 120 : C COMMENT " \*\*\*\*\*\*\* \*\*\*\*\*\*\*\*\*\*\*\*\*\*\*\*\*\*\*\* " G \*CEN | | . 140 : C COMMENT " \* DESCR IPTION DES MEMBERS \* " G \*CEN | COMMENT " \*\*\*\*\*\*\* \*\*\*\*\*\*\*\*\*\*\*\*\*\*\*\*\*\*\*\*\* " G \*CEN  $\vert$  . 180 : C G  $\star$  CEN  $\vert$ | . 200 : MEMBER IS 030 G \*CEN | INSERTION IS  $^{*}$ CEN  $. 240:$  RETENTION IS  $. 240:$  \*CEN | . 260 : SET SELECTION 030 G \*CEN | | . 280 : THRU 030 G \*CEN | | . 300 : OWNER IDENTIFIED 030 G \*CEN |  $\blacksquare$  . 500 : T \$A  $\blacksquare$   $\blacksquare$ | . 510 : T \$M MANUAL \*CEN | . 520 : T \$MY MANDATORY  $\cdot$  530 : T \$0  $\cdot$  OPTIONAL  $\cdot$  CEN  $\cdot$  CEN | . 540 : T \$DB DATA-BASE-KEY \*CEN | | . 550 : T \$AP APPLICATION \*CEN | | . 560 : T \$CK CALC-KEY \*CEN | | \*\*\* FIN \*\*\* | 0: C1 CH: I mem D | | --------------------------------------------------------------------------------

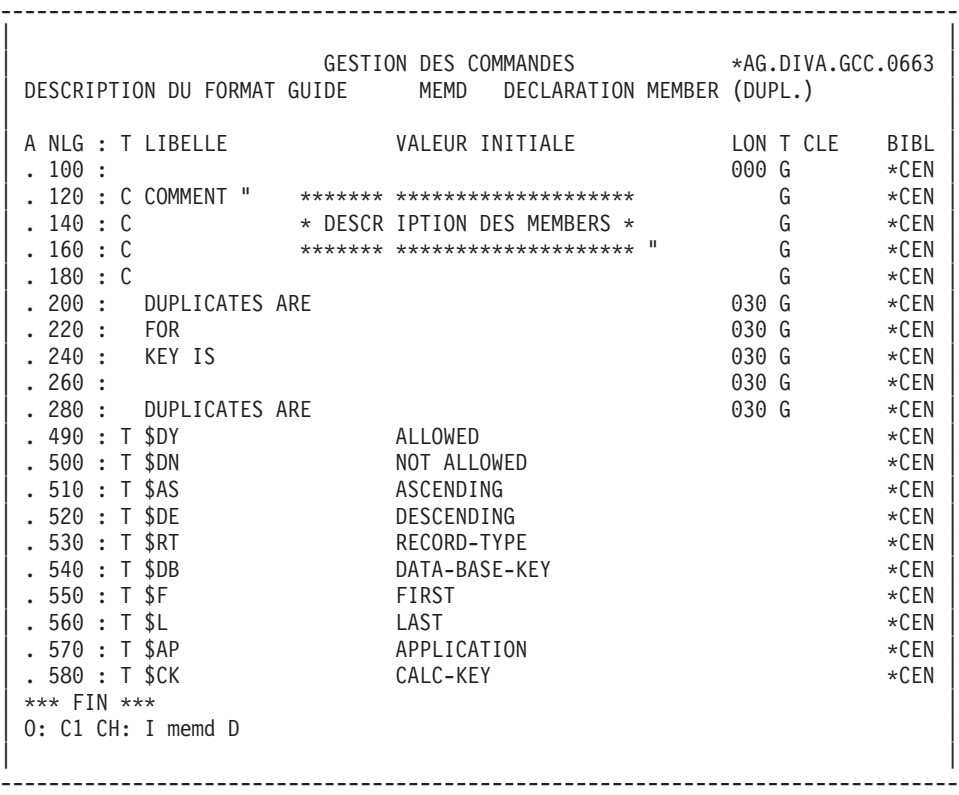

-------------------------------------------------------------------------------- | | GESTION DES COMMANDES \*AG.DIVA.GCC.0663 DESCRIPTION DU FORMAT GUIDE REC DECLARATION RECORD | | | A NLG : T LIBELLE VALEUR INITIALE LON T CLE BIBL |  $\vert$  . 100 :  $\vert$  . 100 is the set of the set of the set of the set of the set of the set of the set of the set of the set of the set of the set of the set of the set of the set of the set of the set of the set of the set | . 120 : C COMMENT " \*\*\*\*\*\*\* \*\*\*\*\*\*\*\*\*\*\*\*\*\*\*\*\*\*\*\* " G \*CEN | . 140 : C COMMENT " \* DESCR IPTION DES RECORDS \* " G \*CEN | . 160 : C COMMENT " \*\*\*\*\*\*\* \*\*\*\*\*\*\*\*\*\*\*\*\*\*\*\*\*\*\*\* " G \*CEN |  $\vert$  . 180 : C  $\vert$  . 180 : C  $\vert$ | . 200 : RECORD NAME IS 030 G \*CEN |  $\begin{array}{cccc} \texttt{. 220 :} & \texttt{LOCATION MODE IS} \\ \texttt{. 240 :} & & & & & \end{array} \qquad \begin{array}{cccc} \texttt{. 220 :} & & \texttt{LOCATION MODE IS} \\ \texttt{. 240 :} & & & & \end{array} \qquad \begin{array}{cccc} \texttt{. 030 G} & & & \texttt{. 040} \\ \texttt{. 030 G} & & & & \end{array} \qquad \begin{array}{cccc} \texttt{. 040 :} & & & \texttt{. 040} \\ \texttt{. 030 G} & & & & \end{array} \qquad$ | . 240 :  $\sim$  030 G  $\star$ CEN | | . 260 : 030 G \*CEN | | . 280 : 030 G \*CEN | | . 300 : 000 G \*CEN |  $\blacksquare$  . 500 : T \$D DIRECT  $\star$ CEN  $\star$ CEN | . 510 : T \$CU CALC USING \*CEN | | . 520 : T \$V VIA \*CEN | . 530 : T \$WA ANY AREA AREA-ID IS \*CEN | . 540 : T \$WO AREA OF OWNER \*CEN | | . 550 : T \$DU DUPLICATES NOT ALLOWED \*CEN | | : | | \*\*\* FIN \*\*\* | 0: C1 CH: I rec D | | --------------------------------------------------------------------------------

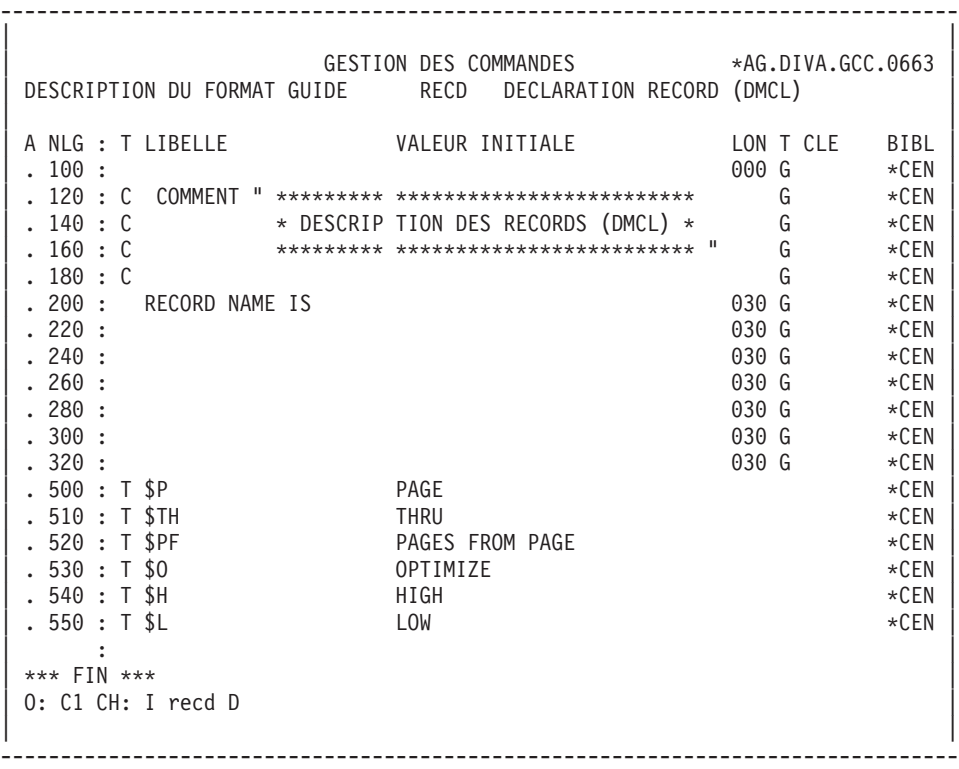

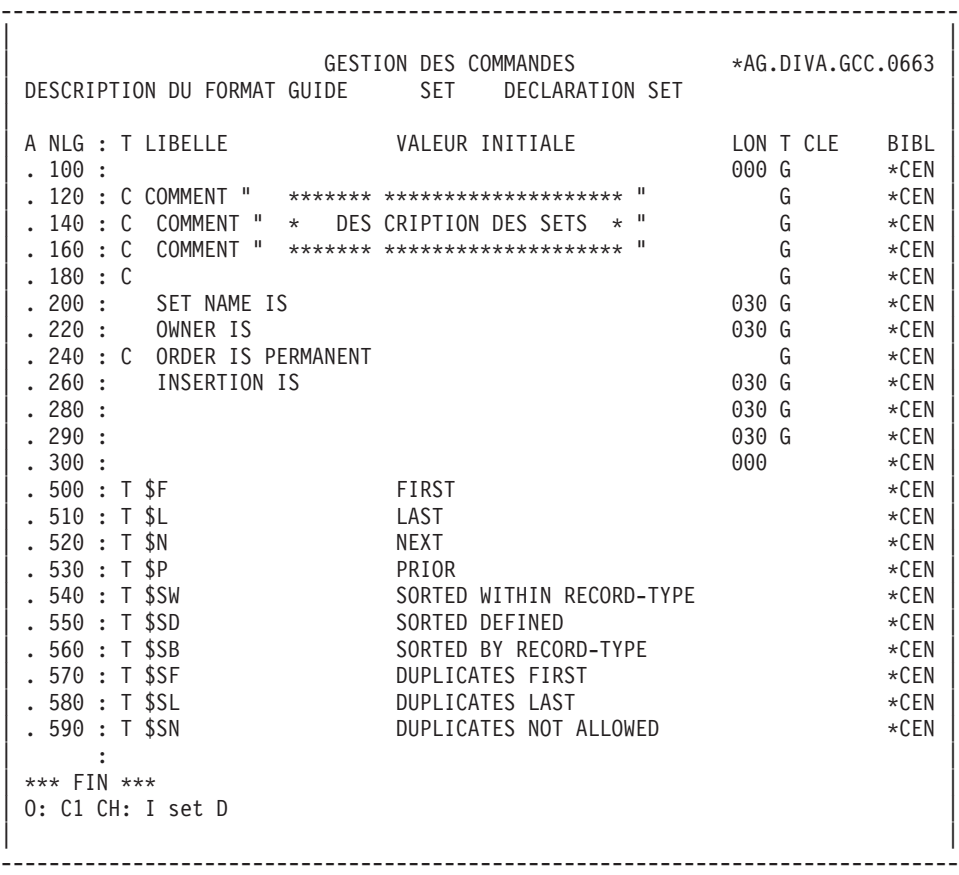

VisualAge Pacbase : DESCRIPTION BASES DE DONNEES CODASYL
# **Chapitre 7. Modes d'accès**

# **T.P.**

#### LISTE DES RUBRIQUES

LCEaaaaaa

Liste des Rubriques/Propriétés classée par code (à partir de la Rubrique/Propriété 'aaaaaa').

LNEaaaaaaaaaaaaa

Liste des Rubriques/Propriétés classée par libellé (à partir du libellé 'aaaaaaaaaaaaa') (choix sensible aux majuscules/minuscules).

Le tri s'effectue sur les éléments suivants :

- les vingt premiers caractères du nom en clair,

- le code de la Rubrique.

Remarque :

Les Rubriques filles ne comportant pas de nom en clair n'apparaissent pas dans la liste.

LFEaaaaaa

Liste des Rubriques/Propriétés NON introduites par une ligne de définition (à partir du code aaaaaa).

LAEaaaaaaaaaaaaaaaaaa

Liste des Rubriques/Propriétés classée par nom COBOL (à partir de la Rubrique/Propriété 'aaaaaa').

Ce sont les rubriques issues de REVERSE ENGINEERING.

LREaaaaaaaaaaaaaaaaaa

Liste des Rubriques classées par nom relationnel (à partir du nom relationnel 'aaaaaaaaaaaaaaaa').

LUEaaaaaa (MAJ)

Liste des Rubriques/Propriétés classée par code avec possibilité de mise à jour (à partir de la Rubrique / Propriété 'aaaaaa').

DESCRIPTION DE LA RUBRIQUE 'aaaaaa'

Eaaaaaa (MAJ)

Définition de la Rubrique / Propriété 'aaaaaa'.

EaaaaaaDbbb (MAJ)

Description et codifications des Rubriques / Propriétés (à partir du numéro de ligne 'bbb').

EaaaaaaCR (MAJ)

Saisie des instances reliées à la Rubrique/Propriété 'aaaaaa' par une Relation Utilisateur.

EaaaaaaGCbbb (MAJ)

Commentaires sur les Rubriques / Propriétés (à partir du numéro de ligne  $'bbb'$ ).

```
EaaaaaaGEbbb (MAJ)
```
Gen. aide en ligne sur les Rubriques / Propriétés (à partir du numéro de ligne  $'bbb'$ ).

EaaaaaaATbbbbbb

Documentation ventilée <Textes> sur la Rubrique / Propriété 'aaaaaa' (à partir du Texte 'bbbbbb').

EaaaaaaX

Utilisations de la Rubrique / Propriété 'aaaaaa' dans les autres entités.

Eaaaaaa XTbbbbbb

Utilisations de la Rubrique / Propriété 'aaaaaa' dans les Textes (à partir du Texte 'bbbbbb').

EaaaaaaXMbbbbbb

Utilisations de la Rubrique / Propriété 'aaaaaa' dans les entités METHODE (à partir de l'entité 'bbbbbb').

EaaaaaaXQbbbbbb

Liste des instances reliées à la Rubrique / Propriété 'aaaaaa' à partir de la Relation Utilisateur 'bbbbbb'.

Eaaaaaa XBbbbbbb

Utilisations de la Rubrique / Propriété 'aaaaaa' dans les Blocs (à partir du Bloc 'bbbbbb').

EaaaaaaXBbbbbbbDCxxx

Utilisations de la Rubrique / Propriété 'aaaaaa' dans les Blocs à partir de la ligne 'xxx' de la description du bloc 'bbbbbb' de type CODASYL.

EaaaaaaXBbbbbbbDHxxx

Utilisations de la Rubrique / Propriété 'aaaaaa' dans les Blocs à partir de la ligne 'xxx' de la description du bloc 'bbbbbb' de type Hiérarchique.

EaaaaaaXBbbbbbbDRxxx

Utilisations de la Rubrique / Propriété 'aaaaaa' dans les Blocs à partir de la ligne 'xxx' de la description du bloc 'bbbbbb' de type Relationnel.

Eaaaaaa XV<sub>bbbbbb</sub>

Utilisations de la Rubrique / Propriété 'aaaaaa' dans les Rapports (à partir du Rapport 'bbbbbb').

Eaaaaaa XObbbbbb

Utilisations de la Rubrique / Propriété 'aaaaaa' dans les Ecrans (à partir de l'Ecran 'bbbbbb').

EaaaaaaXObbbbbbWccnnn

Utilisations de la Rubrique / Propriété 'aaaaaa' à partir de l'Ecran 'bbbbbb', à partir des zones de working <lignes 'W'> (emplacement 'cc' et numéro de ligne 'nnn').

EaaaaaaXObbbbbbBccddeee

Utilisations de la Rubrique / Propriété 'aaaaaa' à partir de la modification du début de programme généré par l'Ecran 'bbbbbb' (à partir de la section 'cc', paragraphe 'dd', ligne 'eee').

EaaaaaaXObbbbbbCPcccccc

Utilisations de la Rubrique / Propriété 'aaaaaa' à partir de l'appel de Macro-Structures dans l'Ecran 'bbbbbb' (à partir de la Macro-Structure 'cccccc').

EaaaaaaXObbbbbbPccddeee

Utilisations de la Rubrique / Propriété 'aaaaaa' à partir de l'Ecran 'bbbbbb', à partir des descriptifs de traitements <lignes 'P'> (fonction 'cc', sous-fonction 'dd', numéro de ligne 'eee').

EaaaaaaXKbbbb

Utilisation de la Rubrique dans les clés SQL (à partir du Segment 'bbbb').

EaaaaaaXSbbbb

Utilisation de la Rubrique / Propriété dans les Segments, (à partir du Segment 'bbbb').

EaaaaaaXRbbb

Utilisation de la Rubrique / Propriété dans les Etats, (à partir de l'Etat 'bbb').

EaaaaaaXRbbbCE

Utilisation de la Rubrique / Propriété dans les Etats, à partir de l'Etat 'bbb', et à partir des descriptifs de structure.

EaaaaaaXPbbbbbb

Utilisations de la Rubrique / Propriété 'aaaaaa' dans les Programmes (à partir du Programme 'bbbbbb').

EaaaaaaXPbbbbbbBccddeee

Utilisations de la Rubrique / Propriété 'aaaaaa' à partir de la modification du début du programme 'bbbbbb' (à partir de la section 'cc', paragraphe 'dd', ligne 'eee').

EaaaaaaXPbbbbbbCPcccccc

Utilisations de la Rubrique / Propriété 'aaaaaa' à partir de l'appel de la Macro-Structure 'cccccc' dans le Programme 'bbbbbb'.

EaaaaaaXPbbbbbbSCccddeee

Utilisations de la Rubrique / Propriété 'aaaaaa' à partir du langage source du programme 'bbbbbb' (à partir de la fonction 'cc', de la sous-fonction 'dd' et de la ligne 'eee').

EaaaaaaXPbbbbbbWccnnn

Utilisations de la Rubrique / Propriété 'aaaaaa' à partir des zones de travail <lignes 'W'> du Programme 'bbbbbb', (emplacement 'cc' et numéro de ligne  $'$ nnn $'$ ).

EaaaaaaXPbbbbbbPccddeee

Utilisations de la Rubrique / Propriété 'aaaaaa' à partir des descriptifs de traitement <lignes 'P'> du Programme 'bbbbbb', (à partir de la fonction 'cc', de la sous-fonction 'dd' et du numéro de ligne 'eee').

EaaaaaaXPbbbbbb8ccddeee

Utilisations de la Rubrique / Propriété 'aaaaaa' à partir des descriptifs de traitement <lignes '8'> du Programme 'bbbbbb', (à partir de la fonction 'cc', de la sous-fonction 'dd' et du numéro de ligne 'eee').

EaaaaaaXPbbbbbb9cccccc

Utilisations de la Rubrique / Propriété 'aaaaaa' à partir des descriptifs de traitement <lignes '9'> du Programme 'bbbbbb' (à partir du numéro de ligne 'cccccc').

Eaaaaaa XFbbbbbb

Utilisations de la Rubrique / Propriété 'aaaaaa' dans les Entités Utilisateurs (à partir de l'EU 'bbbbbb').

NB : 'Eaaaaaa' peut être remplacé par '-' après la première transaction de type 'Eaaaaaa'.

Tous les éléments entre parenthèses sont facultatifs.

# LISTE DES SEGMENTS

LCSaaaa

Liste des Segments par code à partir du Segment 'aaaa'.

LNSaaaa

Liste des Segments par libellé à partir du Segment 'aaaa' (choix sensible aux majuscules/minuscules).

DESCRIPTION DU SEGMENT 'aaaa'

Saaaa (MAJ)

Définition du Segment 'aaaa'.

SaaaaCR (MAJ)

Saisie des instances reliées au Segment 'aaaa' par une Relation Utilisateur.

SaaaaGCbbb (MAJ)

Commentaires sur le Segment 'aaaa' (à partir du numéro de ligne 'bbb').

SaaaaGEbbb (MAJ)

Génération de l'aide en ligne sur le Segment 'aaaa' (à partir du numéro de ligne 'bbb').

```
SaaaaGGbbb (MAJ)
```
Eléments de génération du Segment 'aaaa' (à partir du numéro de ligne  $'bbb'$ ).

```
SaaaaGObbb (MAJ)
```
Options de génération du Segment 'aaaa' (à partir du numéro de ligne 'bbb').

Saaaa ATbbbbbb

Textes affectés au Segment 'aaaa' (à partir du Texte 'bbbbbb').

SaaaaLSPbbbb

Liste des Segments parents (à partir du segment 'bbbb').

SaaaaLSCbbbb

Liste des Segments enfants (à partir du Segment 'bbbb').

#### SaaaaX

Utilisations du Segment.

SaaaaXSbbbb

Utilisations du Segment 'aaaa' dans les Segments (à partir du Segment 'bbbb').

## SaaaaXBbbbbbb

Utilisations du Segment 'aaaa' dans les Blocs Bases de Données (à partir du Bloc 'bbbbbb').

### SaaaaXQbbbbbb

Instances reliées au Segment 'aaaa' par Relation Utilisateur (à partir de la Relation 'bbbbbb').

### SaaaaXVbbbbbb

Utilisations du Segment 'aaaa' dans les Rapports (G.D.P.) (à partir du Rapport 'bbbbbb').

#### Saaaa XPhbbbbb

Utilisations du Segment 'aaaa' dans les Programmes (à partir du Programme 'bbbbbb').

#### SaaaaXPbbbbbbCPcccccc

Utilisations du Segment 'aaaa' à partir de la Macro-Structure 'cccccc' dans le Programme 'bbbbbb'.

#### SaaaaXPbbbbbbWccnnn

Utilisations du Segment 'aaaa' à partir des zones de travail <lignes 'W'> du Programme 'bbbbbb', (emplacement 'cc' et numéro de ligne 'nnn').

#### SaaaaXObbbbbb

Utilisations du Segment 'aaaa' dans les Ecrans (à partir de l'Ecran 'bbbbbb').

SaaaaXObbbbbbCPcccccc

Utilisations du Segment 'aaaa' à partir de la Macro-Structure 'cccccc' dans l'Ecran 'bbbbbb'.

SaaaaXObbbbbbWccnnn

Utilisations du Segment 'aaaa' à partir des zones de travail <lignes 'W'> de l'Ecran 'bbbbbb', (emplacement 'cc' et numéro de ligne 'nnn').

SaaaaSSbn (MAJ)

Définition des sous-schémas ou des sous-systèmes du Segment 'aaaa' dans le module Tables, (à partir du sous-schéma ou du sous-système 'n', b = s pour un schéma et b = y pour un sous-système).

SaaaaCEbbb (MAJ)

Liste des Rubriques/Propriétés contenues dans le Segment 'aaaa' (à partir du numéro de ligne 'bbb').

SaaaaCEbbbGCccc (MAJ)

Commentaires de la ligne d'appel de Rubrique/Propriété de numéro 'bbb' appartenant au Segment 'aaaa', (à partir du numéro de ligne 'ccc' des commentaires).

SaaaaCEbbbGEccc (MAJ)

Génération aide en ligne de la ligne d'appel de Rubrique/Propriété de numéro 'bbb' appartenant au Segment 'aaaa', (à partir du numéro de ligne 'ccc' de l'écran -GE).

SaaaaCEbbbGGccc (MAJ)

Eléments de génération de la ligne d'appel de Rubrique/Propriété de numéro 'bbb' appartenant au Segment 'aaaa', (à partir du numéro de ligne 'ccc' de l'écran -GG).

```
SaaaaSEbbb (MAJ)
```
Complément de description SOCRATE de l'entité 'aaaa' (à partir du numéro de ligne 'bbb').

```
SaaaaDBEbbb (MAJ)
```
Complément de description SQL de la vue 'aaaa' (à partir du numéro de ligne  $'bbb'$ ).

## SaaaaLALbbb

Contenu du Segment aaaa : niveau, adresse et longueur (à partir du numéro de ligne 'bbb').

#### SaaaaDEDbbb

Contenu du Segment aaaa : affichage complet des Rubriques (à partir du numéro de ligne 'bbb').

Si ce choix est utilisé en Option C2, le libellé relationnel remplacera celui de la Rubrique.

#### SaaaaCNbbbbbb

Liste des contraintes d'intégrité du Segment 'aaaa' (à partir du Bloc 'bbbbbb').

### SaaaaSTA

Statistiques sur le Segment 'aaaa'. Un message s'affiche si le nombre de Rubriques du Segment pour la génération est supérieur à 9999.

SaaaaACT

Calcul de l'activité ventilée sur le Segment 'aaaa'.

NB : 'Saaaa' peut être remplacé par '-' après la première transaction de type 'Saaaa'.

Tous les éléments entre parenthèses sont facultatifs.

# LISTE DES BLOCS BASES DE DONNEES

#### LCBaaaaaa

Liste des Blocs B.D. par code (à partir du Bloc 'aaaaaa').

LNBaaaaaa

Liste des Blocs B.D. par nom (à partir du Bloc de nom 'aaaaaa') (choix sensible aux majuscules/minuscules).

#### **LTBaabbbbbb**

Liste des Blocs B.D. par type (à partir du type 'aa' et du Bloc 'bbbbbb').

#### **LEBaacccccccc**

Liste des Blocs B.D. par nom externe (à partir du type 'aa' et du nom externe 'cccccccc').

DESCRIPTION DU BLOC 'aaaaaa'

Baaaaaa (MAJ)

Définition du Bloc 'aaaaaa'.

BaaaaaaCR (MAJ)

Saisie des instances reliées au Bloc 'aaaaaa' par une Relation Utilisateur.

BaaaaaaGCbbb (MAJ)

Commentaires du Bloc 'aaaaaa' (à partir de la ligne 'bbb').

BaaaaaaGGbbb (MAJ)

Eléments de génération du Bloc 'aaaaaa' (à partir de la ligne 'bbb').

BaaaaaaGObbb (MAJ)

Options de génération du Bloc 'aaaaaa' (à partir de la ligne 'bbb').

BaaaaaaATbbbbbb

Texte associé au Bloc 'aaaaaa' (à partir du Texte 'bbbbbb').

BaaaaaaX

Utilisations du Bloc 'aaaaaa'.

BaaaaaaXBbbbbbb

Utilisation du Bloc 'aaaaaa' dans les PSB (à partir du PSB 'bbbbbb').

BaaaaaaXObbbbbb

Utilisation du Bloc 'aaaaaa' dans les Ecrans (à partir de l'Ecran 'bbbbbb').

BaaaaaaXObbbbbbCScdddd

Utilisation du Bloc 'aaaaaa' dans les Ecrans à partir de l'Appel de Segments dans l'Ecran 'bbbbbb' (à partir de la catégorie 'c' et du segment 'dddd'). Note : ″c″ est égal à & pour la catégorie en-tête.

#### BaaaaaaXObbbbbbWccnnn

Utilisation du Bloc 'aaaaaa' dans les Ecrans à partir du descriptif des zones de travail de l'écran 'bbbbbb' (à partir de l'emplacement 'cc' et du numéro de ligne 'nnn').

# BaaaaaaXQbbbbbb

Liste des entités reliées au Bloc 'aaaaaa' par Relation Utilisateur (à partir de la Relation 'aaaaaa').

### Baaaaaa XV<sub>bbbbbb</sub>

Utilisation du Bloc 'aaaaaa' dans les Rapports (à partir du Rapport 'bbbbbb').

### BaaaaaaXPbbbbbb

Utilisation du Bloc 'aaaaaa' dans les Programmes (à partir du Programme 'bbbbbb').

# BaaaaaaXPbbbbbbWccnnn

Utilisation du Bloc 'aaaaaa' dans les Programmes à partir du descriptif des zones de travail du programme 'bbbbbb' (à partir de l'emplacement 'cc' et du numéro de ligne 'nnn').

# DESCRIPTION DU BLOC CODASYL 'aaaaaa'

BaaaaaaDCbbb (MAJ)

Description du Bloc 'aaaaaa' de type CODASYL (à partir de la ligne 'bbb').

#### BaaaaaaDCbbbGCccc (MAJ)

Commentaires de la ligne 'bbb' du Bloc 'aaaaaaa' (à partir de la ligne de commentaires 'ccc').

BaaaaaaDCbbbGGccc (MAJ)

Eléments de génération de la ligne 'bbb' du Bloc 'aaaaaa' (à partir de la ligne d'éléments de génération 'ccc').

# LCAaaaaaa

Liste des areas définies dans les Blocs CODASYL, avec chaînage (à partir de l'area 'aaaaaa').

LCCaaaaaa

Liste des sets définis dans les Blocs CODASYL, avec chaînage (à partir du set 'aaaaaa').

CaaaaaaACT

Calcul d'activité sur le set 'aaaaaa'

NB : 'Baaaaaa' peut être remplacé par '-' après la première transaction de type 'Baaaaaa'.

Tous les éléments entre parenthèses sont facultatifs.

# **BATCH**

La ligne d'accès de code L1 permet de définir un bloc base de données.

#### LIGNE DE DESCRIPTION

Bordereau batch permettant la description d'un bloc Codasyl, TANDEM, DB2 ou DMSII : 'L3'.

# CODES ACTION

**C :** Création de la ligne dans la Bibliothèque.

**M :** Modification de la ligne.

**BLANC :** Création ou modification suivant l'état de la Bibliothèque.

- **X :** Création ou modification avec possibilité d'insertion du caractère '&'.
- **A :** Annulation de la ligne.
- **B :** Annulation des lignes du Bloc, à partir du numéro de ligne indiqué inclus, ainsi que des lignes V3 associées.
- **R :** Fin d'annulation multiple au-dela de cette ligne. Si aucune ligne de code 'R' ne suit une ligne de code 'B' l'annulation s'arrête au dernier numéro de ligne inclus pour le Bloc.

# DEFINITION D'UNE RUBRIQUE

Bordereau batch permettant la définition d'une Rubrique : C.

# DESCRIPTION D'UNE RUBRIQUE

Bordereau batch permettant la description d'une Rubrique : E.

## DEFINITION D'UN SEGMENT

Bordereau batch permettant la définition d'un Segment : 2.

# DESCRIPTION D'UN SEGMENT

Bordereau batch permettant la description d'un Segment : 3.

# CODES ACTION

Les codes action batch pour ces entités sont identiques à ceux utilisables pour l'entité Bloc Base de Données.

# REMARQUE CONCERNANT L'ANNULATION D'UNE RUBRIQUE

En batch comme en TP, l'annulation d'une Rubrique (code action A) n'est possible que si elle n'est utilisée dans aucun Segment, Etat, Ecran et n'a pas de Rubrique fille.

Par contre, il est possible d'annuler globalement une Rubrique (code action B) et ses utilisations en batch. Dans ce cas, si la Rubrique possède des filles, elles seront toutes annulées, ainsi que toutes les utilisations de la Rubrique mère et des Rubriques filles.

# **Edition/génération**

L'édition et la génération des Blocs Base de Données s'obtiennent par des demandes introduites en TP sur l'écran de Commandes d'Edition et de Génération (CH: GP).

Les commandes sont les suivantes :

- **LTB :** Liste de tous les Blocs Base de Données des Bibliothèques du sous-réseau sélectionné, classés par type.
- option 1 : édition de la ligne de définition de chaque Bloc Base de Données, sans les Mots-Clés.
- v option 2 : édition de la ligne de définition de chaque Bloc Base de Données, avec les Mots-Clés.
- **LCB :** Identique à LTB, les Blocs étant classés par code.
- **LEB :** Identique à LTB, les Blocs étant classés par nom externe.
- **DTB :** Description du Bloc Base de Données dont le code est indiqué dans la zone ENTITE. Description de tous les Blocs Base de Données si la zone n'est pas renseignée.

Dans ce dernier cas, il est possible de demander les descriptifs de tous les Blocs d'un type donné, en précisant le type voulu sur la commande d'édition.

**GCB :** Génération et description du Bloc Base de Données dont le code est obligatoirement indiqué.

Mêmes options d'édition que pour DTB.

Il est possible de demander la liste des Blocs Bases de Données pour un ou plusieurs Mots-Clés. La commande correspondante doit obligatoirement être accompagnée d'une ligne suite, sur laquelle sont indiqués les Mots-Clés servant à la sélection (se référer au ″Guide de l'Interface utilisateur mode caractère″). La liste obtenue est triée par code. La commande est la suivante :

**LKB :** Comme LCB. Pas d'option d'édition C2.

# **Chapitre 8. Exemples DM4 & IDS2**

# **Introduction**

PRESENTATION DE L'EXEMPLE

A l'aide d'un exemple, ce chapitre a pour but de donner à l'utilisateur une vue globale des différentes étapes permettant d'obtenir une génération en langage CODASYL et de lui apporter un complément d'informations quant à la prise en compte des données par PACBASE. Cet exemple n'est pas exhaustif, il ne recouvre pas toutes les possibilités du module.

Il s'agit d'une même base de données générée dans les environnements DM4 et IDS2.

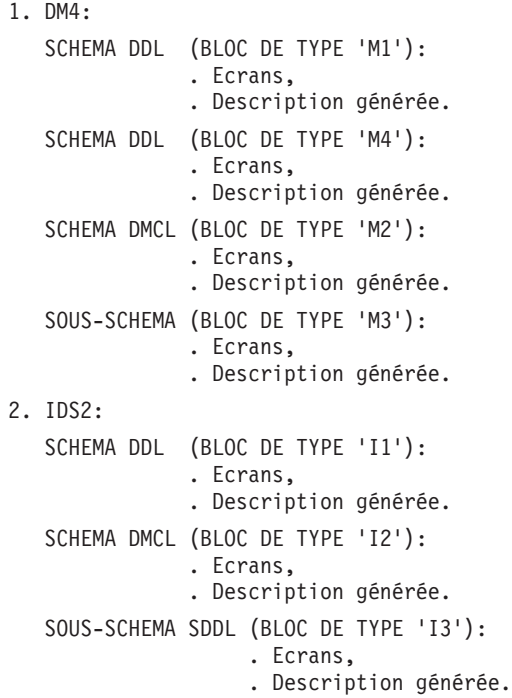

Cet exemple a pour but de présenter l'utilisation de PACBASE et non de DM4 ou IDS2, pas plus que des diverses possibilités d'utilisation du SGBD.

# **Schéma DM4 (DDL)/TYPE M1 : écrans**

SCHEMA DM4 (DDL)

Ce schéma DM4 est généré à partir d'un bloc base de données de type M1.

Lors de la génération de ce type de schéma, seules les rubriques élémentaires sont prises en compte.

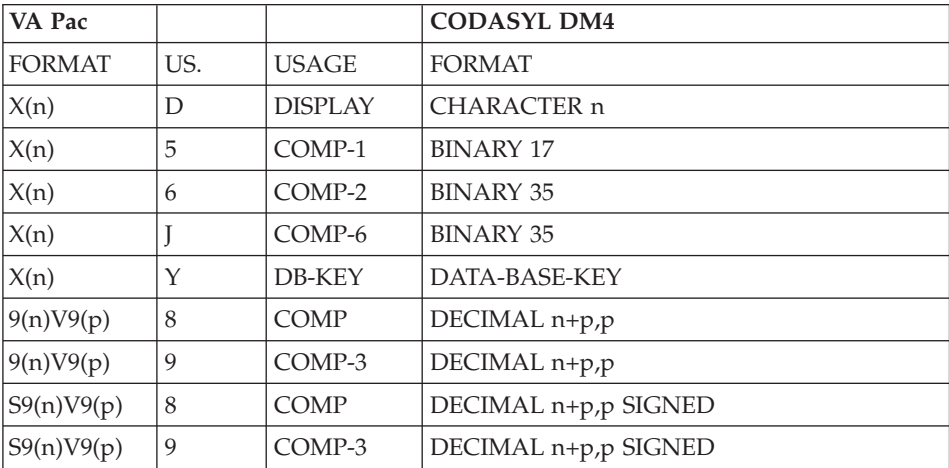

-------------------------------------------------------------------------------- | | GESTION DES COMMANDES \*AG.DIVA.GCC.0663 | | CODE BLOC BASE DE DONNEES EXCODB | | NOM....................: EXEMPLE DE SCHEMA CODASYL (DM4) TYPE DE BLOC..........: M1 SCHEMA (DDL) | | | | NOM EXTERNE...........: GESTION NOM EXTERNE DU SCHEMA : | | | | CARTES DE CONTROLES.... AVANT: APRES: | | | | MOTS CLES ASSOCIES...: CODASYL | | | | | MIS A JOUR PAR.....: LE : A : : : BIB : | | NO DE SESSION......: 0320 BIBLIOTHEQUE : GCC BLOCAGE : | | | | | 0: C1 CH: B excodb ACTION: | | --------------------------------------------------------------------------------

-------------------------------------------------------------------------------- | | GESTION DES COMMANDES \*AG.DIVA.GCC.0663 | ELEMENTS GENERATION DE BLOC B.D. EXCODB EXEMPLE DE SCHEMA CODASYL (DM4) | | | | A NLG : T DESCRIPTION BIBLI| | \* 100 : G SCHEMA NAME IS (NOM DU SCHEMA) \*VIRT| | \* 550 : ---> POINT D'INSERTION DES AREAS <--- \*VIRT| | \* 650 : ---> POINT D'INSERTION DES RECORDS <--- \*VIRT| | \* 750 : ---> POINT D'INSERTION DES SETS <--- \*VIRT| | \* 900 : G END\_SCHEMA \*VIRT| | : | | : | | : | | : | | : | | : | | : | | : | | : | | : | | : | | : | | : | | | 0: C1 CH: -GG | | --------------------------------------------------------------------------------

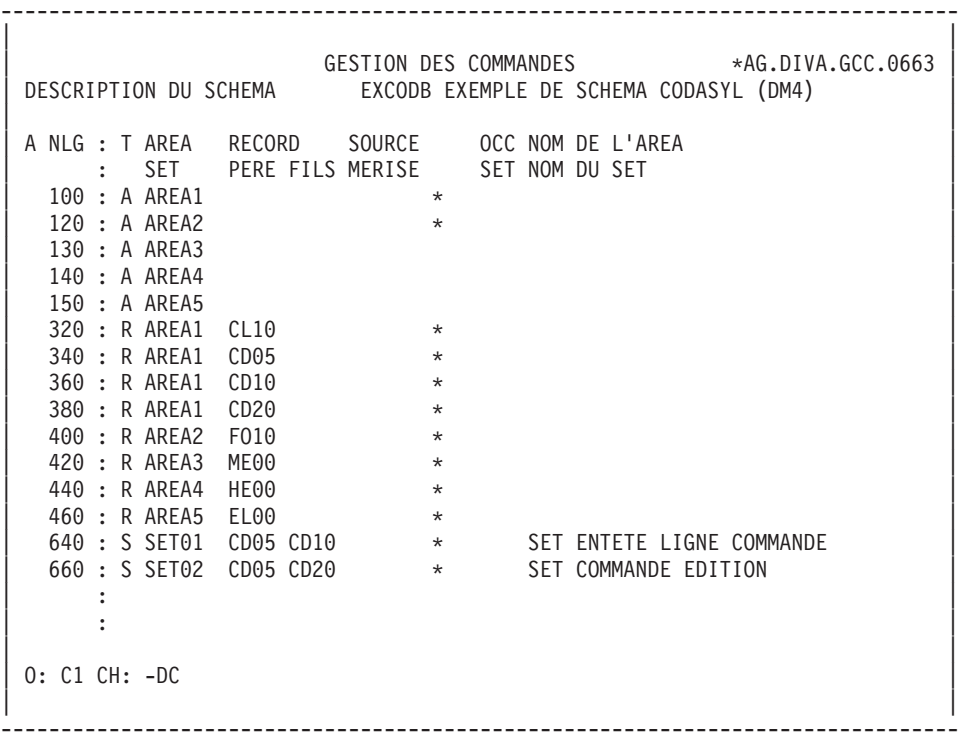

| | GESTION DES COMMANDES \*AG.DIVA.GCC.0663 | ELEMENTS GEN. LIGNE DU BLOC B.D. EXCODB EXEMPLE DE SCHEMA CODASYL (DM4) 100 | | | A NLG : T DESCRIPTION BIBLI | 050 : G COMMENT"\*\*\*\*\*\*\*\*\*\*\*\*\*\*\*\*\*\*\*\*\*\*\*\*\*\*\*\*\*\*" 0327 | 060 : G COMMENT" CLIENT COMMANDE "<br>070 : G COMMENT"\*\*\*\*\*\*\*\*\*\*\*\*\*\*\*\*\*\*\*\*\*\*\*\*\*\*\*\*\*\*\*\*" 0317 | 070 : G COMMENT"\*\*\*\*\*\*\*\*\*\*\*\*\*\*\*\*\*\*\*\*\*\*\*\*\*\*\*\*\*\*" 0317 |  $*$  100 : G AREA NAME IS (NOM DE L'AREA) | : | | : | | : | | : | | : | | : | | : | | : | | : | | : | | : | | : | | : | | : | | | 0: C1 CH: -DC100GG | | --------------------------------------------------------------------------------

--------------------------------------------------------------------------------

-------------------------------------------------------------------------------- | | GESTION DES COMMANDES \*AG.DIVA.GCC.0663 | ELEMENTS GEN. LIGNE DU BLOC B.D. EXCODB EXEMPLE DE SCHEMA CODASYL (DM4) 320 | | | A NLG : T DESCRIPTION BIBLI | 050 : G COMMENT"\*\*\*\*\*\*\*\*\*\*\*\*\*\*\*\*\*\*\*\*\*\*\*\*\*\*\*\*\*\*\*\*\*" 0317 | | 060 : G COMMENT" CLIENTS " 0317 | | 070 : G COMMENT"\*\*\*\*\*\*\*\*\*\*\*\*\*\*\*\*\*\*\*\*\*\*\*\*\*\*\*\*\*\*\*\*\*" 0317 | \* 100 : G RECORD NAME IS (NOM DU SEGMENT)  $*VIRT$ 120 : G LOCATION MODE IS DOLRCA | : G CALC USING CL10\_NUCLIE\_\_\_\_\_\_\_\_\_\_\_\_\_\_\_\_\_\_\_\_\_\_\_\_\_\_\_ DDLRCA| | : G \_\_\_\_\_\_\_\_\_\_\_\_\_\_\_\_\_\_\_\_\_\_\_\_\_\_\_\_\_\_\_\_\_\_\_\_\_\_ DDLRCA| | : G DUPLICATES NOT ALLOWED \$N DDLRCA| | \* 300 : G WITHIN (NOM DE L'AREA) \*VIRT | | \* 700 : ---> DEBUT D'INSERTION DES DATA-NAMES <--- \*VIRT | | 710 : G <REMIS > 0317 | | 720 : G 02 CL10-REMIS 0317 | | 730 : G TYPE IS DECIMAL 6,2 SIGNED. 0317 | | \* 800 : ---> FIN D'INSERTION DES DATA-NAMES <--- \*VIRT | | : | | : | | : | | : | | | 0: C1 CH: -DC320GG | | -------------------------------------------------------------------------------- | | GESTION DES COMMANDES \*AG.DIVA.GCC.0663 | ELEMENTS GEN. LIGNE DU BLOC B.D. EXCODB EXEMPLE DE SCHEMA CODASYL (DM4) 640 | | | A NLG : T DESCRIPTION BIBLI | 050 : G COMMENT"\*\*\*\*\*\*\*\*\*\*\*\*\*\*\*\*\*\*\*\*\*\*\*\*\*\*\*\*\*\*\*\*\*\*" 0317 | 060 : G COMMENT" SET ENTETE LIGNE COMMANDE " 0317 | 070 : G COMMENT"\*\*\*\*\*\*\*\*\*\*\*\*\*\*\*\*\*\*\*\*\*\*\*\*\*\*\*\*\*\*\*\*\*\*" 0317 |  $*$  100 : G SET NAME IS (NOM DU SET)  $*$  virt  $\begin{array}{cccc} \star & 100 & . & 95 \star 160 & . & 195 \star 400 & . & 6 \end{array}$   $\begin{array}{cccc} \star & 100 & . & 95 \star 160 & . & 195 \star 160 & . & 195 \star 160 & . & 195 \star 160 & . & 195 \star 160 & . & 195 \star 160 & . & 195 \star 160 & . & 195 \star 160 & . & 195 \star 160 & . & 195 \star 160 & . & 195 \star 160 & . & 195 \star 16$ | 420 : G SET IS PRIOR PROCESSABLE\_\_\_\_\_\_\_\_\_\_\_\_ DDLOWN| | : G ORDER IS PERMANENT\_\_\_\_\_\_\_\_\_\_\_\_\_\_\_\_\_\_\_\_ DDLOWN| | : G INSERTION IS FIRST \$F DDLOWN| | \* 700 : G MEMBER IS (NOM DU SEGMENT FILS) \*VIRT | The Second State of the Second State of the Second State of the Second State of the Second State of the Second State of the Second State of the Second State of the Second State of the Second State of the Second State of th | : G LINKED TO OWNER\_\_\_\_\_\_\_\_\_\_\_\_\_\_\_\_\_ DDLSET| : G SET SELECTION IS DOLSET | : G THRU SET01\_\_\_\_\_\_\_\_\_\_\_\_\_\_\_\_ DDLSET| : G OWNER IDENTIFIED BY APPLICATION | : | | : | | : | | : | | | 0: C1 CH: -DC640GG | | --------------------------------------------------------------------------------

--------------------------------------------------------------------------------

# **Schéma DM4 (DDL)/type M1 : description générée**

SCHEMA NAME IS GESTION COMMENT"\*\*\*\*\*\*\*\*\*\*\*\*\*\*\*\*\*\*\*\*\*\*\*\*\*\*\*\*\*\*" COMMENT" CLIENT COMMANDE " COMMENT"\*\*\*\*\*\*\*\*\*\*\*\*\*\*\*\*\*\*\*\*\*\*\*\*\*\*\*\*\*\*". AREA NAME IS AREA1 COMMENT"\*\*\*\*\*\*\*\*\*\*\*\*\*\*\*\*\*\*\*\*\*\*\*\*\*\*\*\*\*\*" COMMENT" FOURNITURES COMMENT"\*\*\*\*\*\*\*\*\*\*\*\*\*\*\*\*\*\*\*\*\*\*\*\*\*\*\*\*\*\*". AREA NAME IS AREA2. AREA NAME IS AREA3. AREA NAME IS AREA4. AREA NAME IS AREA5 COMMENT"\*\*\*\*\*\*\*\*\*\*\*\*\*\*\*\*\*\*\*\*\*\*\*\*\*\*\*\*\*\*" COMMENT" CLIENTS COMMENT"\*\*\*\*\*\*\*\*\*\*\*\*\*\*\*\*\*\*\*\*\*\*\*\*\*\*\*\*\*\*". RECORD NAME IS CL10 LOCATION MODE IS CALC USING CL10\_NUCLIE DUPLICATES NOT ALLOWED WITHIN AREA1. 02 CL10\_NUCLIE TYPE IS CHARACTER 8. 02 CL10 RAISO1

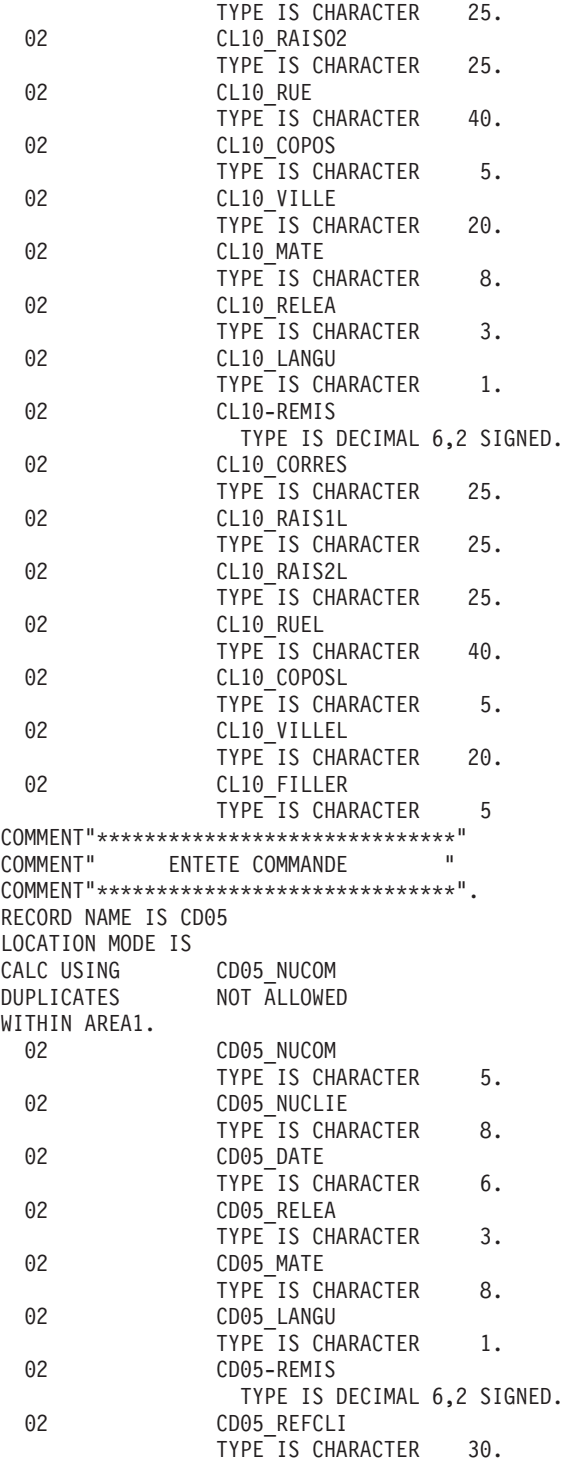

02 CD05\_RUE TYPE IS CHARACTER 40. 02 CD05\_COPOS TYPE<sup>IS</sup> CHARACTER 5. 02 CD05 VILLE TYPE IS CHARACTER 20. 02 CD05 CORRES TYPE IS CHARACTER 25. 02 CD05 FILLER TYPE IS CHARACTER 5 COMMENT"\*\*\*\*\*\*\*\*\*\*\*\*\*\*\*\*\*\*\*\*\*\*\*\*\*\*\*\*\*\*" COMMENT" LIGNE COMMANDE COMMENT"\*\*\*\*\*\*\*\*\*\*\*\*\*\*\*\*\*\*\*\*\*\*\*\*\*\*\*\*\*\*". RECORD NAME IS CD10 LOCATION MODE IS VIA SET01 WITHIN AREA1. 02 CD10 FOURNI TYPE IS CHARACTER 3. 02 CD10\_QTMAC TYPE IS CHARACTER 2. 02 CD10\_QTMAL TYPE<sup>IS</sup> CHARACTER<sub>2</sub>. 02 CD10\_INFOR TYPE IS CHARACTER 35. 02 CD10 FILLER TYPE IS CHARACTER 5 COMMENT"\*\*\*\*\*\*\*\*\*\*\*\*\*\*\*\*\*\*\*\*\*\*\*\*\*\*\*\*\*\*" COMMENT" EDITION COMMANDE " COMMENT"\*\*\*\*\*\*\*\*\*\*\*\*\*\*\*\*\*\*\*\*\*\*\*\*\*\*\*\*\*\*". RECORD NAME IS CD20 LOCATION MODE IS VIA SET02 WITHIN AREA1. 02 CD20 EDIT TYPE IS CHARACTER 1. 02 CD20 FILLER TYPE IS CHARACTER 5 COMMENT"\*\*\*\*\*\*\*\*\*\*\*\*\*\*\*\*\*\*\*\*\*\*\*\*\*\*\*\*\*\*" COMMENT" FOURNITURES " COMMENT"\*\*\*\*\*\*\*\*\*\*\*\*\*\*\*\*\*\*\*\*\*\*\*\*\*\*\*\*\*\*". RECORD NAME IS FO10 LOCATION MODE IS CALC USING FO10 FOURNI FO10 MATE FO10 RELEA FO10\_LANGU FO10\_FILLER DUPLICATES NOT ALLOWED WITHIN AREA2. 02 FO10\_FOURNI TYPE IS CHARACTER 3. 02 FO10 MATE TYPE IS CHARACTER 8. 02 FO10\_RELEA TYPE IS CHARACTER 3. 02 FO10 LANGU TYPE IS CHARACTER 1.

02 FO10 FILLER TYPE<sup>IS</sup> CHARACTER 5. 02 FO10\_OTMAS TYPE<sup>IS</sup> CHARACTER 4. 02 FO10\_QTMAM TYPE IS CHARACTER 4. 02 FO10 LIBFO TYPE IS CHARACTER 20. 02 FO10\_FILL02 TYPE IS CHARACTER<sub>2</sub> COMMENT"\*\*\*\*\*\*\*\*\*\*\*\*\*\*\*\*\*\*\*\*" COMMENT"\*\*\* MESSAGES \*\*\*" COMMENT"\*\*\*\*\*\*\*\*\*\*\*\*\*\*\*\*\*\*\*\*". RECORD NAME IS ME00 LOCATION MODE IS INDEXED XME00 WITHIN AREA3 KEY XME00 ASCENDING ME00\_COPERS ME00\_NUMORD DUPLICATES NOT ALLOWED. 02 ME00 COPERS TYPE<sup>IS</sup> CHARACTER 5. 02 ME00\_NUMORD TYPE IS CHARACTER 5. 02 ME00 MESSA TYPE IS CHARACTER 75 COMMENT"\*\*\*\*\*\*\*\*\*\*\*\*\*\*\*\*\*\*\*\*\*\*\*\*\*\*\*\*\*" COMMENT"\*\*\* SAUVEGARDE ECRAN COMMENT"\*\*\*\*\*\*\*\*\*\*\*\*\*\*\*\*\*\*\*\*\*\*\*\*\*\*\*\*\*". RECORD NAME IS HE00 LOCATION MODE IS INDEXED XHE00 WITHIN AREA4 KEY XHE00 ASCENDING HE00\_XTERM DUPLICATES NOT ALLOWED. 02 HE00 XTERM TYPE IS CHARACTER 12. 02 HE00 SCREEN TYPE IS CHARACTER 1920 COMMENT"\*\*\*\*\*\*\*\*\*\*\*\*\*\*\*\*\*\*\*\*\*\*\*\*\*\*\*\*\*\*\*\*\*\* COMMENT"\*\*\* LIBELLE D'ERREUR \*\*\*" COMMENT"\*\*\*\*\*\*\*\*\*\*\*\*\*\*\*\*\*\*\*\*\*\*\*\*\*\*\*\*". RECORD NAME IS EL00 LOCATION MODE IS INDEXED XLE00 WITHIN AREA5 KEY XLE00 ASCENDING EL00\_CLELE DUPLICATES NOT ALLOWED. 02 EL00 CLELE TYPE IS CHARACTER 17.

02 EL00 FILLER TYPE IS CHARACTER 73 COMMENT"\*\*\*\*\*\*\*\*\*\*\*\*\*\*\*\*\*\*\*\*\*\*\*\*\*\*\*\*\*\*" COMMENT" SET ENTETE LIGNE COMMANDE " COMMENT"\*\*\*\*\*\*\*\*\*\*\*\*\*\*\*\*\*\*\*\*\*\*\*\*\*\*\*\*\*\*". SET NAME IS SET01 OWNER IS CD05 SET IS PRIOR PROCESSABLE<br>ORDER IS PERMANENT PERMANENT INSERTION IS FIRST. MEMBER IS CD10 AUTOMATIC MANDATORY LINKED TO OWNER SET SELECTION IS THRU SET01 OWNER IDENTIFIED BY APPLICATION COMMENT"\*\*\*\*\*\*\*\*\*\*\*\*\*\*\*\*\*\*\*\*\*\*\*\*\*\*\*\*\*\*" COMMENT" SET COMMANDE EDITION COMMENT"\*\*\*\*\*\*\*\*\*\*\*\*\*\*\*\*\*\*\*\*\*\*\*\*\*\*\*\*\*\*". SET NAME IS SET02 OWNER IS CD05 SET IS PRIOR PROCESSABLE ORDER IS PERMANENT INSERTION IS LAST. MEMBER IS CD20 AUTOMATIC MANDATORY LINKED TO OWNER SET SELECTION IS THRU SET02 OWNER IDENTIFIED BY APPLICATION. END\_SCHEMA.

# **Schéma DM4 (DDL)/type M4 : écrans**

SCHEMA DM4 (DDL)

Ce schéma DM4 est généré à partir d'un bloc base de données de type M4.

-------------------------------------------------------------------------------- | | GESTION DES COMMANDES \*AG.DIVA.GCC.0663 | | CODE BLOC BASE DE DONNEES EXCODB | | NOM....................: EXEMPLE DE SCHEMA CODASYL (DM4) TYPE DE BLOC..........: M4 SCHEMA (DDL) | | | | NOM EXTERNE...........: GESTION NOM EXTERNE DU SCHEMA : | | | | CARTES DE CONTROLES.... AVANT: APRES: | | | | MOTS CLES ASSOCIES...: CODASYL | | | | | MIS A JOUR PAR.....: LE : A : : : BIB : | | NO DE SESSION......: 0320 BIBLIOTHEQUE : GCC BLOCAGE : | | | | | 0: C1 CH: B excodb ACTION: | | --------------------------------------------------------------------------------

-------------------------------------------------------------------------------- | | GESTION DES COMMANDES \*AG.DIVA.GCC.0663 | ELEMENTS GENERATION DE BLOC B.D. EXCODB EXEMPLE DE SCHEMA CODASYL (DM4) | | | A NLG : T DESCRIPTION BIBLI | \* 100 : G SCHEMA NAME IS (NOM DU SCHEMA) \*VIRT| | \* 550 : ---> POINT D'INSERTION DES AREAS <--- \*VIRT| | \* 650 : ---> POINT D'INSERTION DES RECORDS <--- \*VIRT| | \* 750 : ---> POINT D'INSERTION DES SETS <--- \*VIRT| | \* 900 : G END\_SCHEMA \*VIRT| | : | | : | | : | | : | | : | | : | | : | | : | | : | | : | | : | | : | | : | | | 0: C1 CH: -GG |------------------------------------------------------------------------------|

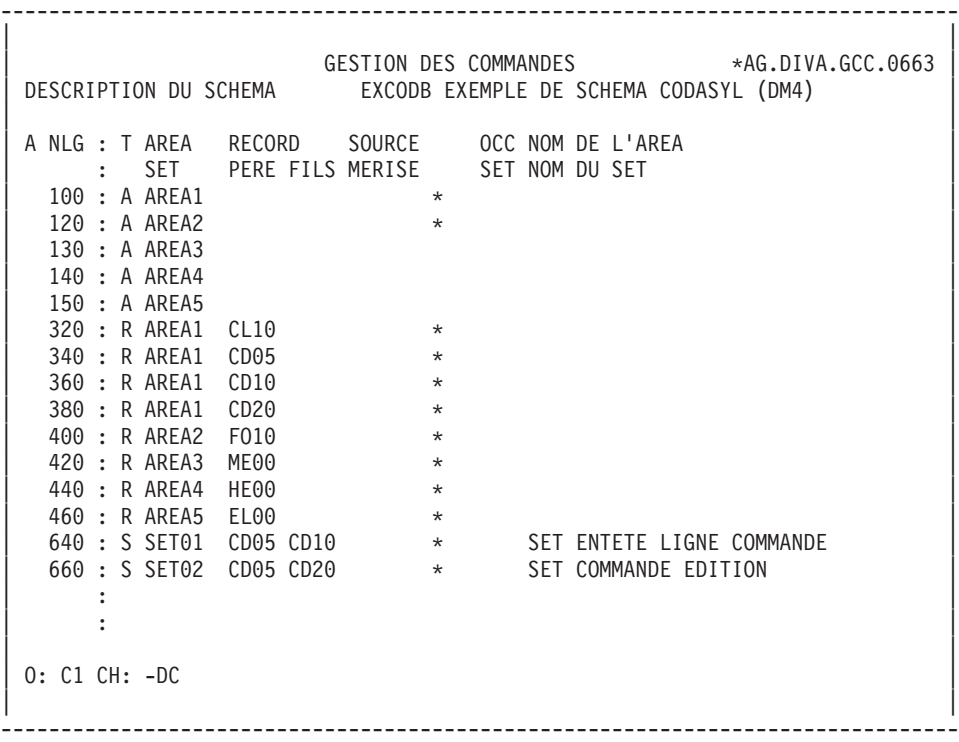

| | GESTION DES COMMANDES \*AG.DIVA.GCC.0663 | ELEMENTS GEN. LIGNE DU BLOC B.D. EXCODB EXEMPLE DE SCHEMA CODASYL (DM4) 100 | | | A NLG : T DESCRIPTION BIBLI | 050 : G COMMENT"\*\*\*\*\*\*\*\*\*\*\*\*\*\*\*\*\*\*\*\*\*\*\*\*\*\*\*\*\*\*" 0327 | 060 : G COMMENT" CLIENT COMMANDE "<br>070 : G COMMENT"\*\*\*\*\*\*\*\*\*\*\*\*\*\*\*\*\*\*\*\*\*\*\*\*\*\*\*\*\*\*\*\*" 0317 | 070 : G COMMENT"\*\*\*\*\*\*\*\*\*\*\*\*\*\*\*\*\*\*\*\*\*\*\*\*\*\*\*\*\*\*" 0317 |  $*$  100 : G AREA NAME IS (NOM DE L'AREA) | : | | : | | : | | : | | : | | : | | : | | : | | : | | : | | : | | : | | : | | : | | | 0: C1 CH: -DC100GG | | --------------------------------------------------------------------------------

--------------------------------------------------------------------------------

-------------------------------------------------------------------------------- | | GESTION DES COMMANDES \*AG.DIVA.GCC.0663 | ELEMENTS GEN. LIGNE DU BLOC B.D. EXCODB EXEMPLE DE SCHEMA CODASYL (DM4) 320 | | | A NLG : T DESCRIPTION BIBLI | 050 : G COMMENT"\*\*\*\*\*\*\*\*\*\*\*\*\*\*\*\*\*\*\*\*\*\*\*\*\*\*\*\*\*\*\*\*\*" 0317 | | 060 : G COMMENT" CLIENTS " 0317 | | 070 : G COMMENT"\*\*\*\*\*\*\*\*\*\*\*\*\*\*\*\*\*\*\*\*\*\*\*\*\*\*\*\*\*\*\*\*\*" 0317 |  $*$  100 : G RECORD NAME IS (NOM DU SEGMENT)  $*VIRT$ 120 : G LOCATION MODE IS DOLRCA  $\vert$  : G CALC USING  $\vert$  CL10\_NUCLIE  $\vert$  DDLRCA $\vert$ | : G \_\_\_\_\_\_\_\_\_\_\_\_\_\_\_\_\_\_\_\_\_\_\_\_\_\_\_\_\_\_\_\_\_\_\_\_\_\_ DDLRCA| | : G DUPLICATES NOT ALLOWED \$N DDLRCA| | \* 300 : G WITHIN (NOM DE L'AREA) \*VIRT | | \* 700 : ---> DEBUT D'INSERTION DES DATA-NAMES <--- \*VIRT | | 710 : G <REMIS > 0317 | | 720 : G 02 CL10-REMIS 0317 | | 730 : G TYPE IS DECIMAL 6,2 SIGNED. 0317 | | \* 800 : ---> FIN D'INSERTION DES DATA-NAMES <--- \*VIRT | | : | | : | | : | | : | | | 0: C1 CH: -DC320GG | | -------------------------------------------------------------------------------- | | GESTION DES COMMANDES \*AG.DIVA.GCC.0663 | ELEMENTS GEN. LIGNE DU BLOC B.D. EXCODB EXEMPLE DE SCHEMA CODASYL (DM4) 640 | | | A NLG : T DESCRIPTION BIBLI | 050 : G COMMENT"\*\*\*\*\*\*\*\*\*\*\*\*\*\*\*\*\*\*\*\*\*\*\*\*\*\*\*\*\*\*\*\*\*\*" 0317 | | 060 : G COMMENT" SET ENTETE LIGNE COMMANDE " 0317 | | 070 : G COMMENT"\*\*\*\*\*\*\*\*\*\*\*\*\*\*\*\*\*\*\*\*\*\*\*\*\*\*\*\*\*\*\*\*\*\*" 0317 | | \* 100 : G SET NAME IS (NOM DU SET) \*VIRT | | \* 400 : G OWNER IS (NOM DU SEGMENT PERE) \* \*VIRT | | 420 : G SET IS PRIOR PROCESSABLE\_\_\_\_\_\_\_\_\_\_\_\_ DDLOWN| | : G ORDER IS PERMANENT\_\_\_\_\_\_\_\_\_\_\_\_\_\_\_\_\_\_\_\_ DDLOWN| | : G INSERTION IS FIRST \$F DDLOWN| | \* 700 : G MEMBER IS (NOM DU SEGMENT FILS) \*VIRT | The Second State of the Second State of the Second State of the Second State of the Second State of the Second State of the Second State of the Second State of the Second State of the Second State of the Second State of th | : G LINKED TO OWNER\_\_\_\_\_\_\_\_\_\_\_\_\_\_\_\_\_ DDLSET| : G SET SELECTION IS DOLSET | : G THRU SET01\_\_\_\_\_\_\_\_\_\_\_\_\_\_\_\_ DDLSET| : G OWNER IDENTIFIED BY APPLICATION | : | | : | | : | | : | | | 0: C1 CH: -DC640GG | | --------------------------------------------------------------------------------

--------------------------------------------------------------------------------

# **Schéma DM4 (DDL)/type M4 : description générée**

SCHEMA NAME IS GESTION. AREA NAME IS AREA1. AREA NAME IS AREA2. AREA NAME IS AREA3. AREA NAME IS AREA4. AREA NAME IS AREA5. RECORD NAME IS CL10 WITHIN AREA1. 02 CL10 CLECL1 TYPE IS UNSPECIFIED 8. 02 CL10 RAISOC TYPE IS UNSPECIFIED 50. 02 CL10\_RUE TYPE IS UNSPECIFIED 40. 02 CL10 COPOS TYPE IS UNSPECIFIED 5. 02 CL10\_VILLE TYPE IS UNSPECIFIED 20. 02 CL10 MATE TYPE IS UNSPECIFIED 8. 02 CL10 RELEA TYPE IS UNSPECIFIED 3. 02 CL10 LANGU

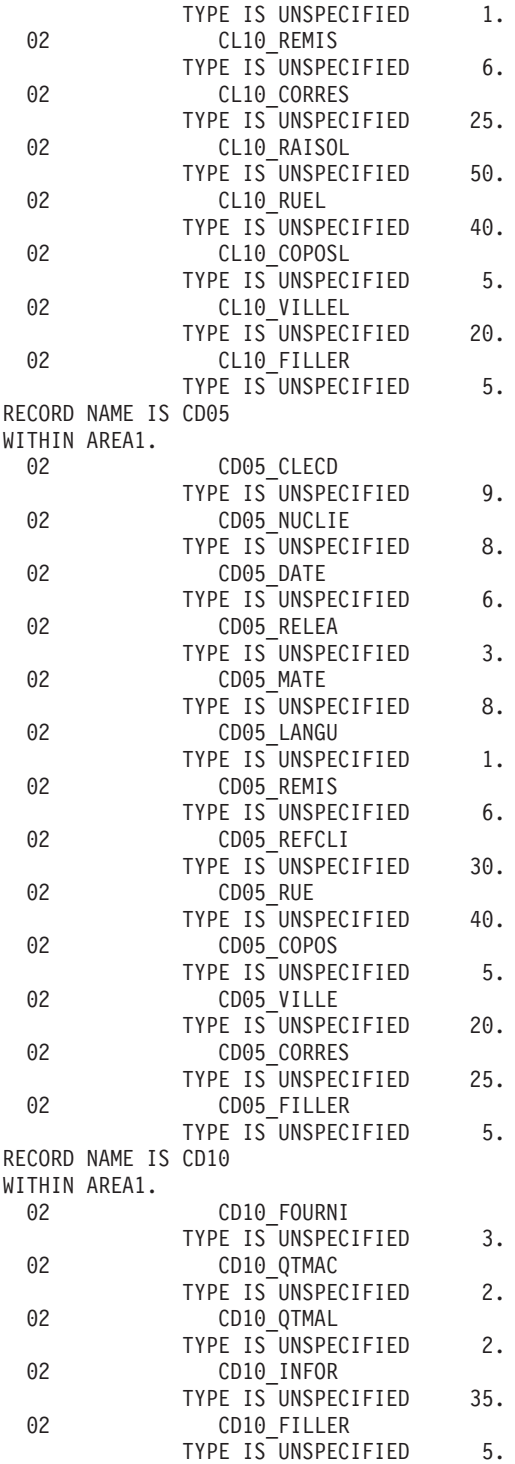

RECORD NAME IS CD20 WITHIN AREA1. 02 CD20 EDIT TYPE IS UNSPECIFIED 1. 02 CD20 FILLER TYPE IS UNSPECIFIED 5. RECORD NAME IS FO10 WITHIN AREA2.<br>02 FO10\_CLEFO TYPE IS UNSPECIFIED 20. 02 FO10\_QTMAS TYPE IS UNSPECIFIED 4. 02 FO10\_QTMAM TYPE IS UNSPECIFIED 4. 02 FO10 LIBFO TYPE IS UNSPECIFIED 20. 02 FO10\_FILL02 TYPE IS UNSPECIFIED 2. RECORD NAME IS ME00 WITHIN AREA3. 02 ME00 CLEME TYPE IS UNSPECIFIED 7. 02 ME00 MESSA TYPE IS UNSPECIFIED 75. RECORD NAME IS HE00 WITHIN AREA4. 02 HE00 XTERM TYPE IS UNSPECIFIED 12. 02 HE00 SCREEN TYPE IS UNSPECIFIED 1920. RECORD NAME IS EL00 WITHIN AREA5. 02 EL00 CLELE TYPE IS UNSPECIFIED 17. 02 EL00 FILLER TYPE IS UNSPECIFIED 73. SET NAME IS SET01 OWNER IS CD05. MEMBER IS CD10. SET NAME IS SET02 OWNER IS CD05. MEMBER IS CD20. END\_SCHEMA.

# **Schéma DM4 (DMCL)/type M2 : écrans**

SCHEMA DM4 (DMCL)

La description physique d'un schéma DM4 est générée à partir d'un Bloc Base de Données de type M2.

-------------------------------------------------------------------------------- | | GESTION DES COMMANDES \*AG.DIVA.GCC.0663 | | CODE BLOC BASE DE DONNEES EXCODE | | NOM....................: EXEMPLE DE SCHEMA CODASYL (DM4) TYPE DE BLOC..........: M2 SCHEMA (DMCL) | | | | NOM EXTERNE...........: PRODUITS NOM EXTERNE DU SCHEMA : GESTION | | | | CARTES DE CONTROLES.... AVANT: APRES: | | | | MOTS CLES ASSOCIES...: CODASYL | | | | | MIS A JOUR PAR.....: LE : A : : : BIB : | | NO DE SESSION......: 0331 BIBLIOTHEQUE : GCC BLOCAGE : | | | | | 0: C1 CH: B excode ACTION: | | --------------------------------------------------------------------------------

-------------------------------------------------------------------------------- | | GESTION DES COMMANDES \*AG.DIVA.GCC.0663 | ELEMENTS GENERATION DE BLOC B.D. EXCODE EXEMPLE DE SCHEMA CODASYL (DM4) | | | | A NLG : T DESCRIPTION BIBLI | | \* 100 : G SCHEMA NAME IS (NOM EXTERNE) \*VIRT | | \* 550 : ---> POINT D'INSERTION DES AREAS <--- \*VIRT | | \* 650 : ---> POINT D'INSERTION DES RECORDS <--- \*VIRT | | \* 750 : ---> POINT D'INSERTION DES SETS <--- \*VIRT | | 800 : G KEY NAME IS XME00\_\_\_\_\_\_\_\_\_\_\_\_\_\_\_\_\_\_\_\_\_ DMCLKE| | : G KEY\_ID IS 0 DMCLKE| | 810 : G KEY NAME XHE00\_\_\_\_\_\_\_\_\_\_\_\_\_\_\_\_\_\_\_\_\_ DMCLKE| | : G KEY\_ID 0 DMCLKE| | 820 : G KEY NAME XLE00\_\_\_\_\_\_\_\_\_\_\_\_\_\_\_\_\_\_\_\_\_ DMCLKE| | : G KEY-ID 0 DMCLKE|  $\star$  900 : G END DMCL  $\star$ VIRT | : | | : | | : | | : | | : | | : | | : | | | 0: C1 CH: -GG | | --------------------------------------------------------------------------------
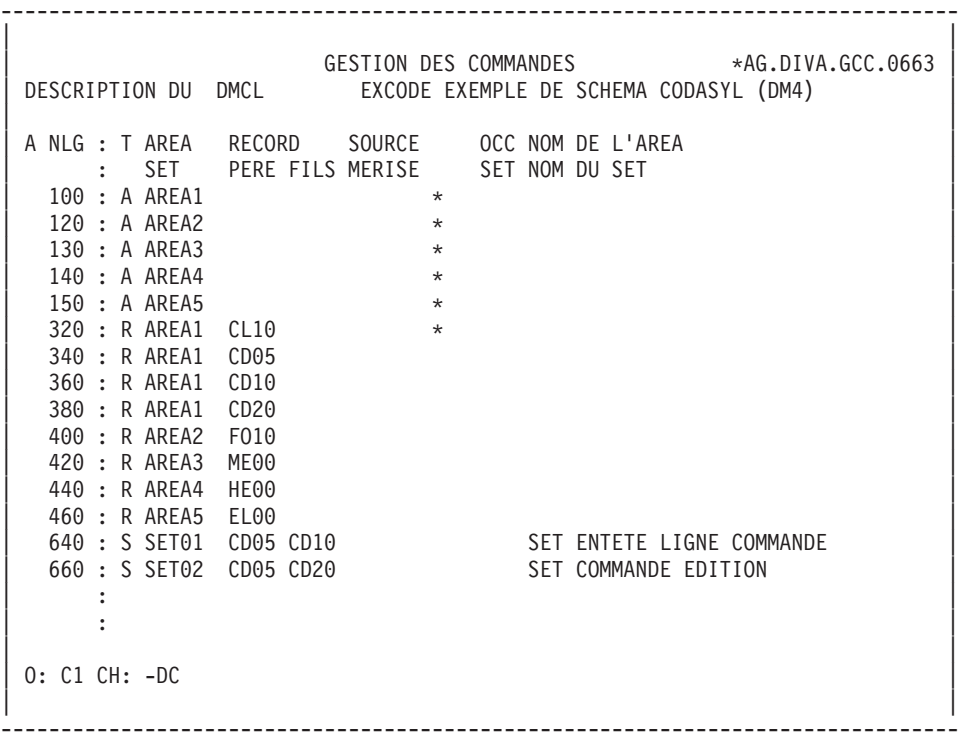

-------------------------------------------------------------------------------- | | GESTION DES COMMANDES \*AG.DIVA.GCC.0663 | ELEMENTS GEN. LIGNE DU BLOC B.D. EXCODE EXEMPLE DE SCHEMA CODASYL (DM4) 100 | | | A NLG : T DESCRIPTION BIBLI | 050 : G COMMENT"\*\*\*\*\*\*\*\*\*\*\*\*\*\*\*\*\*\*\*\*\*\*\*\*\*\*\*\*" 0349 | 060 : G COMMENT" CLIENT COMMANDE "<br>070 : G COMMENT"\*\*\*\*\*\*\*\*\*\*\*\*\*\*\*\*\*\*\*\*\*\*\*\*\*\*\*\*\*" 0349 070 : G COMMENT"\*\*\*\*\*\*\*\*\*\*\*\*\*\*\*\*\*\*\*\*\*\*\*\*\*\*\*\*\*\*\*\* | \* 100 : G AREA NAME IS (NOM DE L'AREA) \*VIRT | | 200 : G FILE\_CODE IS "F1" DMCLCA| | : G ALLOCATE 500\_\_\_ DMCLCA| | : G PAGE\_INTERVAL IS 32\_\_\_\_\_\_ DMCLCA| : G CALC\_INTERVAL IS 32\_\_\_\_\_\_\_<br>
: G PAGE SIZE 4096 : G PAGE<sup>T</sup>SIZE 4096 4096 | : G ORGANISATION IS INTEGRATED\_\_\_\_\_ DMCLCA| | : | | : | | : | | : | | : | | : | | : | | : | | | 0: C1 CH: -DC100GG | | --------------------------------------------------------------------------------

-------------------------------------------------------------------------------- | | GESTION DES COMMANDES \*AG.DIVA.GCC.0663 | ELEMENTS GEN. LIGNE DU BLOC B.D. EXCODE EXEMPLE DE SCHEMA CODASYL (DM4) 320 | | | | A NLG : T DESCRIPTION BIBLI | 050 : G COMMENT"\*\*\*\*\*\*\*\*\*\*\*\*\*\*\*\*\*\*\*\*\*\*\*\*\*\*\*\*\*<sup>"</sup> 060 : G COMMENT" CLIENTS "<br>070 : G COMMENT"\*\*\*\*\*\*\*\*\*\*\*\*\*\*\*\*\*\*\*\*\*\*\*\*\*\*\*\*\*\*\*\*" 0349 070 : G COMMENT"\*\*\*\*\*\*\*\*\*\*\*\*\*\*\*\*\*\*\*\*\*\*\*\*\*\*\*\*\*\*\*<sup>"</sup> | \* 100 : G RECORD NAME IS (NOM DU RECORD) \*VIRT | | : | | : | | : | | : | | : | | : | | : | | : | | : | | : | | : | | : | | : | | | 0: C1 CH: -DC320GG | | --------------------------------------------------------------------------------

-------------------------------------------------------------------------------- | | GESTION DES COMMANDES \*AG.DIVA.GCC.0663 | ELEMENTS GEN. LIGNE DU BLOC B.D. EXCODE EXEMPLE DE SCHEMA CODASYL (DM4) 640 | | | A NLG : T DESCRIPTION BIBLI  $\star$  100 : G SET NAME IS (NOM DU SET)  $\star$  VIRT | : | | : | | : | | : | | : | | : | | : | | : | | : | | : | | : | | : | | : | | : | | : | | : | | : | | | 0: C1 CH: -DC640GG | | --------------------------------------------------------------------------------

## **Schéma DM4 (DMCL)/type M2 : description générée**

SCHEMA NAME IS GESTION COMMENT"\*\*\*\*\*\*\*\*\*\*\*\*\*\*\*\*\*\*\*\*\*\*\*\*\*\*\*" COMMENT" CLIENT COMMANDE " COMMENT"\*\*\*\*\*\*\*\*\*\*\*\*\*\*\*\*\*\*\*\*\*\*\*\*\*\*\*". AREA NAME IS AREA1 FILE CODE IS "F1" ALLOCATE 500 PAGE\_INTERVAL IS 32 CALC\_INTERVAL IS 32 PAGE SIZE 4096 ORGANIZATION IS INTEGRATED COMMENT"\*\*\*\*\*\*\*\*\*\*\*\*\*\*\*\*\*\*\*\*\*\*\*\*\*\*" COMMENT" FOURNITURES " COMMENT"\*\*\*\*\*\*\*\*\*\*\*\*\*\*\*\*\*\*\*\*\*\*\*\*\*\*". AREA NAME IS AREA2 FILE\_CODE IS "F2" ALLOCATE 500 PAGE\_INTERVAL IS 64 CALC INTERVAL IS 64 PAGE SIZE 4096 ORGANIZATION IS INTEGRATED. AREA NAME IS AREA3 FILE CODE IS "F3"

KEY FILE CODE IS "K3" ALLOCATE 5120 PAGE\_INTERVAL\_IS 512 PAGE SIZE IS 4096 ORGANIZATION IS INDEXED. AREA NAME IS AREA4<br>FILE CODE IS "F4" FILE CODE IS KEY FILE\_CODE IS "K4"<br>ALLOCATE 5120 ALLOCATE 5120 PAGE INTERVAL IS 512 PAGE SIZE IS 4096 ORGANIZATION IS INDEXED. AREA NAME IS AREA5 FILE CODE IS "F5" KEY FILE\_CODE IS "K5"<br>ALLOCATE 1433 ALLOCATE 14336 PAGE INTERVAL IS 512 PAGE SIZE IS 4096 ORGANIZATION IS INDEXED COMMENT"\*\*\*\*\*\*\*\*\*\*\*\*\*\*\*\*\*\*\*\*\*\*\*\*\*" COMMENT" CLIENTS COMMENT"\*\*\*\*\*\*\*\*\*\*\*\*\*\*\*\*\*\*\*\*\*\*\*\*\*". RECORD NAME IS CL10. RECORD NAME IS CD05. RECORD NAME IS CD10. RECORD NAME IS CD20. RECORD NAME IS FO10. RECORD NAME IS ME00. RECORD NAME IS HE00. RECORD NAME IS EL00. SET NAME IS SET01. SET NAME IS SET02. KEY NAME IS XME00 KEY ID IS 0. KEY NAME IS XHE00<br>KEY ID IS 0. KEY\_ID IS 0. KEY NAME IS KEY ID IS 0. END\_DMCL.

### **Sous-schéma DM4/TYPE M3 : écrans**

SOUS-SCHEMA DM4

Un sous-schéma DM4 est généré à partir d'un Bloc Base de Données de type M3.

L'utilisateur a la possibilité de demander une description de Segments réduite par rapport à celle du schéma.

Cette description se demande à l'aide des lignes de description du Bloc Base de Données à partir duquel est généré le sous-schéma.

Pour plus de détails, se référer au sous-chapitre ″Description d'un schéma ou d'un sous-schéma″ du chapitre ″Blocs Codasyl″ du présent manuel.

Toutes les Rubriques sont prises en compte.

-------------------------------------------------------------------------------- | | GESTION DES COMMANDES \*AG.DIVA.GCC.0663 | | CODE BLOC BASE DE DONNEES EXSSM3 | | NOM...................... SOUS-SCHEMA 2 DM4 EXEMPLE TYPE DE BLOC..........: M3 SOUS SCHEMA | | | | NOM EXTERNE...........: S/SCHEMA NOM EXTERNE DU SCHEMA : GESTION | | | | CARTES DE CONTROLES.... AVANT: APRES: | | | | MOTS CLES ASSOCIES...: | | | | | | | MIS A JOUR PAR.....: LE : A : : : BIB : | | NO DE SESSION......: 0331 BIBLIOTHEQUE : GCC BLOCAGE : | | | | | 0: C1 CH: B exssm3 ACTION: | | --------------------------------------------------------------------------------

-------------------------------------------------------------------------------- | | GESTION DES COMMANDES \*AG.DIVA.GCC.0663 ELEMENTS GENERATION DE BLOC B.D. EXSSM3 SOUS-SCHEMA 2 DM4 EXEMPLE | | | A NLG : T DESCRIPTION BIBLI |  $*$  080 : G TITLE DIVISION  $*$  100 : G SS (NOM EXTERNE) WITHIN (NOM DU SCHEMA)  $*$  200 : G MAPPING DIVISION  $*$ VIRT \* 200 : G MAPPING DIVISION \* 300 : G STRUCTURE DIVISION \*VIRT  $\begin{array}{r} * & 500 : G \text{ REALM SECTION} \\ * & 550 : \end{array}$ | \* 550 : ---> POINT D'INSERTION DES AREAS <--- \*VIRT | | \* 600 : G SET SECTION \*VIRT | | \* 650 : ---> POINT D'INSERTION DES SETS <--- \*VIRT | | 660 : G KEY SECTION. 0358 | | 670 : G KD XME00. 0358 |  $680 \text{ : } G \text{ KD}$  XHE00. | 690 : G KD XLE00. 0358 |  $\star$  700 : G RECORD SECTION  $\star$  700 : G RECORD SECTION | \* 750 : ---> POINT D'INSERTION DES RECORDS <--- \*VIRT |  $\star$  900 : G END  $\star$ VIRT | : | | : | | : | | | 0: C1 CH: -GG | | -------------------------------------------------------------------------------- | | GESTION DES COMMANDES \*AG.DIVA.GCC.0663 DESCRIPTION DU SOUS-SCHEMA EXSSM3 SOUS-SCHEMA 2 DM4 EXEMPLE | | | A NLG : T AREA RECORD SOURCE OCC NOM DE L'AREA | | : SET PERE FILS MERISE SET NOM DU SET | | 100 : A AREA1 | | 120 : A AREA2 | | 130 : A AREA3 | | 140 : A AREA4 | | 150 : A AREA5 | 320 : R AREA1 CL10 \* | 340 : R AREA1 CD05 | | 360 : R AREA1 CD10 | | 380 : R AREA1 CD20 | | 400 : R AREA2 FO10 | | 420 : R AREA3 ME00 | | 440 : R AREA4 HE00 | | 460 : R AREA5 EL00 | | 620 : S SET01 CD05 CD10 | | 640 : S SET02 CD05 CD20 | | 650 : \* SET02 CD05 CD10 | | : | | | 0: C1 CH: -DC | | --------------------------------------------------------------------------------

--------------------------------------------------------------------------------

| | GESTION DES COMMANDES \*AG.DIVA.GCC.0663 | ELEMENTS GEN. LIGNE DU BLOC B.D. EXSSM3 SOUS-SCHEMA 2 DM4 EXEMPLE 100 | | | A NLG : T DESCRIPTION<br>  $\star$  100 : G RD (NOM DE L'AREA)  $\star$  100  $\star$  VIRT  $*$  100 : G RD (NOM DE L'AREA) | : | | : | | : | | : | | : | | : | | : | | : | | : | | : | | : | | : | | : | | : | | : | | : | | : | | | 0: C1 CH: -DC100GG | | --------------------------------------------------------------------------------

--------------------------------------------------------------------------------

-------------------------------------------------------------------------------- | | GESTION DES COMMANDES \*AG.DIVA.GCC.0663 | ELEMENTS GEN. LIGNE DU BLOC B.D. EXSSM3 SOUS-SCHEMA 2 DM4 EXEMPLE 320 | | | A NLG : T DESCRIPTION BIBLI | \* 100 : G 01 (NOM DU SEGMENT) \*VIRT | | \* 700 : ---> DEBUT D'INSERTION DES DATA-NAMES <--- \*VIRT | 710 : G <MATE ><br>711 : G 02<br>712 : G 03<br>713 : G 03 | 711 : G 02 CL10-MATE. 0358 | | 712 : G 03 CL10-MATIN PICTURE X. 0358 | | 713 : G 03 CL10-MATON PICTURE X(7). 0358 | | \* 800 : ---> FIN D'INSERTION DES DATA-NAMES <--- \*VIRT | | : | | : | | : | | : | | : | | : | | : | | : | | : | | : | | : | | | 0: C1 CH: -DC320GG | | --------------------------------------------------------------------------------

| | GESTION DES COMMANDES \*AG.DIVA.GCC.0663 | ELEMENTS GEN. LIGNE DU BLOC B.D. EXSSM3 SOUS-SCHEMA 2 DM4 EXEMPLE 620 | | | A NLG : T DESCRIPTION BIBLI  $\star$  100 : G SD (NOM DU SET)  $\star$ VIRT | : | | : | | : | | : | | : | | : | | : | | : | | : | | : | | : | | : | | : | | : | | : | | : | | : | | | 0: C1 CH: -DC620GG | | --------------------------------------------------------------------------------

--------------------------------------------------------------------------------

### **Sous-schéma DM4/type M3 : description générée**

TITLE DIVISION. SS S/SCHEMA WITHIN GESTION. MAPPING DIVISION. STRUCTURE DIVISION. REALM SECTION. RD AREA1. RD AREA2. RD AREA3. RD AREA4. RD AREA5. SET SECTION. SD SET01. SD SET02. KEY SECTION. KD XME00. KD XHE00. KD XLE00. RECORD SECTION. 01 CL10.<br>02 CL10-CLECL1. 03 CL10-NUCLIE PICTURE 9(8). 02 CL10-RAISOC. 03 CL10-RAISO1 PICTURE X(25).

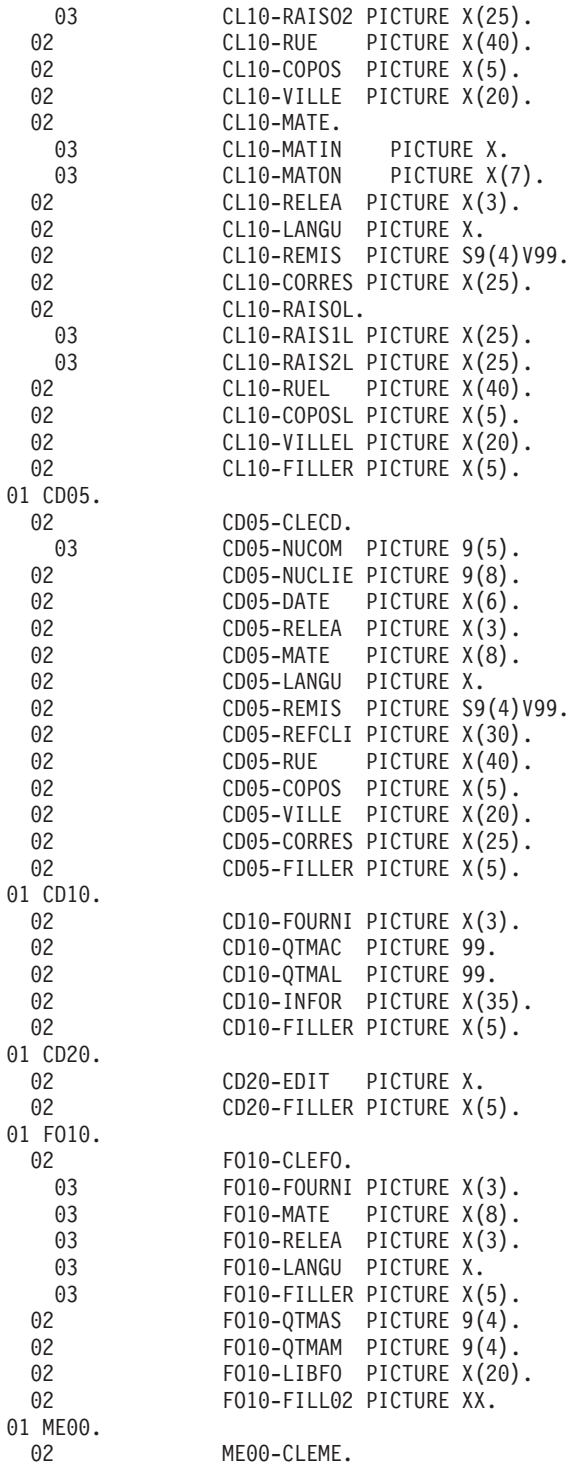

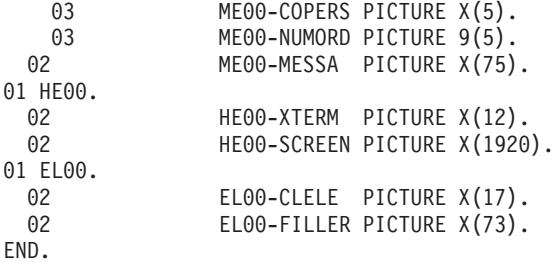

# **Schéma IDS2 (DDL)/type I1 : écrans**

SCHEMA IDS2 (DDL)

Ce schéma IDS2 est généré à partir d'un bloc base de données de type I1.

-------------------------------------------------------------------------------- | | GESTION DES COMMANDES \*AG.DIVA.GCC.0663 | | CODE BLOC BASE DE DONNEES EXCODB | | NOM.................... EXEMPLE DE SCHEMA CODASYL (IDS2) TYPE DE BLOC..........: I1 SCHEMA (DDL) | | | | NOM EXTERNE...........: GESTION NOM EXTERNE DU SCHEMA : | | | | CARTES DE CONTROLES.... AVANT: APRES: | | | | MOTS CLES ASSOCIES...: CODASYL | | | | | MIS A JOUR PAR.....: LE : A : : : BIB : | | NO DE SESSION......: 0320 BIBLIOTHEQUE : GCC BLOCAGE : | | | | | 0: C1 CH: B excodb ACTION: | | --------------------------------------------------------------------------------

-------------------------------------------------------------------------------- | | GESTION DES COMMANDES \*AG.DIVA.GCC.0663 | ELEMENTS GENERATION DE BLOC B.D. EXCODB EXEMPLE DE SCHEMA CODASYL (IDS2) | | | | A NLG : T DESCRIPTION BIBLI| | \* 100 : G SCHEMA NAME IS (NOM DU SCHEMA) \*VIRT| | \* 550 : ---> POINT D'INSERTION DES AREAS <--- \*VIRT| | \* 650 : ---> POINT D'INSERTION DES RECORDS <--- \*VIRT| | \* 750 : ---> POINT D'INSERTION DES SETS <--- \*VIRT| | \* 900 : G END\_SCHEMA \*VIRT| | : | | : | | : | | : | | : | | : | | : | | : | | : | | : | | : | | : | | : | | | 0: C1 CH: -GG | | --------------------------------------------------------------------------------

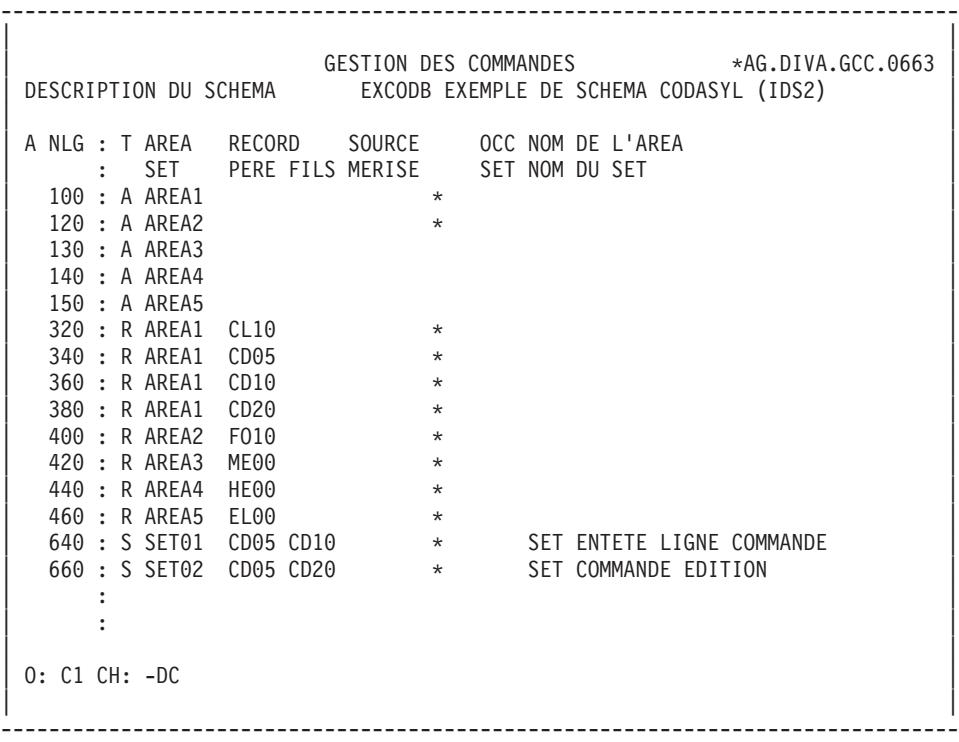

| | GESTION DES COMMANDES \*AG.DIVA.GCC.0663 | ELEMENTS GEN. LIGNE DU BLOC B.D. EXCODB EXEMPLE DE SCHEMA CODASYL (IDS2) 100 | | | A NLG : T DESCRIPTION BIBLI | 050 : G COMMENT"\*\*\*\*\*\*\*\*\*\*\*\*\*\*\*\*\*\*\*\*\*\*\*\*\*\*\*\*\*\*" 0327 | 060 : G COMMENT" CLIENT COMMANDE "<br>070 : G COMMENT"\*\*\*\*\*\*\*\*\*\*\*\*\*\*\*\*\*\*\*\*\*\*\*\*\*\*\*\*\*\*\*\*" 0317 | 070 : G COMMENT"\*\*\*\*\*\*\*\*\*\*\*\*\*\*\*\*\*\*\*\*\*\*\*\*\*\*\*\*\*\*" 0317 |  $*$  100 : G AREA NAME IS (NOM DE L'AREA) | : | | : | | : | | : | | : | | : | | : | | : | | : | | : | | : | | : | | : | | : | | | 0: C1 CH: -DC100GG | | --------------------------------------------------------------------------------

--------------------------------------------------------------------------------

| | GESTION DES COMMANDES \*AG.DIVA.GCC.0663 | ELEMENTS GEN. LIGNE DU BLOC B.D. EXCODB EXEMPLE DE SCHEMA CODASYL (IDS2) 320 | | | A NLG : T DESCRIPTION BIBLI | 050 : G COMMENT"\*\*\*\*\*\*\*\*\*\*\*\*\*\*\*\*\*\*\*\*\*\*\*\*\*\*\*\*\*\*\*\*\*" 0317 | 060 : G COMMENT" CLIENTS " | 070 : G COMMENT"\*\*\*\*\*\*\*\*\*\*\*\*\*\*\*\*\*\*\*\*\*\*\*\*\*\*\*\*\*\*\*\*\*" 0317 | \* 100 : G RECORD NAME IS (NOM DU SEGMENT) \* \*VIRT | 120 : G LOCATION MODE IS DDLRCA| : G CALC USING CL10 NUCLIE  $\begin{array}{cccc} \hline \end{array}$  : G  $\begin{array}{cccc} \hline \end{array}$  DDLRCA | : G DUPLICATES NOT ALLOWED \$N DDLRCA| | \* 300 : G WITHIN (NOM DE L'AREA) \*VIRT | | \* 700 : ---> DEBUT D'INSERTION DES DATA-NAMES <--- \*VIRT | | 710 : G <REMIS > 0317 | | 720 : G 02 CL10-REMIS 0317 | | 730 : G TYPE IS DECIMAL 6,2 SIGNED. 0317 | | \* 800 : ---> FIN D'INSERTION DES DATA-NAMES <--- \*VIRT | | : | | : | | : | | : | | | 0: C1 CH: -DC320GG | | --------------------------------------------------------------------------------

--------------------------------------------------------------------------------

| | GESTION DES COMMANDES \*AG.DIVA.GCC.0663 | ELEMENTS GEN. LIGNE DU BLOC B.D. EXCODB EXEMPLE DE SCHEMA CODASYL (IDS2) 640 | | | A NLG : T DESCRIPTION BIBLI | 050 : G COMMENT"\*\*\*\*\*\*\*\*\*\*\*\*\*\*\*\*\*\*\*\*\*\*\*\*\*\*\*\*\*\*\*\*\*\*" 0317 | 060 : G COMMENT" SET ENTETE LIGNE COMMANDE " 0317 | 070 : G COMMENT"\*\*\*\*\*\*\*\*\*\*\*\*\*\*\*\*\*\*\*\*\*\*\*\*\*\*\*\*\*\*\*\*\*\*" 0317 | | \* 100 : G SET NAME IS (NOM DU SET) \*VIRT | | \* 400 : G OWNER IS (NOM DU SEGMENT PERE) \*VIRT | | 420 : G SET IS PRIOR PROCESSABLE\_\_\_\_\_\_\_\_\_\_\_\_ DDLOWN| | : G ORDER IS PERMANENT\_\_\_\_\_\_\_\_\_\_\_\_\_\_\_\_\_\_\_\_ DDLOWN| | : G INSERTION IS FIRST \$F DDLOWN| | \* 700 : G MEMBER IS (NOM DU SEGMENT FILS) \*VIRT | The Second State of the Second State of the Second State of the Second State of the Second State of the Second State of the Second State of the Second State of the Second State of the Second State of the Second State of th : G LINKED TO OWNER DOLSET : G SET SELECTION IS DDLSET | : G THRU SET01\_\_\_\_\_\_\_\_\_\_\_\_\_\_\_\_ DDLSET| : G OWNER IDENTIFIED BY APPLICATION | : | | : | | : | | : | | | 0: C1 CH: -DC640GG | | --------------------------------------------------------------------------------

--------------------------------------------------------------------------------

### **Schéma IDS2 (DDL)/type I1 : description générée**

SCHEMA IDS2 (DDL)

Un schéma IDS2 est généré à partir d'un Bloc Base de Données de type I1.

Lors de la description, toutes les Rubriques sont prises en compte par PACBASE.

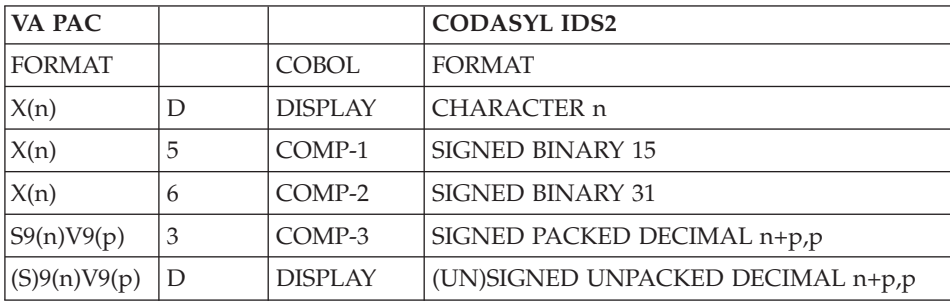

SCHEMA NAME IS GESTION COMMENT"\*\*\*\*\*\*\*\*\*\*\*\*\*\*\*\*\*\*\*\*\*\*\*\*\*\*\*\*\*\*" COMMENT" CLIENT COMMANDE

COMMENT"\*\*\*\*\*\*\*\*\*\*\*\*\*\*\*\*\*\*\*\*\*\*\*\*\*\*\*\*\*\*". AREA NAME IS AREA1 COMMENT"\*\*\*\*\*\*\*\*\*\*\*\*\*\*\*\*\*\*\*\*\*\*\*\*\*\*\*\*\*\*" COMMENT" FOURNITURES COMMENT"\*\*\*\*\*\*\*\*\*\*\*\*\*\*\*\*\*\*\*\*\*\*\*\*\*\*\*\*\*\*". AREA NAME IS AREA2. AREA NAME IS AREA3. AREA NAME IS AREA4. AREA NAME IS AREA5 COMMENT"\*\*\*\*\*\*\*\*\*\*\*\*\*\*\*\*\*\*\*\*\*\*\*\*\*\*\*\*\*\*" COMMENT" CLIENTS COMMENT"\*\*\*\*\*\*\*\*\*\*\*\*\*\*\*\*\*\*\*\*\*\*\*\*\*\*\*\*\*\*". RECORD NAME IS CL10 LOCATION MODE IS CALC USING CL10 NUCLIE DUPLICATES NOT ALLOWED WITHIN AREA1. 02 CL10-CLECL1. 03 CL10-NUCLIE TYPE IS UNSIGNED UNPACKED DECIMAL 8. 02 CL10-RAISOC. 03 CL10-RAISO1 TYPE IS CHARACTER 25. 03 CL10-RAISO2 TYPE IS CHARACTER 25. 02 CL10-RUE TYPE IS CHARACTER 40. 02 CL10-COPOS TYPE IS CHARACTER 5. 02 CL10-VILLE TYPE IS CHARACTER 20. 02 CL10-MATE TYPE IS CHARACTER 8. 02 CL10-RELEA TYPE IS CHARACTER 3. 02 CL10-LANGU TYPE IS CHARACTER 1. 02 CL10-REMIS TYPE IS DECIMAL 6,2 SIGNED. 02 CL10-CORRES TYPE IS CHARACTER 25. 02 CL10-RAISOL. 03 CL10-RAIS1L TYPE IS CHARACTER 25. 03 CL10-RAIS2L TYPE IS CHARACTER 25. 02 CL10-RUEL TYPE IS CHARACTER 40. 02 CL10-COPOSL TYPE IS CHARACTER 5. 02 CL10-VILLEL TYPE IS CHARACTER 20. 02 CL10-FILLER TYPE IS CHARACTER 5

COMMENT"\*\*\*\*\*\*\*\*\*\*\*\*\*\*\*\*\*\*\*\*\*\*\*\*\*\*\*\*\*\*" COMMENT" ENTETE COMMANDE COMMENT"\*\*\*\*\*\*\*\*\*\*\*\*\*\*\*\*\*\*\*\*\*\*\*\*\*\*\*\*\*\*". RECORD NAME IS CD05 LOCATION MODE IS CALC USING CD05\_NUCOM DUPLICATES NOT ALLOWED WITHIN AREA1.<br>02 CD05-CLECD. 03 CD05-NUCOM TYPE IS UNSIGNED UNPACKED DECIMAL 5. 02 CD05-NUCLIE TYPE IS UNSIGNED UNPACKED DECIMAL 8. 02 CD05-DATE TYPE IS CHARACTER 6. 02 CD05-RELEA TYPE IS CHARACTER 3. 02 CD05-MATE TYPE IS CHARACTER 8. 02 CD05-LANGU TYPE IS CHARACTER 1. 02 CD05-REMIS TYPE IS DECIMAL 6,2 SIGNED. 02 CD05-REFCLI TYPE IS CHARACTER 30. 02 CD05-RUE TYPE IS CHARACTER 40. 02 CD05-COPOS TYPE IS CHARACTER 5. 02 CD05-VILLE TYPE IS CHARACTER 20. 02 CD05-CORRES TYPE IS CHARACTER 25. 02 CD05-FILLER TYPE IS CHARACTER 5 COMMENT"\*\*\*\*\*\*\*\*\*\*\*\*\*\*\*\*\*\*\*\*\*\*\*\*\*\*\*\*\*\*" COMMENT" LIGNE COMMANDE COMMENT"\*\*\*\*\*\*\*\*\*\*\*\*\*\*\*\*\*\*\*\*\*\*\*\*\*\*\*\*\*\*". RECORD NAME IS CD10 LOCATION MODE IS VIA SET01 WITHIN AREA1. 02 CD10-FOURNI TYPE IS CHARACTER 3. 02 CD10-QTMAC TYPE IS UNSIGNED UNPACKED DECIMAL 2. 02 CD10-QTMAL TYPE IS UNSIGNED UNPACKED DECIMAL 2. 02 CD10-INFOR TYPE IS CHARACTER 35. 02 CD10-FILLER

```
TYPE IS CHARACTER 5
COMMENT"******************************"
COMMENT" EDITION COMMANDE
COMMENT"******************************".
RECORD NAME IS CD20
LOCATION MODE IS
VIA SET02
WITHIN AREA1.<br>02
               02 CD20-EDIT
               TYPE IS CHARACTER 1.
 02 CD20-FILLER
               TYPE IS CHARACTER 5
COMMENT"******************************"
COMMENT" FOURNITURES
COMMENT"******************************".
RECORD NAME IS FO10
LOCATION MODE IS
CALC USING FO10 FOURNI FO10 MATE FO10 RELEA
               FO10_LANGU FO10_FILLER
DUPLICATES NOT ALLOWED
WITHIN AREA2.
 02 FO10-CLEFO.
               F010-FOURNI
               TYPE IS CHARACTER 3.
   03 FO10-MATE
               TYPE IS CHARACTER 8.
   03 FO10-RELEA
               TYPE IS CHARACTER 3.
   03 FO10-LANGU
               TYPE IS CHARACTER 1.
   03 FO10-FILLER
               TYPE IS CHARACTER 5.
 02 FO10-QTMAS
               TYPE IS UNSIGNED UNPACKED
               DECIMAL 4.
 02 FO10-QTMAM
               TYPE IS UNSIGNED UNPACKED
               DECIMAL 4.
 02 FO10-LIBFO
               TYPE IS CHARACTER 20.
 02 FO10-FILL02
               TYPE IS CHARACTER<sub>2</sub>
COMMENT"********************"
COMMENT"*** MESSAGES ***"
COMMENT"********************".
RECORD NAME IS ME00
LOCATION MODE IS
INDEXED XME00
WITHIN AREA3
KEY XME00
               ASCENDING
               ME00_COPERS ME00_NUMORD
DUPLICATES NOT ALLOWED.
 02 ME00-CLEME.<br>03 ME00-COPERS
               ME00-COPERS
```
TYPE IS CHARACTER 5. 03 ME00-NUMORD TYPE IS UNSIGNED UNPACKED DECIMAL 5. 02 ME00-MESSA TYPE IS CHARACTER 75 COMMENT"\*\*\*\*\*\*\*\*\*\*\*\*\*\*\*\*\*\*\*\*\*\*\*\*\*\*\*\*\*" COMMENT"\*\*\* SAUVEGARDE ECRAN COMMENT"\*\*\*\*\*\*\*\*\*\*\*\*\*\*\*\*\*\*\*\*\*\*\*\*\*\*\*\*\*". RECORD NAME IS HE00 LOCATION MODE IS INDEXED XHE00 WITHIN AREA4 KEY XHE00 ASCENDING HE00\_XTERM DUPLICATES NOT ALLOWED. 02 HE00-XTERM TYPE IS CHARACTER 12. 02 HE00-SCREEN TYPE IS CHARACTER 1920 COMMENT"\*\*\*\*\*\*\*\*\*\*\*\*\*\*\*\*\*\*\*\*\*\*\*\*\*\*\*\*\*\*\*\*\*" COMMENT"\*\*\* LIBELLE D'ERREUR \*\*\*" COMMENT"\*\*\*\*\*\*\*\*\*\*\*\*\*\*\*\*\*\*\*\*\*\*\*\*\*\*\*\*". RECORD NAME IS EL00 LOCATION MODE IS INDEXED XLE00 WITHIN AREA5 KEY XLE00 ASCENDING EL00\_CLELE DUPLICATES NOT ALLOWED. 02 EL00-CLELE TYPE IS CHARACTER 17. 02 EL00-FILLER TYPE IS CHARACTER 73 COMMENT"\*\*\*\*\*\*\*\*\*\*\*\*\*\*\*\*\*\*\*\*\*\*\*\*\*\*\*\*\*\*" COMMENT" SET ENTETE LIGNE COMMANDE " COMMENT"\*\*\*\*\*\*\*\*\*\*\*\*\*\*\*\*\*\*\*\*\*\*\*\*\*\*\*\*\*\*". SET NAME IS SET01 OWNER IS CD05 SET IS PRIOR PROCESSABLE ORDER IS PERMANENT INSERTION IS FIRST. MEMBER IS CD10 AUTOMATIC MANDATORY LINKED TO OWNER SET SELECTION IS THRU SET01 OWNER IDENTIFIED BY APPLICATION COMMENT"\*\*\*\*\*\*\*\*\*\*\*\*\*\*\*\*\*\*\*\*\*\*\*\*\*\*\*\*\*\*" COMMENT" SET COMMANDE EDITION COMMENT"\*\*\*\*\*\*\*\*\*\*\*\*\*\*\*\*\*\*\*\*\*\*\*\*\*\*\*\*\*\*". SET NAME IS SET02 OWNER IS CD05

SET IS PRIOR PROCESSABLE ORDER IS PERMANENT INSERTION IS LAST. MEMBER IS CD20 AUTOMATIC MANDATORY LINKED TO OWNER SET SELECTION IS THRU SET02 OWNER IDENTIFIED BY APPLICATION. END-SCHEMA.

## **Schéma IDS2 (DMCL)/type I2 : écrans**

SCHEMA IDS2 (DMCL)

La description physique d'un schéma IDS2 est générée à partir d'un Bloc Base de Données de type I2.

-------------------------------------------------------------------------------- | | GESTION DES COMMANDES \*AG.DIVA.GCC.0663 | | CODE BLOC BASE DE DONNEES EXCODE | | NOM..................... EXEMPLE DE SCHEMA CODASYL (IDS2) TYPE DE BLOC..........: I2 SCHEMA (DMCL) | | | | NOM EXTERNE...........: PRODUITS NOM EXTERNE DU SCHEMA : GESTION | | | | CARTES DE CONTROLES.... AVANT: APRES: | | | | MOTS CLES ASSOCIES...: CODASYL | | | | | MIS A JOUR PAR.....: LE : A : : : BIB : | | NO DE SESSION......: 0331 BIBLIOTHEQUE : GCC BLOCAGE : | | | | | 0: C1 CH: B excode ACTION: | | --------------------------------------------------------------------------------

-------------------------------------------------------------------------------- | | GESTION DES COMMANDES \*AG.DIVA.GCC.0663 ELEMENTS GENERATION DE BLOC B.D. EXCODE EXEMPLE DE SCHEMA CODASYL (IDS2) | | | A NLG : T DESCRIPTION BIBLI | | \* 100 : G SCHEMA NAME IS (NOM EXTERNE) \*VIRT | | \* 550 : ---> POINT D'INSERTION DES AREAS <--- \*VIRT | | \* 650 : ---> POINT D'INSERTION DES RECORDS <--- \*VIRT | | \* 750 : ---> POINT D'INSERTION DES SETS <--- \*VIRT | | 800 : G KEY NAME IS XME00\_\_\_\_\_\_\_\_\_\_\_\_\_\_\_\_\_\_\_\_\_ DMCLKE| | : G KEY\_ID IS 0 DMCLKE| | 810 : G KEY NAME XHE00\_\_\_\_\_\_\_\_\_\_\_\_\_\_\_\_\_\_\_\_\_ DMCLKE| | : G KEY\_ID 0 DMCLKE| | 820 : G KEY NAME XLE00\_\_\_\_\_\_\_\_\_\_\_\_\_\_\_\_\_\_\_\_\_ DMCLKE| | : G KEY-ID 0 DMCLKE|  $\star$  900 : G END DMCL  $\star$ VIRT | : | | : | | : | | : | | : | | : | | : | | | 0: C1 CH: -GG | | --------------------------------------------------------------------------------

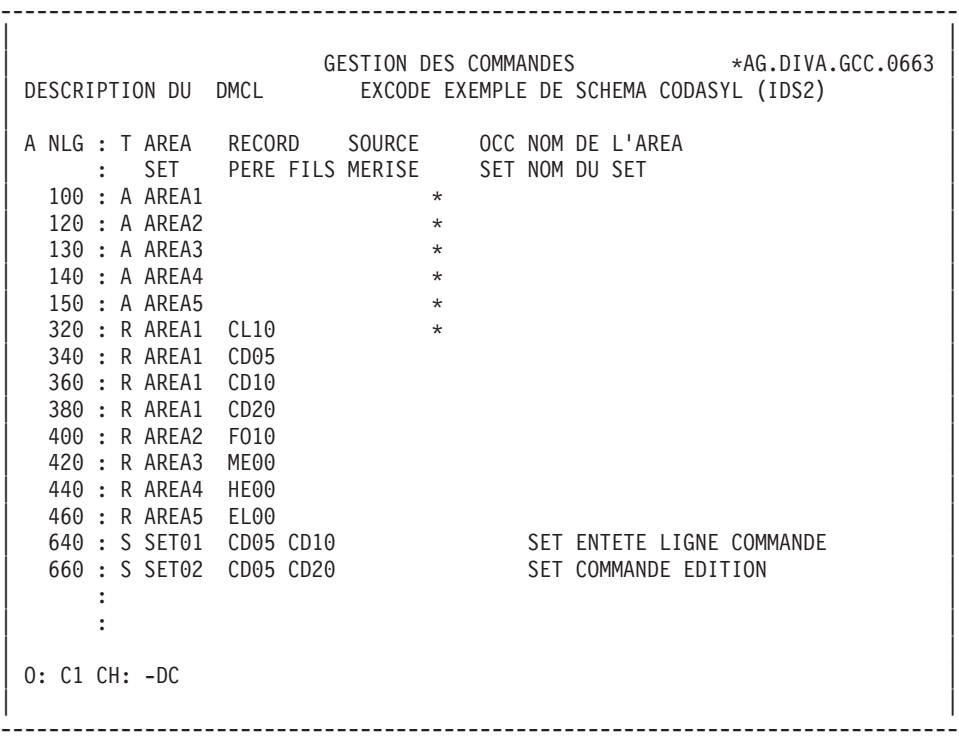

-------------------------------------------------------------------------------- | | GESTION DES COMMANDES \*AG.DIVA.GCC.0663 | ELEMENTS GEN. LIGNE DU BLOC B.D. EXCODE EXEMPLE DE SCHEMA CODASYL (IDS2) 100 | | | A NLG : T DESCRIPTION BIBLI | 050 : G COMMENT"\*\*\*\*\*\*\*\*\*\*\*\*\*\*\*\*\*\*\*\*\*\*\*\*\*\*\*\*" 0349 | 060 : G COMMENT" CLIENT COMMANDE "<br>070 : G COMMENT"\*\*\*\*\*\*\*\*\*\*\*\*\*\*\*\*\*\*\*\*\*\*\*\*\*\*\*\*\*" 0349 070 : G COMMENT"\*\*\*\*\*\*\*\*\*\*\*\*\*\*\*\*\*\*\*\*\*\*\*\*\*\*\*\*\*\*\*\*\*\* | \* 100 : G AREA NAME IS (NOM DE L'AREA) \*VIRT | | 200 : G FILE\_CODE IS "F1" DMCLCA| | : G ALLOCATE 500\_\_\_ DMCLCA| | : G PAGE\_INTERVAL IS 32\_\_\_\_\_\_ DMCLCA| | : G CALC\_INTERVAL IS 32\_\_\_\_\_\_ DMCLCA| : G PAGE<sup>T</sup>SIZE 4096 4096 : G ORGANISATION IS INTEGRATED DMCLCA | : | | : | | : | | : | | : | | : | | : | | : | | | 0: C1 CH: -DC100GG | | -------------------------------------------------------------------------------- | | GESTION DES COMMANDES \*AG.DIVA.GCC.0663 | ELEMENTS GEN. LIGNE DU BLOC B.D. EXCODE EXEMPLE DE SCHEMA CODASYL (IDS2) 320 | | | | A NLG : T DESCRIPTION BIBLI | | 050 : G COMMENT"\*\*\*\*\*\*\*\*\*\*\*\*\*\*\*\*\*\*\*\*\*\*\*\*\*\*\*\*" 0349 | 060 : G COMMENT" CLIENTS "<br>070 : G COMMENT"\*\*\*\*\*\*\*\*\*\*\*\*\*\*\*\*\*\*\*\*\*\*\*\*\*\*\*\*\*\*\*" 0349 070 : G COMMENT"\*\*\*\*\*\*\*\*\*\*\*\*\*\*\*\*\*\*\*\*\*\*\*\*\*\*\*\*\*\*\*\*  $*$  100 : G RECORD NAME IS (NOM DU RECORD)  $*VIRT$ | : | | : | | : | | : | | : | | : | | : | | : | | : | | : | | : | | : | | : | | | | O: C1 CH: -DC320GG | | | --------------------------------------------------------------------------------

--------------------------------------------------------------------------------

-------------------------------------------------------------------------------- | | GESTION DES COMMANDES \*AG.DIVA.GCC.0663 | ELEMENTS GEN. LIGNE DU BLOC B.D. EXCODE EXEMPLE DE SCHEMA CODASYL (IDS2) 640 | | | A NLG : T DESCRIPTION BIBLI  $\star$  100 : G SET NAME IS (NOM DU SET)  $\star$ VIRT | : | | : | | : | | : | | : | | : | | : | | : | | : | | : | | : | | : | | : | | : | | : | | : | | : | | | 0: C1 CH: -DC640GG | | --------------------------------------------------------------------------------

## **Schéma IDS2 (DMCL)/type I2 : description générée**

SCHEMA IDS2 (DMCL)

La description physique d'un schéma IDS2 est générée à partir d'un Bloc Base de Données de type I2.

```
SCHEMA NAME IS GESTION
COMMENT"**********************************
COMMENT" CLIENT COMMANDE
COMMENT"***************************".
AREA NAME IS AREA1
FILE_CODE IS "F1"
ALLOCATE 500
PAGE INTERVAL IS 32
CALC INTERVAL IS 32
PAGE SIZE 4096
ORGANIZATION IS INTEGRATED
COMMENT"**************************"
COMMENT" FOURNITURES
COMMENT"**************************".
AREA NAME IS AREA2
FILE_CODE IS "F2"
ALLOCATE 500
```
PAGE INTERVAL IS 64 CALC<sup>INTERVAL IS 64</sup> PAGE SIZE 4096 ORGANIZATION IS INTEGRATED. AREA NAME IS AREA3 FILE CODE IS "F3" KEY FILE CODE IS "K3" ALLOCATE 5120 PAGE\_INTERVAL\_IS 512 PAGE SIZE IS 4096 ORGANIZATION IS INDEXED. AREA NAME IS AREA4<br>FILE CODE IS "F4" FILE CODE IS KEY FILE CODE IS "K4" ALLOCATE 5120 PAGE INTERVAL IS 512 PAGE SIZE IS 4096 ORGANIZATION IS INDEXED. AREA NAME IS AREA5<br>FILE CODE IS "F5" FILE CODE IS KEY FILE CODE IS "K5" ALLOCATE 14336 PAGE INTERVAL IS 512 PAGE SIZE IS 4096 ORGANIZATION IS INDEXED COMMENT"\*\*\*\*\*\*\*\*\*\*\*\*\*\*\*\*\*\*\*\*\*\*\*\*\*" COMMENT" CLIENTS COMMENT"\*\*\*\*\*\*\*\*\*\*\*\*\*\*\*\*\*\*\*\*\*\*\*\*\*". RECORD NAME IS CL10. RECORD NAME IS CD05. RECORD NAME IS CD10. RECORD NAME IS CD20. RECORD NAME IS FO10. RECORD NAME IS ME00. RECORD NAME IS HE00. RECORD NAME IS EL00. SET NAME IS SET01. SET NAME IS SET02. KEY NAME IS XME00 KEY\_ID IS 0. KEY NAME IS XHE00 KEY ID IS 0. KEY NAME IS XLE00 KEY ID IS 0. END-DMCL.

### **Sous-schéma IDS2 (SDDL)/I3 : écrans**

SOUS-SCHEMA LOGIQUE IDS2 (SDDL)

La description logique d'un sous-schéma IDS2 (SDDL) est générée à partir d'un Bloc Base de Données de type I3.

Toutes les Rubriques sont prises en compte lorsque la description du bloc est générée par VA Pac.

-------------------------------------------------------------------------------- | | GESTION DES COMMANDES \*AG.DIVA.GCC.0663 | | CODE BLOC BASE DE DONNEES IDS2I3 | | NOM...................... SOUS-SCHEMA IDS2 EXEMPLE TYPE DE BLOC..........: I3 SOUS SCHEMA | | | | NOM EXTERNE...........: TYPEI3 NOM EXTERNE DU SCHEMA : GESTION | | | | CARTES DE CONTROLES.... AVANT: APRES: | | | | MOTS CLES ASSOCIES...: | | | | | | | | | MIS A JOUR PAR.....: LE : A : : : BIB : | | NO DE SESSION......: 0331 BIBLIOTHEQUE : GCC BLOCAGE : | | | 0: C1 CH: B ids2i3 ACTION: | | --------------------------------------------------------------------------------

-------------------------------------------------------------------------------- | | GESTION DES COMMANDES \*AG.DIVA.GCC.0663 ELEMENTS GENERATION DE BLOC B.D. IDS2I3 SOUS-SCHEMA IDS2 EXEMPLE | | A NLG : T DESCRIPTION BIBLI  $\star$  100 : G SUBSCHEMA NAME IS (NOM DU SOUS-SCHEMA)  $\star$ VIRT  $*$  110 : G OF SCHEMA (NOM DU SCHEMA)  $*$  450 :  $*$  VIRT  $*$  450 :  $*$  --- $*$  POINT D'INSERTION DES ALIAS  $*$ --- $*$ VIRT | \* 450 : ---> POINT D'INSERTION DES ALIAS <--- \*VIRT | ---> POINT D'INSERTION DES AREAS <--- \*VIRT | \* 650 : ---> POINT D'INSERTION DES RECORDS <--- \*VIRT | | \* 750 : ---> POINT D'INSERTION DES SETS <--- \*VIRT | | \* 900 : G END-SUBSCHEMA \*VIRT | | : | | : | | : | | : | | : | | : | | : | | : | | : | | : | | : | | | 0: C1 CH: -GG | | -------------------------------------------------------------------------------- | | GESTION DES COMMANDES \*AG.DIVA.GCC.0663 DESCRIPTION DU SOUS-SCHEMA IDS2I3 SOUS-SCHEMA IDS2 EXEMPLE | | | A NLG : T AREA RECORD SOURCE OCC NOM DE L'AREA | | : SET PERE FILS MERISE SET NOM DU SET | | 100 : A AREA1 | | 120 : A AREA2 | | 130 : A AREA3 | | 140 : A AREA4 | | 150 : A AREA5 | 320 : R AREA1 CL10 \* | 340 : R AREA1 CD05 | | 360 : R AREA1 CD10 | | 380 : R AREA1 CD20 | | 400 : R AREA2 FO10 | | 420 : R AREA3 ME00 | | 440 : R AREA4 HE00 | | 460 : R AREA5 EL00 | | 620 : S SET01 CD05 CD10 | | 640 : S SET02 CD05 CD20 | | 650 : \* SET02 CD05 CD10 | | : | | | 0: C1 CH: -DC | | --------------------------------------------------------------------------------

--------------------------------------------------------------------------------
-------------------------------------------------------------------------------- | | GESTION DES COMMANDES \*AG.DIVA.GCC.0663 | ELEMENTS GEN. LIGNE DU BLOC B.D. IDS2I3 SOUS-SCHEMA IDS2 EXEMPLE 100 | | | | A NLG : T DESCRIPTION BIBLI| \* 100 : G AREA NAME IS (NOM DE L'AREA) | : | | : | | : | | : | | : | | : | | : | | : | | : | | : | | : | | : | | : | | : | | : | | : | | : | | | 0: C1 CH: -DC100GG | | --------------------------------------------------------------------------------

-------------------------------------------------------------------------------- | | GESTION DES COMMANDES \*AG.DIVA.GCC.0663 | ELEMENTS GEN. LIGNE DU BLOC B.D. IDS2I3 SOUS-SCHEMA IDS2 EXEMPLE 320 | | | A NLG : T DESCRIPTION BIBLI | \* 100 : G RECORD NAME IS (NOM DU SEGMENT) \*VIRT | | \* 300 : G WITHIN AREA (NOM DE L'AREA) \*VIRT | | \* 700 : ---> DEBUT D'INSERTION DES DATA-NAMES <--- \*VIRT | | 710 : G <MATE > 0358 | | 711 : G 02 CL10-MATE. 0358 | | 712 : G 03 CL10-MATIN PICTURE X. 0358 | | 713 : G 03 CL10-MATON PICTURE X(7). 0358 | | \* 800 : ---> FIN D'INSERTION DES DATA-NAMES <--- \*VIRT | | : | | : | | : | | : | | : | | : | | : | | : | | : | | : | | | 0: C1 CH: -DC320GG | | --------------------------------------------------------------------------------

-------------------------------------------------------------------------------- | | GESTION DES COMMANDES \*AG.DIVA.GCC.0663 ELEMENTS GEN. LIGNE DU BLOC B.D. IDS2I3 SOUS-SCHEMA IDS2 EXEMPLE 620 | | | A NLG : T DESCRIPTION BIBLI| |  $\star$  100 : G SET NAME IS (NOM DU SET)  $\star$ VIRT| | \* 700 : G MEMBER IS (NOM DU SEGMENT FILS) \*VIRT| | : | | : | | : | | : | | : | | : | | : | | : | | : | | : | | : | | : | | : | | : | | : | | : | | | 0: C1 CH: -DC620GG | | --------------------------------------------------------------------------------

# **Sous-schéma IDS2 (SDDL)/I3 : description générée**

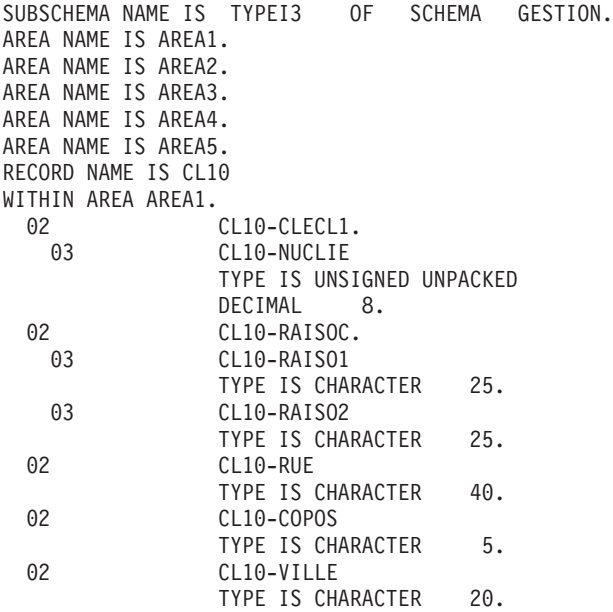

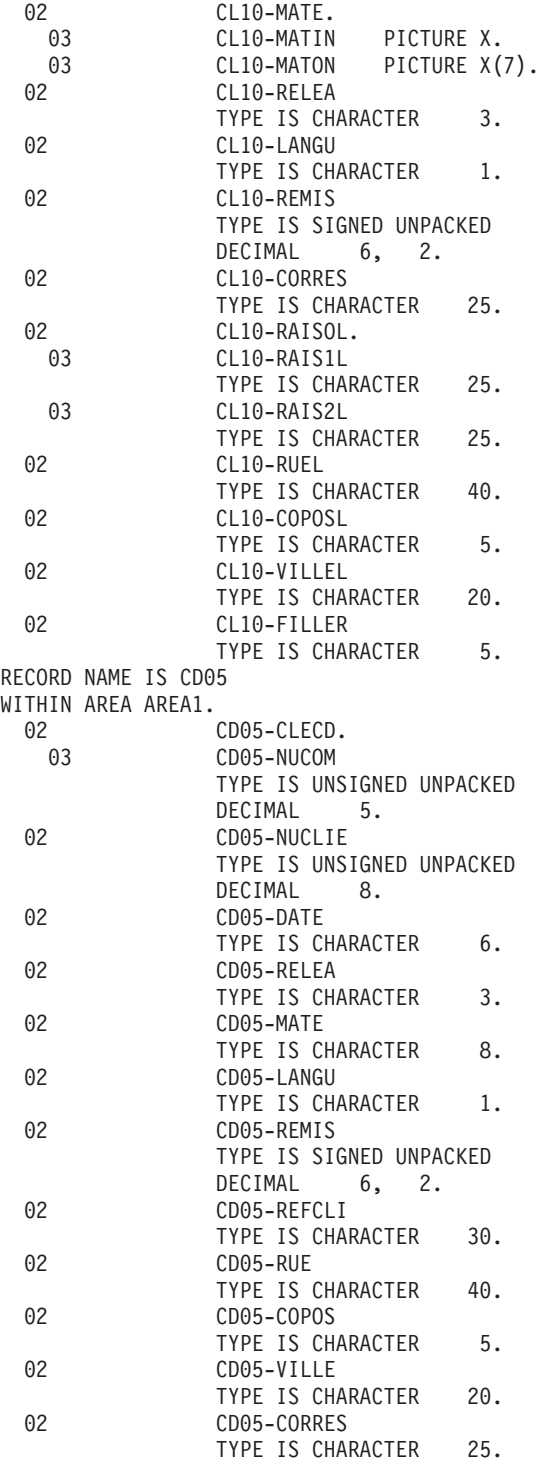

02 CD05-FILLER TYPE IS CHARACTER 5. RECORD NAME IS CD10 WITHIN AREA AREA1. 02 CD10-FOURNI TYPE IS CHARACTER 3. 02 CD10-QTMAC TYPE IS UNSIGNED UNPACKED DECIMAL 2. 02 CD10-QTMAL TYPE IS UNSIGNED UNPACKED DECIMAL 2. 02 CD10-INFOR TYPE IS CHARACTER 35. 02 CD10-FILLER TYPE IS CHARACTER 5. RECORD NAME IS CD20 WITHIN AREA AREA1. 02 CD20-EDIT TYPE IS CHARACTER 1. 02 CD20-FILLER TYPE IS CHARACTER 5. RECORD NAME IS FO10 WITHIN AREA AREA2. 02 FO10-CLEFO. 03 FO10-FOURNI TYPE IS CHARACTER 3. 03 FO10-MATE TYPE IS CHARACTER 8. 03 FO10-RELEA TYPE IS CHARACTER 3. 03 FO10-LANGU TYPE IS CHARACTER 1. 03 FO10-FILLER TYPE IS CHARACTER 5. 02 FO10-QTMAS TYPE IS UNSIGNED UNPACKED DECIMAL 4. 02 FO10-QTMAM TYPE IS UNSIGNED UNPACKED DECIMAL 4. 02 FO10-LIBFO TYPE IS CHARACTER 20. 02 FO10-FILL02 TYPE IS CHARACTER 2. RECORD NAME IS ME00 WITHIN AREA AREA3.<br>02 ME00-CLEME. 03 ME00-COPERS TYPE IS CHARACTER 5. 03 ME00-NUMORD TYPE IS UNSIGNED UNPACKED DECIMAL 5. 02 ME00-MESSA TYPE IS CHARACTER 75.

RECORD NAME IS HE00 WITHIN AREA AREA4.<br>02 HE00-XTERM TYPE IS CHARACTER 12. 02 HE00-SCREEN TYPE IS CHARACTER 1920. RECORD NAME IS EL00 WITHIN AREA AREA5.<br>02 EL00-CLELE TYPE IS CHARACTER 17. 02 EL00-FILLER TYPE IS CHARACTER 73. SET NAME IS SET01. MEMBER IS CD10. SET NAME IS SET02. MEMBER IS CD20. MEMBER IS CD10. END-SUBSCHEMA.

# **Chapitre 9. Exemples IDMS & DMS**

#### **Introduction**

PRESENTATION DE L'EXEMPLE

Ce chapitre a pour objet, à l'aide d'un exemple, non seulement de donner à l'utilisateur une vue globale des différentes étapes permettant d'obtenir une génération en langage CODASYL, mais aussi de lui apporter un complément d'informations quant à la prise en compte des données par VA Pac.

Cet exemple n'est pas exhaustif, il ne recouvre pas toutes les possibilités du module.

Il s'agit d'une même base de données générée dans les environnements IDMS et DMS.

#### 1. REPRESENTATION DE LA BASE DE DONNEES :

Cet exemple a été imaginé à partir d'un type de données que peut avoir à gérer toute société commerciale. Son but est de présenter l'utilisation de VA Pac et non de IDMS ou DMS, pas plus que des diverses possibilités d'utilisation du SGBD.

2. IDMS

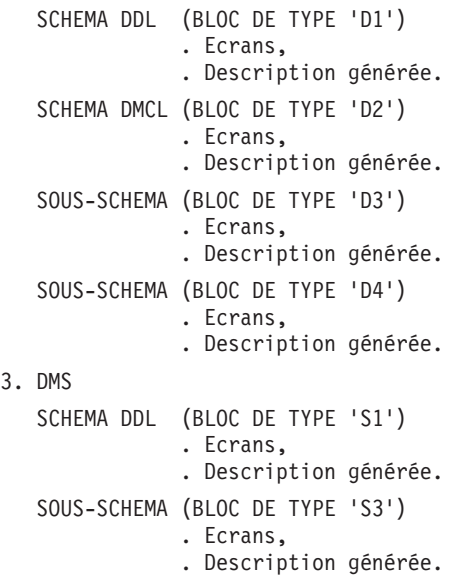

#### **Représentation du schéma exemple**

---------------<br>! CLIENT ! ! CL. A RISQUE! ! CLIENT ! !-------------! SET !-------------! ! EX2B ! CALC !CL. A RISQUE ! EX2A ! CALC ! !-------------! ----------->!-------------! ! EX2B-NUMPAY ! ! EX2A-NUMCLI ! !-------------! !-------------! ! AREX1 ! --------------- --------------- AREA 1  $SFT$  !  $***++$ CLIENT-COMM. ! --------------- ! + + + + + + + + + + + + + + ! + + + + + + + + + + + + + + + + + + + + + --------------- -----V--------- --------------- !DATE ECHEANCE! !EN-TETE COMM.! ! IDENT. COMM.! !-------------! !-------------! SET !-------------! ! EX2D ! CALC ! SET ! EX2C ! VIA !INDEX COMDES ! EX2E ! CALC ! !------!------! ------>!------!------!<----------- !------!------! ! EX2D-NUECH !ECHEANCE!SET CL. COMM.! ! EX2E-NUCOM ! !-------------! !-------------! !-------------! ! AREX2 ! ! AREX2 ! --------------- --------------- --------------- SET ! COMM.-ARTICLE! AREA 2 --------------- ++++++ ! ! + + + + + + + + + + + + + + + + + + + + + -------V------- + --------------- ! ARTICLE ! + !-------------! SET !-------------! ! EX2F ! VIA !ENTREPOT-ART.! EX2G ! CALC ! ------>!------!------!<----------- !------!------! !SET CDE ARTIC! + | EX2G-NUENTR !<br>!-------------! + |-------------! ! !-------------! + !-------------! ! ! AREX2 ! + ! AREX3 ! ! --------------- + ---------------  $!$   $+$   $+$   $+$   $!$   $!$ ! SET PRODUIT-ARTICLE + ! SET ENTREPOT-QUANTITE  $!$   $+$   $+$   $+$   $!$   $!$  $!$   $+$   $+$   $+$   $!$ + + + + + + + + + + + + + + + ! ! --------------- -------V------- AREA 3 ! ! PRODUIT ! ! !QTE EN STOCK ! ++++++ ! !-------------! SET !-------------! ! ! EX2I ! CALC ! PROD-QTE ST.! EX2H ! VIA ! ------ !------!------! ----------->!------!------! ! EX2I-IDPROD ! !SET PROD.QTE! !-------------! !-------------! ! AREX3 ! --------------- ---------------

### **Schéma IDMS (DDL)/type D1 : écrans**

SCHEMA IDMS (DDL)

Un schéma IDMS est généré à partir d'un Bloc Base de Données de type D1 ou D0 (IDMS release 10.0).

Lors de la description, toutes les Rubriques sont prises en compte par le système.

Le format des données élémentaires CODASYL IDMS est le même que le format VA Pac.

-------------------------------------------------------------------------------- | | GESTION DES COMMANDES \*AG.DIVA.GCC.0663 | | CODE BLOC BASE DE DONNEES EXCODA | | NOM....................: EXEMPLE DE SCHEMA CODASYL (IDMS) TYPE DE BLOC..........: D1 SCHEMA (DDL) | | | | NOM EXTERNE...........: GESTION NOM EXTERNE DU SCHEMA : | | | | CARTES DE CONTROLES.... AVANT: APRES: | | | | MOTS CLES ASSOCIES...: CODASYL | | | | NO DE SESSION......: 0330 BIBLIOTHEQUE : GCC BLOCAGE : | | | | | | | | 0: C1 CH: B excoda ACTION: | | --------------------------------------------------------------------------------

-------------------------------------------------------------------------------- | | GESTION DES COMMANDES \*AG.DIVA.GCC.0663 | ELEMENTS GENERATION DE BLOC B.D. EXCODA EXEMPLE DE SCHEMA CODASYL (IDMS) | | | A NLG : T DESCRIPTION BIBLI | \* 080 : G SCHEMA DESCRIPTION \*VIRT|  $\begin{array}{cccc} * & 100 & : & 6 & \text{SCHEMA} & \text{NAME} & IS & (NOM EXTERNE) & & & & *VIRT \ 120 & : & 6 & \text{AUTHOR} & & & & \text{DUPONT} \end{array}$ 120 : G AUTHOR. | 140 : G DATE. 02DEC84. 0332 | | \* 400 : G FILE DESCRIPTION \*VIRT| 420 : G FILE NAME IS FICHIER-CLIENTS ASSIGN TO SERCLI. 0332<br>440 : G FILE NAME IS FICHIER-COMMANDES ASSIGN TO ENTCOM. 0332 440 : G FILE NAME IS FICHIER-COMMANDES ASSIGN TO ENTCOM. | 460 : G FILE NAME IS FICHIER-INVENTAIRE ASSIGN TO CONTLE. 0332 |  $\star$  500 : G AREA DESCRIPTION  $\star$  500 : G AREA DESCRIPTION | \* 550 : ---> POINT D'INSERTION DES AREAS <--- \*VIRT| | \* 600 : G RECORD DESCRIPTION \*VIRT| | \* 650 : ---> POINT D'INSERTION DES RECORDS <--- \*VIRT| | \* 700 : G SET DESCRIPTION \*VIRT| | \* 750 : ---> POINT D'INSERTION DES SETS <--- \*VIRT|  $\star$  900 : G END-SCHEMA  $\star$  VIRT | : | | : | | : | | | 0: C1 CH: -GG | | --------------------------------------------------------------------------------

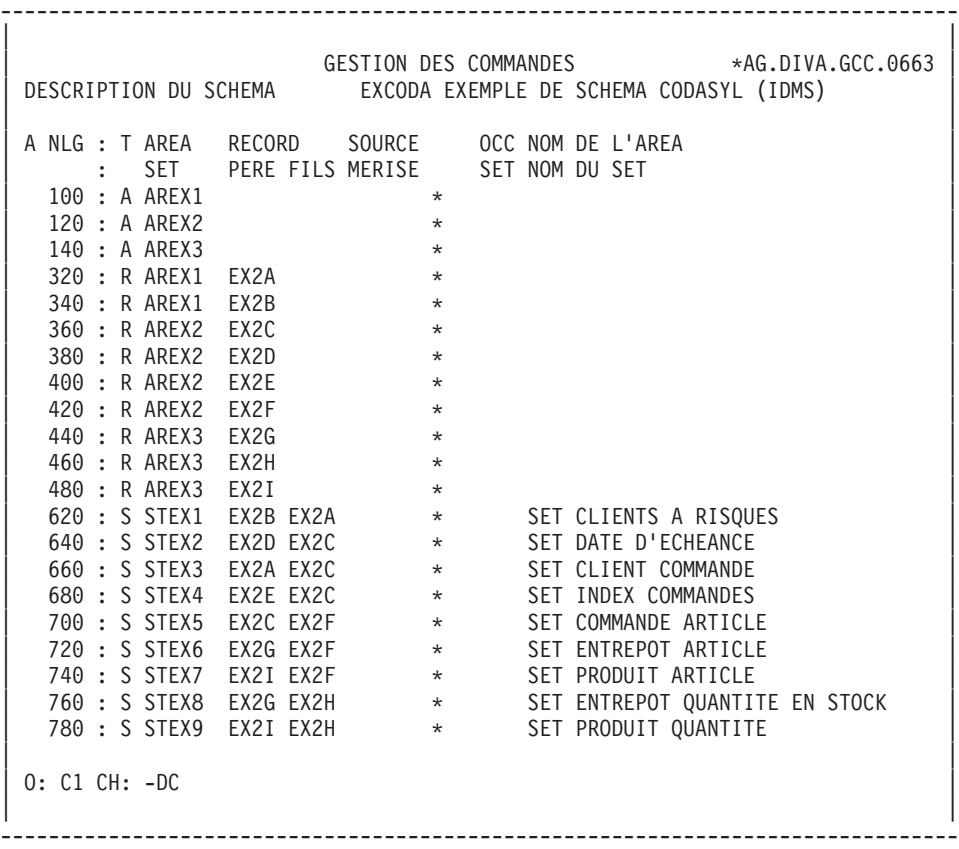

-------------------------------------------------------------------------------- | | GESTION DES COMMANDES \*AG.DIVA.GCC.0663 | ELEMENTS GEN. LIGNE DU BLOC B.D. EXCODA EXEMPLE DE SCHEMA CODASYL (IDMS) 100 | | | A NLG : T DESCRIPTION BIBLI  $030 \div G$  \* 0327 | 050 : G \*\*\*\*\*\*\*\*\*\*\*\*\*\*\*\*\*\*\*\*\*\*\*\*\*\*\*\*\*\*\*\*\*\*\*\*\* 0327 | 070 : G \* DESCRIPTION DES AREAS \* \* DESCRIPTION DES AREAS \* \* | 080 : G \*\*\*\*\*\*\*\*\*\*\*\*\*\*\*\*\*\*\*\*\*\*\*\*\*\*\*\*\*\*\*\*\*\*\*\*\* 0317 | | 090 : G 0317 | 090 : G 0317 | 090 : G 0317 | 090 : G 0317 | 090 : G 0317 | 090 : G 0317 | 090 : G 0317 | 090 : G 0317 | 090 : G 0317 | 090 : G 0317 | 090 : G 0317 | 090 : G 0317 | 090 : G 0317 | 090 : G 0317 | 090 : G 03 | 095 : G \*\*\* SERVICE CLIENTS \*\*\* 0317 | | 097 : G 0317 | | \* 100 : G AREA NAME IS (NOM DE L'AREA) \*VIRT| | 120 : G RANGE IS 10001 THRU 10100 0332 | 140 : G WITHIN FICHIER-CLIENTS FROM 1 THRU 100. 0349 | : | | : | | : | | : | | : | | : | | : | | : | | | 0: C1 CH: -DC100GG | | --------------------------------------------------------------------------------

-------------------------------------------------------------------------------- | | GESTION DES COMMANDES \*AG.DIVA.GCC.0663 | ELEMENTS GEN. LIGNE DU BLOC B.D. EXCODA EXEMPLE DE SCHEMA CODASYL (IDMS) 340 | | | A NLG : T DESCRIPTION BIBLI | 030 : G \* 0327 | | 050 : G \*\*\* CLIENTS A RISQUES \*\*\* 0327 | | 070 : G 0317 | | \* 100 : G RECORD NAME IS (NOM DU SEGMENT) \*VIRT| | 110 : G RECORD ID IS EX2B 0331 | 120 : G LOCATION MODE IS CALC USING EX2B-NUMPAY 0317 | 140 : G DUPLICATES ARE NOT ALLOWED. 0331 | | \* 300 : G WITHIN (NOM DE L'AREA) AREA \*VIRT| --->DEBUT D'INSERTION DU RECORD <--- \*VIRT | \* 800 : ---> FIN D'INSERTION DU RECORD <--- \*VIRT| | : | | : | | : | | : | | : | | : | | : | | : | | | 0: C1 CH: -DC340GG | | -------------------------------------------------------------------------------- | | GESTION DES COMMANDES \*AG.DIVA.GCC.0663 | ELEMENTS GEN. LIGNE DU BLOC B.D. EXCODA EXEMPLE DE SCHEMA CODASYL (IDMS) 620 | | | A NLG : T DESCRIPTION BIBLI | 010 : G 0317 | | 020 : G \*\*\*\*\*\*\*\*\*\*\*\*\*\*\*\*\*\*\*\*\*\*\*\*\*\*\*\*\*\*\*\*\*\*\*\*\*\*\*\*\*\* 0317 | | 040 : G \* DESCRIPTION DES SETS \* 0317 | | 050 : G \*\*\*\*\*\*\*\*\*\*\*\*\*\*\*\*\*\*\*\*\*\*\*\*\*\*\*\*\*\*\*\*\*\*\*\*\*\*\*\*\*\* 0317 | | 070 : G 0317 | 070 : 0  $* 100 : G$  SET NAME IS (NOM DU SET)  $*VIRT$ 110 : G \*\*\* SET CLIENTS A RISQUES \*\*\* 0317 | 120 : G ORDER NEXT. 0317 | | 140 : G MODE CHAIN LINKED PRIOR. 0317 | | \* 400 : G OWNER IS (NOM DU SEGMENT PERE) \*VIRT| | 420 : G NEXT DBDKEY POSITION IS 240 0349 | | 440 : G PRIOR DBDKEY POSITION IS 320 0349 | | \* 700 : G MEMBER IS (NOM DU SEGMENT FILS) \*VIRT| | 720 : G MANDATORY AUTOMATIC 0349 | | 740 : G NEXT DBDKEY POSITION IS 410 0349 | | 760 : G PRIOR DBDKEY POSITION IS 630 0349 | | 780 : G LINKED TO OWNER OWNER DBDKEY POSITION IS 240 0349 | | 800 : G ASCENDING KEY IS ID 0349 | | 820 : G DUPLICATES ARE NOT ALLOWED. 0349 | | | 0: C1 CH: -DC620GG | | --------------------------------------------------------------------------------

--------------------------------------------------------------------------------

### **Schéma IDMS (DDL)/type D1 : description générée**

000010 SCHEMA DESCRIPTION. 000020 SCHEMA NAME IS GESTION. 000030 AUTHOR. DUPONT. 000040 DATE. 02DEC84. 000050 FILE DESCRIPTION. 000060 FILE NAME IS FICHIER-CLIENTS ASSIGN TO SERCLI. 000070 FILE NAME IS FICHIER-COMMANDES ASSIGN TO ENTCOM. 000080 FILE NAME IS FICHIER-INVENTAIRE ASSIGN TO CONTLE. 000090 AREA DESCRIPTION. 000100 \* 000110 \*\*\*\*\*\*\*\*\*\*\*\*\*\*\*\*\*\*\*\*\*\*\*\*\*\*\*\*\*\*\*\*\*\*\*\*\* 000120 \* DESCRIPTION DES AREAS \* 000130 \*\*\*\*\*\*\*\*\*\*\*\*\*\*\*\*\*\*\*\*\*\*\*\*\*\*\*\*\*\*\*\*\*\*\*\*\* 000140 000150 \*\*\* SERVICE CLIENTS \*\*\* 000160 000170 AREA NAME IS AREX1 000180 RANGE IS 10001 THRU 10100<br>000190 WITHIN FICHIER-CLIENTS FR 000190 WITHIN FICHIER-CLIENTS FROM 1 THRU 100. 000200 000210 \* \*\*\* ENTREE COMMANDE \*\*\* 000220

 AREA NAME IS AREX2 RANGE IS 20001 THRU 20100 WITHIN FICHIER COMMANDES FROM 1 THRU 100. 000270 \* \*\*\* CONTROLE \*\*\* AREA NAME IS AREX3 000300 RANGE IS 30001 THRU 30100<br>000310 WITHIN FICHIFR INVENTAIRE WITHIN FICHIER INVENTAIRE FROM 1 THRU 100. RECORD DESCRIPTION. \*\*\*\*\*\*\*\*\*\*\*\*\*\*\*\*\*\*\*\*\*\*\*\*\*\*\*\*\*\*\*\*\*\*\*\* 000350 \* DESCRIPTION DES RECORDS \* \*\*\*\*\*\*\*\*\*\*\*\*\*\*\*\*\*\*\*\*\*\*\*\*\*\*\*\*\*\*\*\*\*\*\*\* 000380 \*\*\* CLIENTS \*\*\* RECORD NAME IS EX2A RECORD ID IS EX2A. LOCATION MODE IS CALC USING EX2A-NUMCLI DUPLICATES ARE NOT ALLOWED. WITHIN AREX1 AREA. 000450 02 EX2A-NUMCLI PICTURE 9(8). 000460 02 EX2A-NOMCLI PICTURE X(32). 000470 02 EX2A-ADCLI1 PICTURE X(32). 000480 02 EX2A-ADCLI2 PICTURE X(32). \* 000500 \*\*\* CLIENTS A RISQUES \*\*\* RECORD NAME IS EX2B RECORD ID IS EX2B. LOCATION MODE IS CALC USING EX2B-NUMPAY DUPLICATES ARE NOT ALLOWED. WITHIN AREX1 AREA. 02 EX2B-NUMCLI PICTURE 9(8). \* 000590 \*\*\* EN-TETE COMMANDE \*\*\* RECORD NAME IS EX2C. LOCATION MODE IS VIA CLIENT-COMMANDE SET. WITHIN AREX2 AREA. 000640 02 EX2C-IDLCOM PICTURE X(8). 000650 02 EX2C-DATENT. 000660 03 EX2C-JJDENT PICTURE XX. 000670 03 EX2C-MMDENT PICTURE XX. 000680 03 EX2C-AADENT PICTURE XX. 02 EX2C-DATECH. 000700 03 EX2C-JJDECH PICTURE XX. 000710 03 EX2C-MMDECH PICTURE XX. 000720 03 EX2C-AADECH PICTURE XX. \* 000740 \*\*\* ECHEANCE \*\*\* RECORD NAME IS EX2D. LOCATION MODE IS CALC USING EX2D-NUECH

 DUPLICATES ARE NOT ALLOWED. WITHIN AREX2 AREA. 02 EX2D-NUECH PICTURE X(8). \* \*\*\* IDENTIFIANT COMMANDE \*\*\* RECORD NAME IS EX2E. 000850 LOCATION MODE IS CALC USING EX2E-NUCOM<br>000860 DUPLICATES ARE NOT ALLOWED. DUPLICATES ARE NOT ALLOWED. WITHIN AREX2 AREA. EX2E-NUCOM PICTURE X(8). 02 EX2E-DATEXP. 03 EX2E-JJDEXP PICTURE XX. 03 EX2E-MMDEXP PICTURE XX. 03 EX2E-AADEXP PICTURE XX. \* 000940 \*\*\* ARTICLE \*\*\* RECORD NAME IS EX2F. LOCATION MODE IS VIA COMMANDE-ARTICLE SET. WITHIN AREX2 AREA. 000990 02 EX2F-NUARTI PICTURE X(4).<br>001000 02 EX2F-OTARTI PICTURE S9(8) EX2F-QTARTI PICTURE S9(8). \* 001020 \*\*\* ENTREPOT \*\*\* RECORD NAME IS EX2G. LOCATION MODE IS CALC USING EX2G-NUENTR DUPLICATES NOT ALLOWED. WITHIN AREX3 AREA. 001080 02 EX2G-NUENTR PICTURE XX. 001090 02 EX2G-ADRENT PICTURE X(30). \* 001110 \*\*\* QUANTITE EN STOCK \*\*\* RECORD NAME IS EX2H. LOCATION MODE IS VIA PRODUIT-QUANTITE SET. WITHIN AREX3 AREA. 02 EX2H-QTSTOC PICTURE S9(8). 001170 02 EX2H-LSTOCK PICTURE 9(4). \* 001190 \*\*\* PRODUIT \*\*\* RECORD NAME IS EX2I. LOCATION MODE IS CALC USING EX2I-IDPROD DUPLICATES NOT ALLOWED. WITHIN AREX3 AREA.  $EX2I-IDPROD$  PICTURE  $X(4)$ . 001250 02 EX2I-IDPROD PICTURE X(4).<br>001260 02 EX2I-NOMPRO PICTURE X(16).<br>001270 02 EX2I-DESPRO PICTURE X(32). EX2I-DESPRO PICTURE X(32). 001280 02 EX2I-INFPRO PICTURE X(24). SET DESCRIPTION. \*\*\*\*\*\*\*\*\*\*\*\*\*\*\*\*\*\*\*\*\*\*\*\*\*\*\*\*\*\*\*\*\*\*\*\*\*\*\*\*\*\* 001320 \* DESCRIPTION DES SETS \*

```
001330 ******************************************
001340
001350 SET NAME IS STEX1
001360 *** SET CLIENTS A RISQUES ***.
001370 ORDER NEXT.
001380 MODE CHAIN LINKED PRIOR.
001390 OWNER IS EX2B
001400 NEXT DBDKEY POSITION IS 240
                   PRIOR DBDKEY POSITION IS 320.
001420 MEMBER IS EX2A
001430 MANDATORY AUTOMATIC
001440 NEXT DBDKEY POSITION IS 410
001450 PRIOR DBDKEY POSITION IS 630
001460 LINKED TO OWNER OWNER DBDKEY POSITION IS 240
001470 ASCENDING KEY IS ID
001480 DUPLICATES ARE NOT ALLOWED.
001490 *
001500 *** SET DATE D'ECHEANCE ***
001510
001520 SET NAME IS STEX2.
001530 ORDER LAST.
001540 MODE CHAIN LINKED PRIOR.
001550 OWNER IS EX2D.
001560 MEMBER IS EX2C.
001570 *001580 *** SET CLIENT-COMMANDE ***
001590
001600 SET NAME IS STEX3.
001610 ORDER SORTED.
001620 MODE CHAIN LINKED PRIOR.
001630 OWNER IS EX2A.
001640 MEMBER IS EX2C.
001650 *001660 *** SET INDEX COMMANDES ***
001670
001680 SET NAME IS STEX4.
001690 ORDER NEXT.
001700 MODE CHAIN.
001710 OWNER IS EX2E.
001720 MEMBER IS EX2C.
001730 *001740 *** SET COMMANDE-ARTICLE ***
001750
001760 SET NAME IS STEX5.
001770 ORDER NEXT.
001780 MODE CHAIN LINKED PRIOR.
001790 OWNER IS EX2C.
001800 MEMBER IS EX2F.
001810 *
001820 *** SET ENTREPOT-ARTICLE ***
001830
001840 SET NAME IS STEX6.
001850 ORDER NEXT.
001860 MODE CHAIN LINKED PRIOR.
001870 OWNER IS EX2G.
```
 MEMBER IS EX2F. \* 001900 \*\*\* SET PRODUIT-ARTICLE \*\*\* SET NAME IS STEX7. ORDER NEXT. MODE CHAIN LINKED PRIOR. OWNER IS EX2I. MEMBER IS EX2F. \* 001980 \*\*\* SET ENTREPOT-QUANTITE \*\*\* SET NAME IS STEX8. ORDER NEXT. MODE CHAIN. OWNER IS EX2G. MEMBER IS EX2H. \* 002060 \*\*\* SET PRODUIT-QUANTITE \*\*\* SET NAME IS STEX9. ORDER NEXT. MODE CHAIN. OWNER IS EX2I. MEMBER IS EX2H.

### **Schéma IDMS (DMCL)/type D2 : écrans**

SCHEMA IDMS (DMCL)

La description physique d'un schéma IDMS est générée à partir d'un Bloc Base de Données de type D2.

-------------------------------------------------------------------------------- | | GESTION DES COMMANDES \*AG.DIVA.GCC.0663 | | CODE BLOC BASE DE DONNEES EXCODD | | NOM....................: EXEMPLE DE SCHEMA CODASYL (IDMS) TYPE DE BLOC..........: D2 SCHEMA (DMCL) | | | | NOM EXTERNE...........: PRODUITS NOM EXTERNE DU SCHEMA : GESTION | | | | CARTES DE CONTROLES.... AVANT: APRES: | | | | MOTS CLES ASSOCIES...: CODASYL | | | | | | | MIS A JOUR PAR.....: LE : A : : : BIB : | | NO DE SESSION......: 0331 BIBLIOTHEQUE : GCC BLOCAGE : | | | | | 0: C1 CH: B excodd ACTION: | | --------------------------------------------------------------------------------

-------------------------------------------------------------------------------- | | GESTION DES COMMANDES \*AG.DIVA.GCC.0663 | ELEMENTS GENERATION DE BLOC B.D. EXCODD EXEMPLE DE SCHEMA CODASYL (IDMS) | | | A NLG : T DESCRIPTION BIBLI \* 080 : G DEVICE-MEDIA DESCRIPTION \*VIRT  $*$  100 : G DEVICE-MEDIA NAME IS (NOM EXTERNE) OF SCHEMA (NOM DU SCHEMA)  $*$ VIRT<br>105 : G 0331 | 105 : G 0331 |  $110$  : G AUTHOR. DUPONT 0331 120 : G DATE. 02 12 84 0331 | 130 : G 0331 | | \* 200 : G BUFFER SECTION \*VIRT| | 220 : G BUFFER NAME IS COMMANDES 0331 | PAGE CONTAINS N CHARACTERS | 240 : G BUFFER CONTAINS X PAGES 0331 | | 300 : G 0331 | | \* 500 : G AREA SECTION \*VIRT| | : | | : | | : | | : | | : | | : | | | 0: C1 CH: -GG | | --------------------------------------------------------------------------------

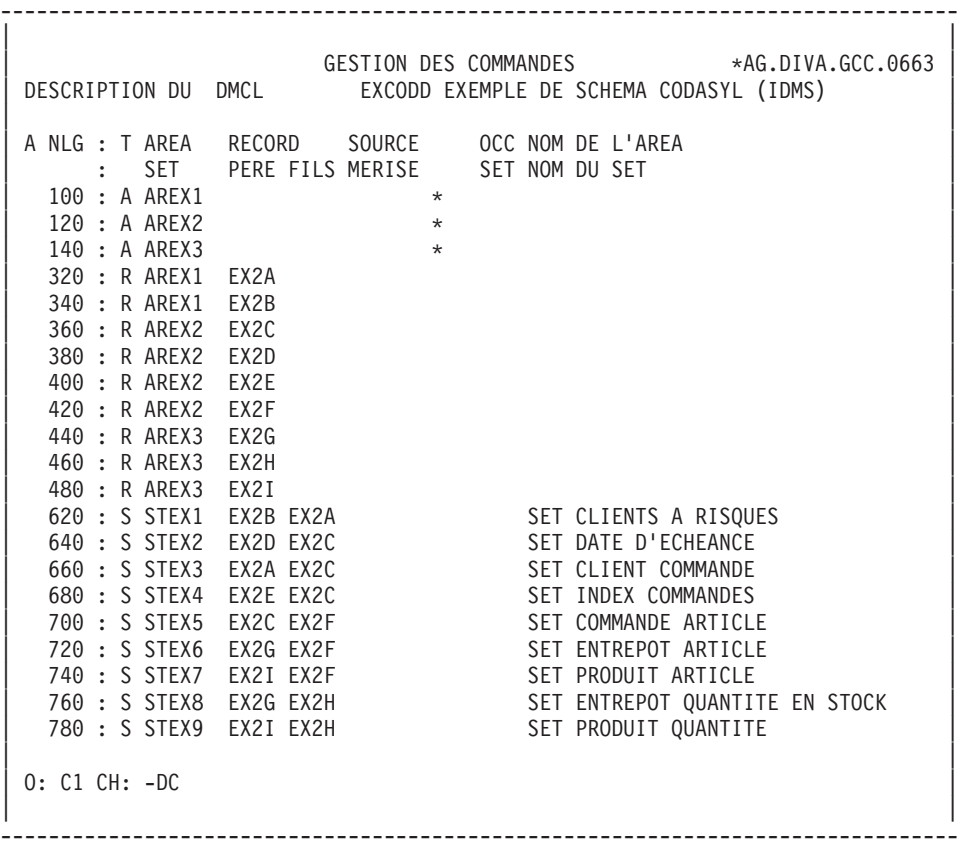

| | GESTION DES COMMANDES \*AG.DIVA.GCC.0663 | ELEMENTS GEN. LIGNE DU BLOC B.D. EXCODD EXEMPLE DE SCHEMA CODASYL (IDMS) 100 | | | A NLG : T DESCRIPTION BIBLI | \* 100 : G COPY (NOM DE L'AREA) AREA \*VIRT| | 120 : G PAGE-RESERVE CONTAINS Y CHARACTERS. 0349 | 140 : G LOCK SECTION. 160 : G LOCK TABLE CONTAINS Z PAGES. 0349 | : | | : | | : | | : | | : | | : | | : | | : | | : | | : | | : | | : | | | 0: C1 CH: -DC100GG | | --------------------------------------------------------------------------------

--------------------------------------------------------------------------------

### **Schéma IDMS (DMCL)/type D2 : description générée**

 DEVICE-MEDIA DESCRIPTION. DEVICE-MEDIA NAME IS PRODUITS OF SCHEMA NAME GESTION 000030 AUTHOR. DUPONT. DATE. 02 12 84 000060 BUFFER SECTION. 000080 BUFFER NAME IS COMMANDES<br>000090 PAGE CONTAINS N CHARACTE PAGE CONTAINS N CHARACTERS BUFFER CONTAINS X PAGES 000110 AREA SECTION. COPY AREX1 AREA. PAGE-RESERVE CONTAINS Y CHARACTERS. LOCK SECTION. 000160 LOCK TABLE CONTAINS Z PAGES. COPY AREX2 AREA PAGE-RESERVE Z CHARACTERS. LOCK SECTION. 000200 LOCK TABLE CONTAINS X PAGES. COPY AREX3 AREA. PAGE-RESERVE CONTAINS U CHARACTERS. LOCK SECTION. LOCK TABLE CONTAINS X PAGES. SET NAME IS STEX1.

 SET NAME IS STEX2. SET NAME IS STEX3. SET NAME IS STEX4. SET NAME IS STEX5. SET NAME IS STEX6. SET NAME IS STEX7. SET NAME IS STEX8. SET NAME IS STEX9.

### **Sous-schéma IDMS/type D3 : écrans**

SOUS-SCHEMA IDMS

Un sous-schéma IDMS est généré à partir d'un Bloc Base de Données de type D<sub>3</sub>.

Si la description des records est identique à celle générée dans le schéma, le système ne génère pas une description mais un COPY.

L'utilisateur a la possibilité de demander une description de Segments réduite par rapport à celle du schéma.

Cette description se demande à l'aide des lignes de description du Bloc Base de Données à partir duquel est généré le sous-schéma.

Pour plus de détails, se reporter au sous-chapitre ″Description d'un schéma ou d'un sous-schéma″ du chapitre ″Blocs Codasyl″ du présent manuel.

Si la description des records est différente de celle générée dans le schéma, seules les Rubriques de niveau supérieur sont prises en compte.

-------------------------------------------------------------------------------- | | GESTION DES COMMANDES \*AG.DIVA.GCC.0663 | | CODE BLOC BASE DE DONNEES EXSSD4 | | NOM...................... SOUS-SCHEMA 2 IDMS EXEMPLE TYPE DE BLOC..........: D3 SOUS SCHEMA | | | | NOM EXTERNE...........: S/SCHEMA NOM EXTERNE DU SCHEMA : GESTION | | | | CARTES DE CONTROLES.... AVANT: APRES: | | | | MOTS CLES ASSOCIES...: | | | | | | | | | MIS A JOUR PAR.....: LE : A : : : BIB : | | NO DE SESSION......: 0331 BIBLIOTHEQUE : GCC BLOCAGE : | | | 0: C1 CH: B exssd4 ACTION: | | --------------------------------------------------------------------------------

-------------------------------------------------------------------------------- | | GESTION DES COMMANDES \*AG.DIVA.GCC.0663 ELEMENTS GENERATION DE BLOC B.D. EXSSD4 SOUS-SCHEMA 2 IDMS EXEMPLE | | | A NLG : T DESCRIPTION BIBLI| | \* 080 : G SUB-SCHEMA IDENTIFICATION DIVISION \*VIRT|  $*$  100 : G SUB-SCHEMA NAME IS (NOM EXTERNE) OF SCHEMA (NOM DU SCHEMA)  $*$ VIRT<br> $*$  400 : G SUB-SCHEMA DATA DIVISION  $*$  400 : G SUB-SCHEMA DATA DIVISION  $\star$  500 : G AREA SECTION  $\star$  VIRT  $\begin{array}{c}\n \star & 600 \\
 \star & 700 \\
 \star & 700 \\
 \end{array}$ : G RECORD SECTION  $*$  700 : G SET SECTION | : | | : | | : | | : | | : | | : | | : | | : | | : | | : | | : | | : | | | 0: C1 CH: -GG | | --------------------------------------------------------------------------------

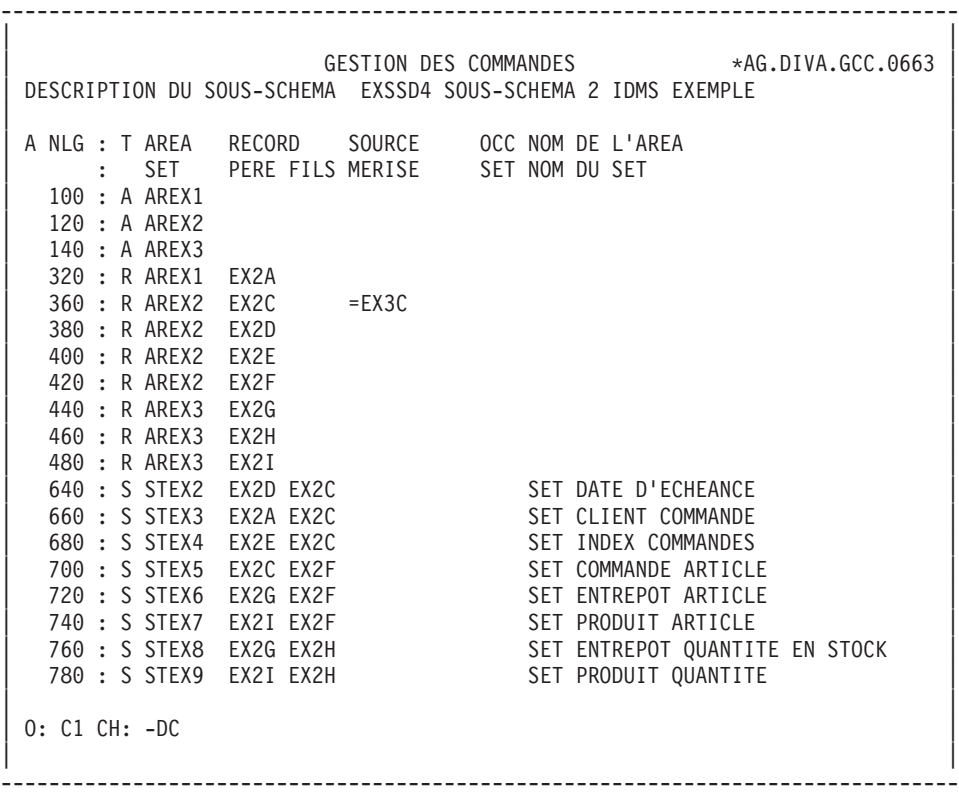

| | GESTION DES COMMANDES \*AG.DIVA.GCC.0663 | ELEMENTS GEN. LIGNE DU BLOC B.D. EXSSD4 SOUS-SCHEMA 2 IDMS EXEMPLE 100 | | | A NLG : T DESCRIPTION<br>
\* 100 : G COPY (NOM DE L'AREA) AREA \* 100 : G COPY (NOM DE L'AREA) AREA | : | | : | | : | | : | | : | | : | | : | | : | | : | | : | | : | | : | | : | | : | | : | | : | | : | | | 0: C1 CH: -DC100GG | | --------------------------------------------------------------------------------

--------------------------------------------------------------------------------

| | GESTION DES COMMANDES \*AG.DIVA.GCC.0663 | ELEMENTS GEN. LIGNE DU BLOC B.D. EXSSD4 SOUS-SCHEMA 2 IDMS EXEMPLE 360 | | | A NLG : T COMMENTAIRE BIBLI | \* 100 : G 01 (NOM DU SEGMENT) OU COPY (NOM DU SEGMENT) RECORD \*VIRT| | \* 700 : ---> DEBUT D'INSERTION DES DATA-NAMES <--- \*VIRT| | \* 800 : ---> FIN D'INSERTION DES DATA-NAMES <--- \*VIRT| | : | | : | | : | | : | | : | | : | | : | | : | | : | | : | | : | | : | | : | | : | | : | | | 0: C1 CH: -DC360GG | | --------------------------------------------------------------------------------

--------------------------------------------------------------------------------

| | GESTION DES COMMANDES \*AG.DIVA.GCC.0663 | ELEMENTS GEN. LIGNE DU BLOC B.D. EXSSD4 SOUS-SCHEMA 2 IDMS EXEMPLE 660 | | | A NLG : T DESCRIPTION BIBLI  $\star$  100 : G COPY (NOM DU SET) SET  $\star$  VIRT | : | | : | | : | | : | | : | | : | | : | | : | | : | | : | | : | | : | | : | | : | | : | | : | | : | | | 0: C1 CH: -DC660GG | | --------------------------------------------------------------------------------

--------------------------------------------------------------------------------

#### **Sous-schéma IDMS/type D3 : description générée**

 SUBSCHEMA IDENTIFICATION DIVISION. SUBSCHEMA NAME IS S/SCHEMA OF SCHEMA NAME GESTION. SUBSCHEMA DATA DIVISION. AREA SECTION. COPY AREX1 AREA. COPY AREX2 AREA. COPY AREX3 AREA. RECORD SECTION. COPY EX2A RECORD. 000100 01 EX2C. 000110 02 EX2C-IDLCOM. 02 EX2C-DATENT. 02 EX2C-DATECH. COPY EX2D RECORD. COPY EX2E RECORD. COPY EX2F RECORD. COPY EX2G RECORD. COPY EX2H RECORD. COPY EX2I RECORD. SET SECTION. COPY STEX2 SET. COPY STEX3 SET. COPY STEX4 SET.

 COPY STEX5 SET. COPY STEX6 SET. COPY STEX7 SET. COPY STEX8 SET. COPY STEX9 SET.

## **Sous-schéma IDMS/type D4 : écrans**

SOUS-SCHEMA IDMS (RELEASE 5.7)

Un sous-schéma IDMS (release 5.7) est généré à partir d'un Bloc Base de Données de type D4.

Lors de la description, seules les Rubriques de 1er niveau sont prises en compte.

C'est sur la ligne de description du record qu'est précisée l'appartenance d'une Rubrique au sous-schéma.

-------------------------------------------------------------------------------- | | GESTION DES COMMANDES \*AG.DIVA.GCC.0663 | | CODE BLOC BASE DE DONNEES EXSCD4 | | NOM....................: SOUS-SCHEMA 1 IDMS EXEMPLE TYPE DE BLOC..........: D4 SS SCHEMA IDMS | | | | NOM EXTERNE...........: QUANTITE NOM EXTERNE DU SCHEMA : GESTION | | | | CARTES DE CONTROLES.... AVANT: APRES: | | | | MOTS CLES ASSOCIES...: | | | | NO DE SESSION......: 0331 BIBLIOTHEQUE : GCC BLOCAGE : | | | | | | | | 0: C1 CH: B exscd4 ACTION: | | --------------------------------------------------------------------------------

-------------------------------------------------------------------------------- | | GESTION DES COMMANDES \*AG.DIVA.GCC.0663 ELEMENTS GENERATION DE BLOC B.D. EXSCD4 SOUS-SCHEMA 1 IDMS EXEMPLE | | | A NLG : T DESCRIPTION BIBLI|  $* 080 : G$  ADD SUB-SCHEMA NAME IS ( NOM ) OF SCHEMA ( NOM ) | : | | : | | : | | : | | : | | : | | : | | : | | : | | : | | : | | : | | : | | : | | : | | : | | : | | | 0: C1 CH: -GG | | --------------------------------------------------------------------------------

-------------------------------------------------------------------------------- | | GESTION DES COMMANDES \*AG.DIVA.GCC.0663 DESCRIPTION DU SOUS-SCHEMA EXSCD4 SOUS-SCHEMA 1 IDMS EXEMPLE | | | A NLG : T AREA RECORD SOURCE OCC NOM DE L'AREA | | : SET PERE FILS MERISE SET NOM DU SET | | 140 : A AREX3 | | 440 : R AREX3 EX2G | | 460 : R AREX3 EX2H | | 480 : R AREX3 EX2I | | 760 : S STEX8 EX2G EX2H SET ENTREPOT QUANTITE EN STOCK | | 780 : S STEX9 EX2I EX2H SET PRODUIT QUANTITE | | : | | : | | : | | : | | : | | : | | : | | : | | : | | : | | : | | \*\*\* FIN \*\*\* | 0: C1 CH: -DC | | --------------------------------------------------------------------------------

-------------------------------------------------------------------------------- | | GESTION DES COMMANDES \*AG.DIVA.GCC.0663 ELEMENTS GEN. LIGNE DU BLOC B.D. EXSCD4 SOUS-SCHEMA 1 IDMS EXEMPLE 140 | | A NLG : T DESCRIPTION<br>  $*$  100 : G ADD AREA NAME IS (NOM)  $*$  VIRT  $*$  100 : GADD AREA NAME IS (NOM)  $*$  150 :  $*$ VIRT  $*$  150 :  $*$ \* 150 : ---> POINT D'INSERTION DES AREAS | : | | : | | : | | : | | : | | : | | : | | : | | : | | : | | : | | : | | : | | : | | : | | : | | | 0: C1 CH: -DC140GG | | --------------------------------------------------------------------------------

-------------------------------------------------------------------------------- | | GESTION DES COMMANDES \*AG.DIVA.GCC.0663 | ELEMENTS GEN. LIGNE DU BLOC B.D. EXSCD4 SOUS-SCHEMA 1 IDMS EXEMPLE 440 | | | A NLG : T DESCRIPTION BIBLI  $\star$  100 : G ADD RECORD NAME IS (NOM)  $\star$  VIRT | \* 150 : ---> POINT D'INSERTION DES RECORDS <--- \*VIRT|  $\begin{array}{r} * & 500 : G \\ * & 700 : \end{array}$  ELEMENTS ARE ---> DEBUT D'INSERTION DES DATA-NAMES <--- \*VIRT | \* 800 : ---> FIN D'INSERTION DES DATA-NAMES <--- \*VIRT| | : | | : | | : | | : | | : | | : | | : | | : | | : | | : | | : | | : | | : | | | 0: C1 CH: -DC440GG | | --------------------------------------------------------------------------------
| | GESTION DES COMMANDES \*AG.DIVA.GCC.0663 ELEMENTS GEN. LIGNE DU BLOC B.D. EXSCD4 SOUS-SCHEMA 1 IDMS EXEMPLE 760 | | A NLG : T DESCRIPTION BIBLI  $\star$  100 : GADD SET NAME IS (NOM)  $\star$  VIRT | \* 150 : ---> POINT D'INSERTION DES SETS <--- \*VIRT| | : | | : | | : | | : | | : | | : | | : | | : | | : | | : | | : | | : | | : | | : | | : | | : | | | 0: C1 CH: -DC760GG | | --------------------------------------------------------------------------------

--------------------------------------------------------------------------------

### **Sous-schéma IDMS/type D4 : description générée**

ADD SUBSCHEMA NAME IS QUANTITE OF SCHEMA NAME GESTION. ADD AREA NAME IS AREX3. ADD RECORD NAME IS EX2G ELEMENTS ARE EX2G-NUENTR EX2G-ADRENT. ADD RECORD NAME IS EX2H ELEMENTS ARE EX2H-QTSTOC EX2H-LSTOCK. ADD RECORD NAME IS EX2I ELEMENTS ARE EX2I-IDPROD EX2I-NOMPRO EX2I-DESPRO EX2I-INFPRO. ADD SET NAME IS STEX8. ADD SET NAME IS STEX9.

# **Schéma DMS (DDL)/type S1 : écrans**

SCHEMA DMS (DDL)

Un schéma DMS est généré à partir d'un Bloc Base de Données de type S1.

Lors de la description, toutes les Rubriques sont prises en compte par le système.

Le format des données élémentaires CODASYL DMS est le même que le format VA Pac.

-------------------------------------------------------------------------------- | | GESTION DES COMMANDES \*AG.DIVA.GCC.0806 | | CODE BLOC BASE DE DONNEES EXCODG | | NOM....................: EXEMPLE DE SCHEMA CODASYL (DMS) TYPE DE BLOC..........: S1 SCHEMA DMS 1100 | | | | NOM EXTERNE...........: GESTION NOM EXTERNE DU SCHEMA : | | | | CARTES DE CONTROLES.... AVANT: APRES: | | | | MOTS CLES ASSOCIES...: CODASYL | | | | | NO DE SESSION......: 0806 BIBLIOTHEQUE : GCC BLOCAGE : | | | | | | | | | 0: C1 CH: B EXCODG ACTION: | | --------------------------------------------------------------------------------

-------------------------------------------------------------------------------- | | GESTION DES COMMANDES \*AG.DIVA.GCC.0806 | ELEMENTS GENERATION DE BLOC B.D. EXCODG EXEMPLE DE SCHEMA CODASYL (DMS) | | | A NLG : T DESCRIPTION BIBLI | 110 : G IN FILE XQT\$2 0806 |  $\begin{array}{c}\n \star & 300 \\
+ & 000 \\
\star & 0000 \\
\end{array}$  : GDATA NAME SECTION 400 : G DATA NAME SECTION 420 : G 77 BOOK-AREA-NAME USAGE AREA-NAME **DEALL CONTROLLY SERVER AREA-NAME** | \* 500 : G AREA SECTION \*VIRT| | \* 550 : G ---> POINT D'INSERTION DES AREAS <--- \*VIRT|  $*$  600 : G RECORD SECTION | \* 650 : G ---> POINT D'INSERTION DES RECORDS <--- \*VIRT|  $\star$  700 : G SET SECTION  $\star$  700 : G SET SECTION | \* 750 : G ---> POINT D'INSERTION DES SETS <--- \*VIRT| | : | | : | | : | | : | | : | | : | | | 0: C1 CH: -GG | | --------------------------------------------------------------------------------

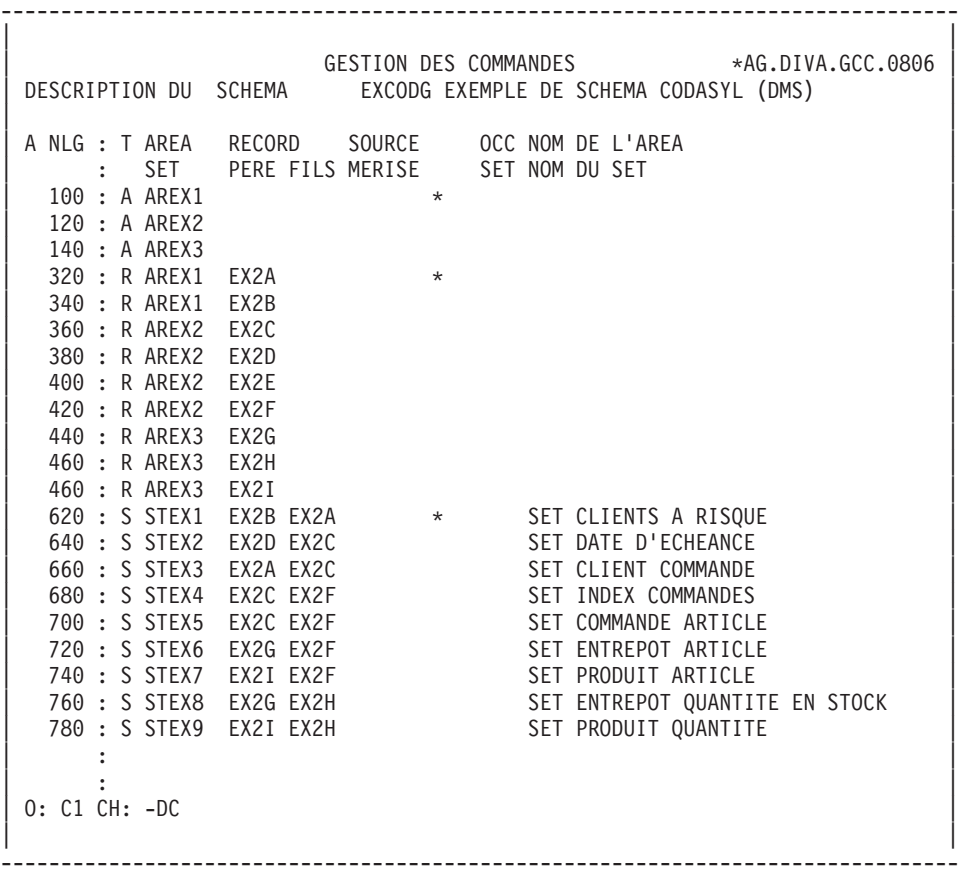

-------------------------------------------------------------------------------- | | GESTION DES COMMANDES \*AG.DIVA.GCC.0806 | ELEMENTS GEN. LIGNE DU BLOC B.D. EXCODG EXEMPLE DE SCHEMA CODASYL (DMS) 100 | | | A NLG : T DESCRIPTION BIBLI | \* 100 : G AREA NAME IS (NOM DE L'AREA) \*VIRT| | 120 : G AREA CODE IS 1 0806 | | 140 : G ALLOCATE 10 PAGES 2 OVERFLOW PAGES 0806 | | 160 : G PAGES ARE 1792 WORDS 0806 | | 180 : G LOAD IS 75 PERCENT 0806 | | 200 : G CALC USES 1 CHAIN 0806 | | : | | : | | : | | : | | : | | : | | : | | : | | : | | : | | : | | : | | : | | : | | | 0: C1 CH: -DC100GG | | --------------------------------------------------------------------------------

-------------------------------------------------------------------------------- | | GESTION DES COMMANDES \*AG.DIVA.GCC.0806 | ELEMENTS GEN. LIGNE DU BLOC B.D. EXCODG EXEMPLE DE SCHEMA CODASYL (DMS) 320 | | | A NLG : T DESCRIPTION BIBLI  $\star$  100 : G RECORD NAME IS (NOM DU SEGMENT)  $\star$ VIRT | 120 : G RECORD CODE IS 9 0806 | | 140 : G LOCATION MODE IS INDEX SEQUENTIAL 0806 | | 160 : G USING ASCENDING KEY EX2A-CLINUM 0806 | | 180 : G LINKS ARE NEXT 0806 | | 200 : G DUPLICATES ARE NOT ALLOWED 0806 | | 220 : RECORD MODE IS ASCII 0806 | 0806 | | \* 300 : G WITHIN (NOM DE L'AREA) AREA \*VIRT| | \* 700 : --->DEBUT D'INSERTION DU RECORD <--- \*VIRT| | \* 800 : ---> FIN D'INSERTION DU RECORD <--- \*VIRT| | : | | : | | : | | : | | : | | : | | : | | : | | | 0: C1 CH: -DC320GG | | --------------------------------------------------------------------------------

-------------------------------------------------------------------------------- | | GESTION DES COMMANDES \*AG.DIVA.GCC.0806 | ELEMENTS GEN. LIGNE DU BLOC B.D. EXCODG EXEMPLE DE SCHEMA CODASYL (DMS) 620 | | | A NLG : T DESCRIPTION BIBLI | \* 100 : G SET NAME IS (NOM DU SET) \*VIRT| | 120 : G SET CODE IS 20 0806 | 140 : G MODE IS CHAIN<br>160 : G ORDER IS SORT | 160 : G ORDER IS SORTED 0806 | | \* 400 : G OWNER IS (NOM DU SEGMENT PERE) \*VIRT| | \* 700 : G MEMBER IS (NOM DU SEGMENT FILS) \*VIRT| | 720 : G ASCENDING KEY IS EX2A-CLINUM 0806 | | 740 : G DUPLICATES ARE NOT ALLOWED 0806 | | : | | : | | : | | : | | : | | : | | : | | : | | | 0: C1 CH: -DC620GG | | --------------------------------------------------------------------------------

### **Schéma DMS (DDL)/type S1 : description générée**

IDENTIFICATION DIVISION SCHEMA NAME IS GESTION IN FILE XQT\$2 DATA DIVISION DATA NAME SECTION 77 BOOK-AREA-NAME USAGE AREA-NAME AREA SECTION AREA NAME IS AREX1 AREA CODE IS 1 ALLOCATE 10 PAGES 2 OVERFLOW PAGES PAGES ARE 1792 WORDS LOAD IS 75 PERCENT CALC USES 1 CHAINS AREA NAME IS AREX2 AREA NAME IS AREX3 RECORD SECTION RECORD NAME IS EX2A RECORD CODE IS 9 LOCATION MODE IS INDEX SEQUENTIAL USING ASCENDING KEY EX2A-CLINUM LINKS ARE NEXT DUPLICATES ARE NOT ALLOWED WITHIN AREX1 02 EX2A-CLINUM PICTURE 9(8) COMPUTATIONAL

 EX2A-CLINAM PICTURE X(32) EX2A-CLIAD1 PICTURE X(32) EX2A-CLIAD2 PICTURE X(32) RECORD NAME IS EX2B WITHIN AREX1 EX2B-CLINUM PICTURE 9(8) COMPUTATIONAL RECORD NAME IS EX2C WITHIN AREX2 EX2C-ORDHDR PICTURE X(8) EX2C-ENTDAT EX2C-MOENTR PICTURE XX EX2C-DYENTR PICTURE XX EX2C-YRENTR PICTURE XX EX2C-DUEDAT EX2C-MONDUE PICTURE XX EX2C-DAYDUE PICTURE XX EX2C-YRDUE PICTURE XX EX2C-CHOIX PICTURE X RECORD NAME IS EX2D WITHIN AREX2 EX2D-DATEID PICTURE X(8) RECORD NAME IS EX2E WITHIN AREX2 EX2E-ORDNMB PICTURE X(8) EX2E-DELDAT EX2E-MONDEL PICTURE XX EX2E-DAYDEL PICTURE XX EX2E-YRDEL PICTURE XX RECORD NAME IS EX2F WITHIN AREX2 EX2F-ITEMNM PICTURE X(4) EX2F-ITMQTY PICTURE S9(8) RECORD NAME IS EX2G WITHIN AREX3 EX2G-WAREHS PICTURE XX EX2G-WARLOC PICTURE X(30) RECORD NAME IS EX2H WITHIN AREX3 EX2H-STKQTY PICTURE S9(10)V9(3) COMPUTATIONAL EX2H-STKLOC COMPUTATIONAL-1 RECORD NAME IS EX2I WITHIN AREX3 EX2I-GROUP EX2I-PRODID PICTURE X(4) EX2I-PRDNAM PICTURE X(16) EX2I-PRODES PICTURE X(32) EX2I-PRDINF PICTURE X(24) EX2I-PRODID PICTURE X(4) EX2I-PRDNAM PICTURE X(16) EX2I-PRODES PICTURE X(32) EX2I-PRDINF PICTURE X(24) SET SECTION

SET NAME IS STEX1 SET CODE IS 20 MODE IS CHAIN ORDER IS SORTED OWNER IS EX2B MEMBER IS EX2A ASCENDING KEY IS EX2A-CLINUM DUPLICATES ARE NOT ALLOWED SET NAME IS STEX2 OWNER IS EX2D MEMBER IS EX2C SET NAME IS STEX3 OWNER IS EX2A MEMBER IS EX2C SET NAME IS STEX4 OWNER IS EX2E MEMBER IS EX2C SET NAME IS STEX5 OWNER IS EX2C MEMBER IS EX2F SET NAME IS STEX6 OWNER IS EX2G MEMBER IS EX2F SET NAME IS STEX7 OWNER IS EX2I MEMBER IS EX2F SET NAME IS STEX8 OWNER IS EX2G MEMBER IS EX2H SET NAME IS STEX9 OWNER IS EX2I MEMBER IS EX2H

#### **Sous-schéma DMS/type S3 : écrans**

SOUS-SCHEMA DMS

Un sous-schéma DMS est généré à partir d'un Bloc Base de Données de type S3.

Si la description des records est identique à celle générée dans le schéma, le système ne génère pas une description mais un ITEMS ARE ALL.

L'utilisateur a la possibilité de demander une description de Segments réduite par rapport à celle du schéma.

Cette description se demande à l'aide des lignes de description du Bloc Base de Données à partir duquel est généré le sous-schéma.

Pour plus de détails, se reporter au sous-chapitre ″Description d'un schéma ou d'un sous-schéma″ du chapitre ″Blocs Codasyl″ du présent manuel.

Si la description des records est différente de celle générée dans le schéma, seules les Rubriques de niveau élémentaire sont prises en compte.

-------------------------------------------------------------------------------- | | GESTION DES COMMANDES \*AG.DIVA.GCC.0806 | | CODE BLOC BASE DE DONNEES EXSSS3 | | NOM....................... SOUS-SCHEMA DMS EXEMPLE TYPE DE BLOC..........: S3 SS SCHEMA DMS | | | | NOM EXTERNE...........: S/SCHEMA NOM EXTERNE DU SCHEMA : GESTION | | | | CARTES DE CONTROLES.... AVANT: APRES: | | | | | MOTS CLES ASSOCIES...: | | | | | | | | MIS A JOUR PAR.....: LE : A : : : BIB : | | NO DE SESSION......: 0806 BIBLIOTHEQUE : GCC BLOCAGE : | | | | | 0: C1 CH: B exsss3 ACTION: | | --------------------------------------------------------------------------------

-------------------------------------------------------------------------------- | | GESTION DES COMMANDES \*AG.DIVA.GCC.0663 ELEMENTS GENERATION DE BLOC B.D. EXSSS3 SOUS-SCHEMA DMS EXEMPLE | | A NLG : T DESCRIPTION BIBLI | \* 080 : G IDENTIFICATION DIVISION \*VIRT| | \* 100 : G SUBSCHEMA NAME (NOM ) \*VIRT| | 110 : G IN FILE XQT\$2 0806 | | \* 120 : G OF SCHEMA (NOM ) \*VIRT| | \* 140 : G HOST LANGUAGE IS ASCII COBOL \*VIRT|  $\begin{array}{c}\n \star & 300 \\
+ & 300 \\
\star & 900 \\
\end{array}$  : G DATA NAME SECTION  $\begin{array}{c}\n \star & 300 \\
\star & 900\n \end{array}$ 400 : G DATA NAME SECTION  $\,$  410 : G  $\,$  DATA NAMES ARE ALL  $\,$   $\,$  0806  $\,$ | \* 500 : G AREA SECTION \*VIRT| | \* 550 : G AREAS ARE ( NOMS AREAS) \*VIRT| | \* 600 : G RECORD SECTION \*VIRT| | \* 650 : G RECORDS ARE ( NOMS RECORDS) \*VIRT| | \* 700 : G SET SECTION \*VIRT| | \* 750 : G SETS ARE ( NOMS SETS) \*VIRT| | : | | : | | : | | : | | | 0: C1 CH: -GG | | --------------------------------------------------------------------------------

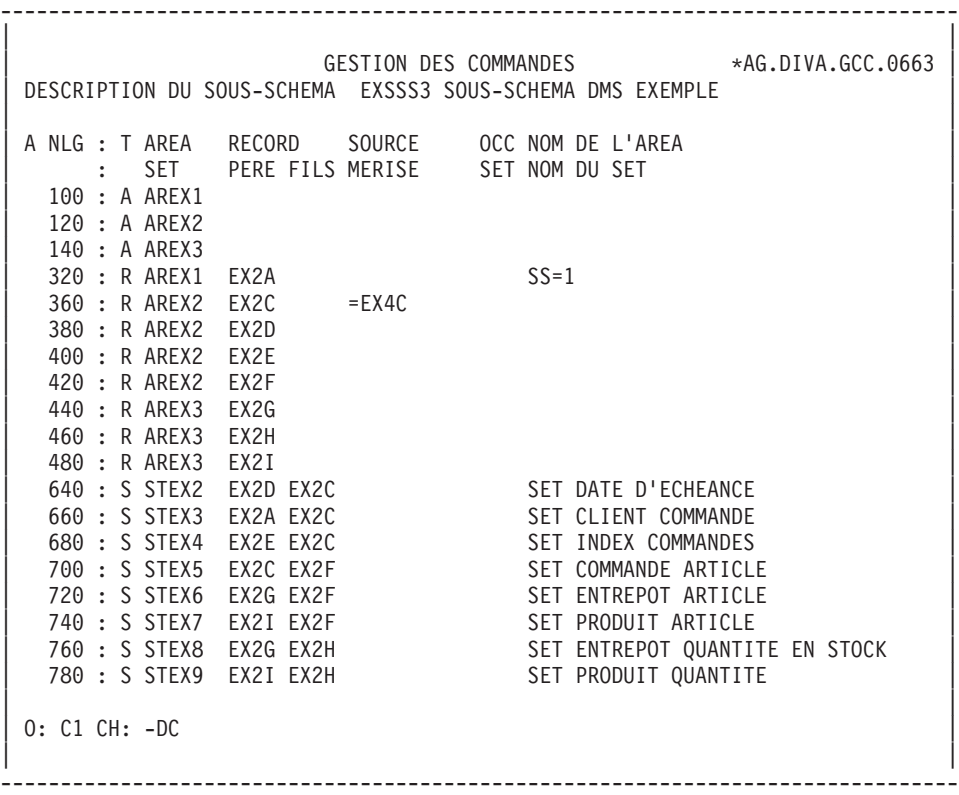

-------------------------------------------------------------------------------- | | GESTION DES COMMANDES \*AG.DIVA.GCC.0663 | ELEMENTS GENERATION LIGNE DU BLOC B.D. EXSSS3 SOUS-SCHEMA DMS EXEMPLE 100 | | | A NLG : T DESCRIPTION<br>  $*$  100 : G (AREA NAME IN THE SCHEMA)  $*$  VIRT \* 100 : G (AREA NAME IN THE SCHEMA) | : | | : | | : | | : | | : | | : | | : | | : | | : | | : | | : | | : | | : | | : | | : | | : | | : | | | 0: C1 CH: -DC100GG | | --------------------------------------------------------------------------------

-------------------------------------------------------------------------------- | | GESTION DES COMMANDES \*AG.DIVA.GCC.0663 | ELEMENTS GEN. LIGNE DU BLOC B.D. EXSSS3 SOUS-SCHEMA DMS EXEMPLE 360 | | | A NLG : T DESCRIPTION BIBLI | \* 080 : G (RECORD NAME IN THE SCHEMA) \*VIRT| | \* 100 : G RECORD NAME IS (NOM ) \*VIRT|  $\vert * 500 : G$  ITEMS ARE  $\vert * 000 : G \vert$ | \* 700 : ---> DEBUT D'INSERTION DU RECORD <--- \*VIRT| | \* 800 : ---> FIN D'INSERTION DU RECORD <--- \*VIRT| | : | | : | | : | | : | | : | | : | | : | | : | | : | | : | | : | | : | | : | | | 0: C1 CH: -DC360GG | | -------------------------------------------------------------------------------- | | GESTION DES COMMANDES \*AG.DIVA.GCC.0663 ELEMENTS GEN. LIGNE DU BLOC B.D. EXSSS3 SOUS-SCHEMA DMS EXEMPLE 660 | | A NLG : T DESCRIPTION BIBLI  $\star$  100 : G (SET NAME IN THE SCHEMA)  $\star$  VIRT | : | | : | | : | | : | | : | | : | | : | | : | | : | | : | | : | | : | | : | | : | | : | | : | | : | | | 0: C1 CH: -DC660GG | | --------------------------------------------------------------------------------

--------------------------------------------------------------------------------

## **Sous-schéma DMS/type S3 : description générée**

IDENTIFICATION DIVISION SUBSCHEMA NAME IS S/SCHEMA IN FILE XQT\$2 OF SCHEMA GESTION HOST LANGUAGE IS ASCII COBOL DATA DIVISION DATA NAME SECTION DATA NAMES ARE ALL AREA SECTION AREAS ARE AREX1 AREX2 AREX3 RECORD SECTION RECORDS ARE EX2A EX2C EX2D EX2E EX2F EX2G EX2H EX2I

RECORD NAME IS EX2A ITEMS ARE EX2A-CLINUM EX2A-CLINAM RECORD NAME IS EX2C ITEMS ARE EX2C-ORDHDR EX2C-MOENTR EX2C-DYENTR EX2C-YRENTR RECORD NAME IS EX2D ITEMS ARE ALL RECORD NAME IS EX2E ITEMS ARE ALL RECORD NAME IS EX2F ITEMS ARE ALL RECORD NAME IS EX2G ITEMS ARE ALL RECORD NAME IS EX2H ITEMS ARE ALL RECORD NAME IS EX2I ITEMS ARE ALL SET SECTION SETS ARE STEX2 STEX3 STEX4 STEX5 STEX6 STEX7 STEX8 STEX9

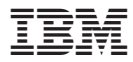

Référence : DDDCO000351F - 9/07

Imprimé en France